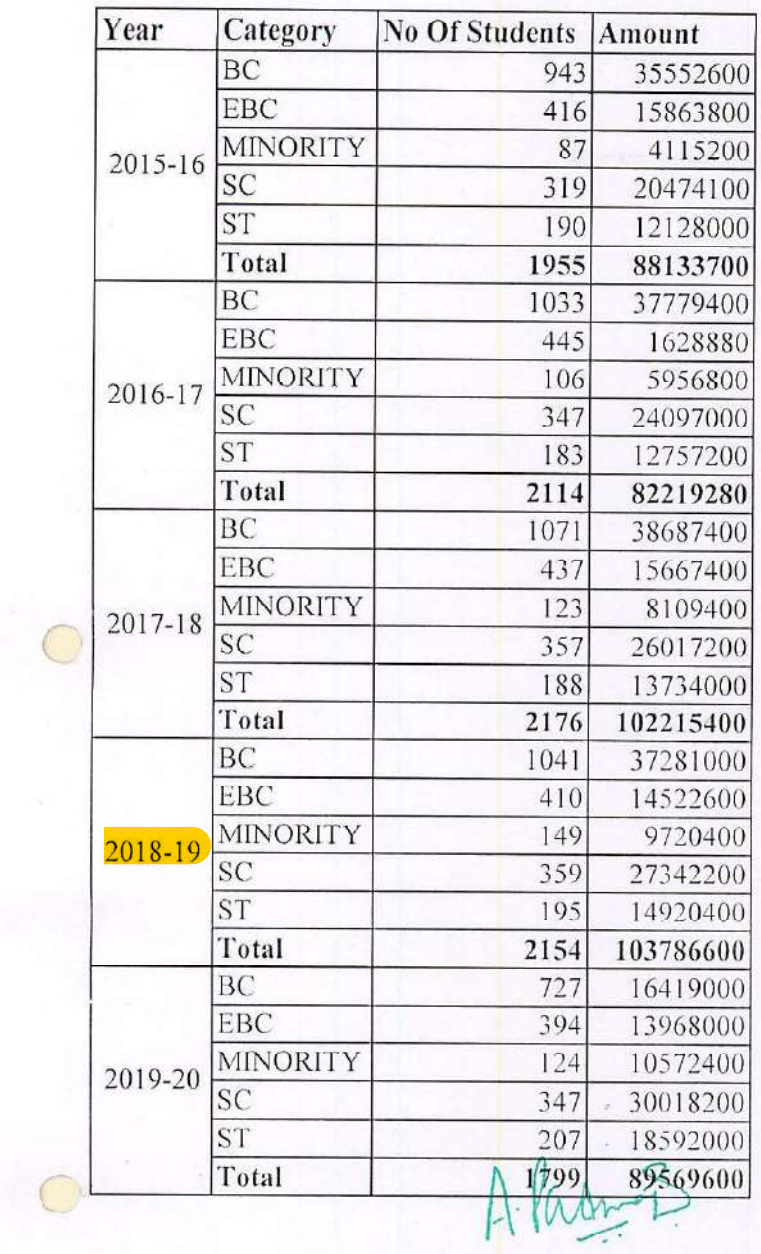

O

ţ.

PRINCIPAL<br>Vidya Jyothi Institute of Technology<br>Aziznagafgate, C.B. Pest,<br>Hydersest 400 076.

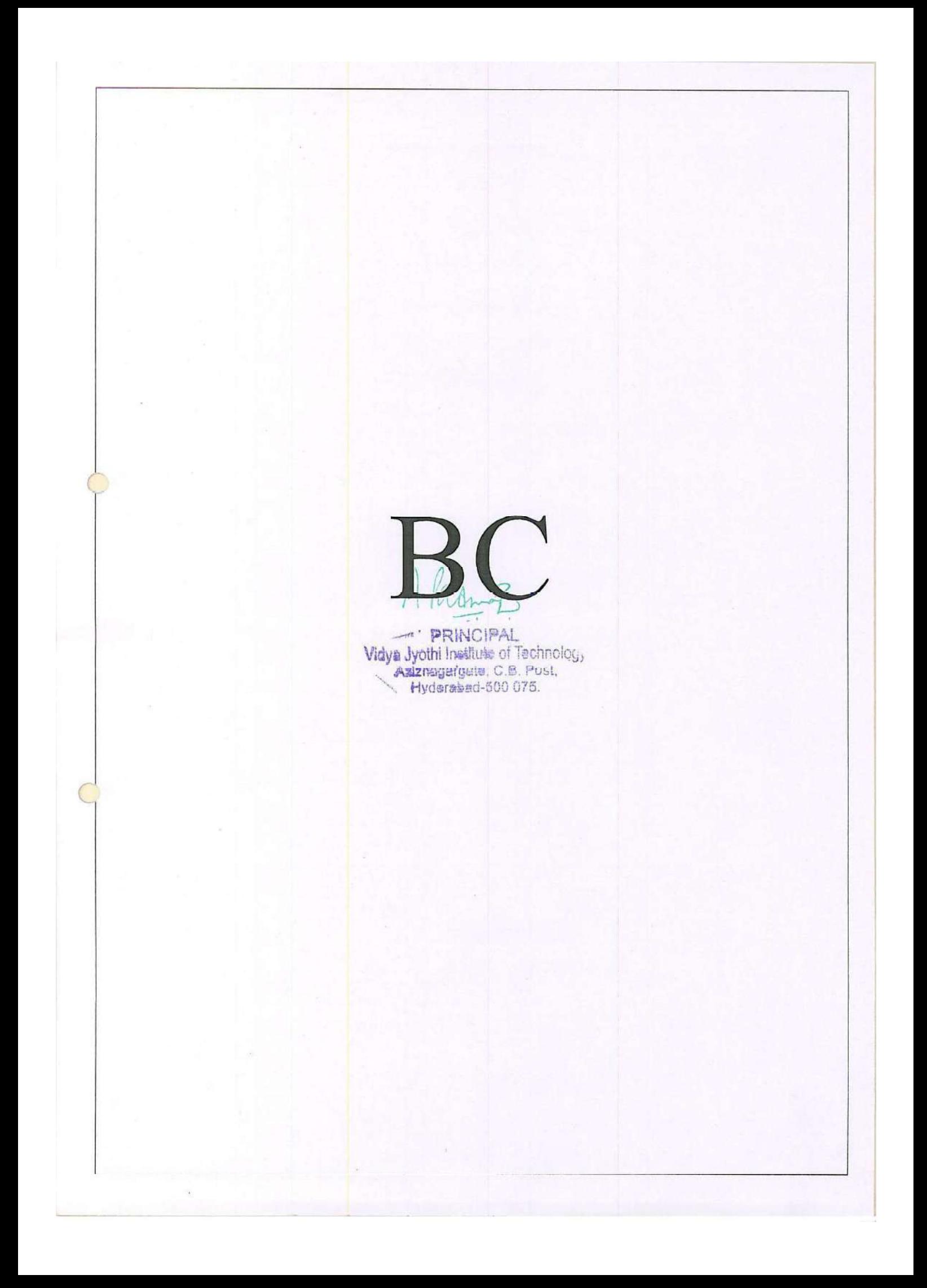

Welcome

https://telanganaepass.cgg.gov.in/ReleasesAction.do

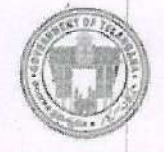

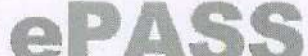

**Electronic Payment & Application System of Scholarships** 

Home-A Services-B Reports-C General Services-D FAQS-E Logout-F

Welcome: VIDYA JYOTHI INSTITUTE OF TECHNOLOGY HIMAYATNAGAR MOINABAD

UTILIZATION CERTIFICATE/ACQUAINTANCE :: BILL WISE UTILIZATION/ACQUAINTANCE CONFIRMATION

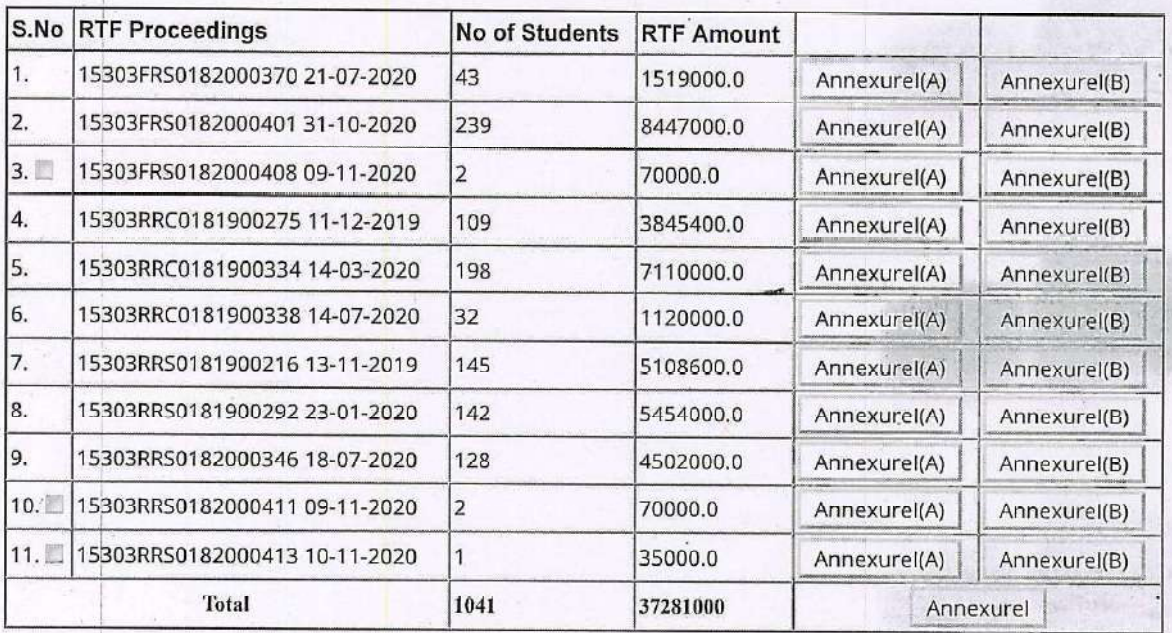

### Bills Acquaintance Form For the Academic Year:2018-19 Department: BC Welfare

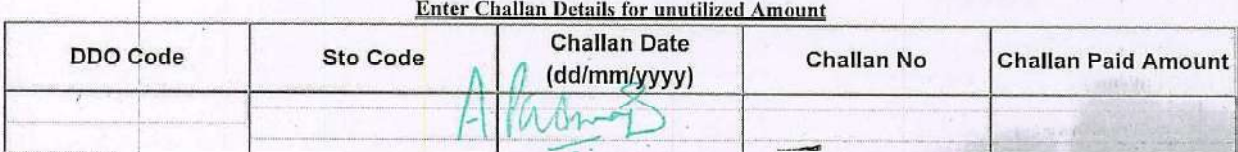

Add Challan RemoveLast

PRINCIPAL Vidya Jyothi Institute of Technology Asizragargate, C.B. Post,

17-Apr-21, 2:24 PM

**Total Amount:** 

 $==$  Back

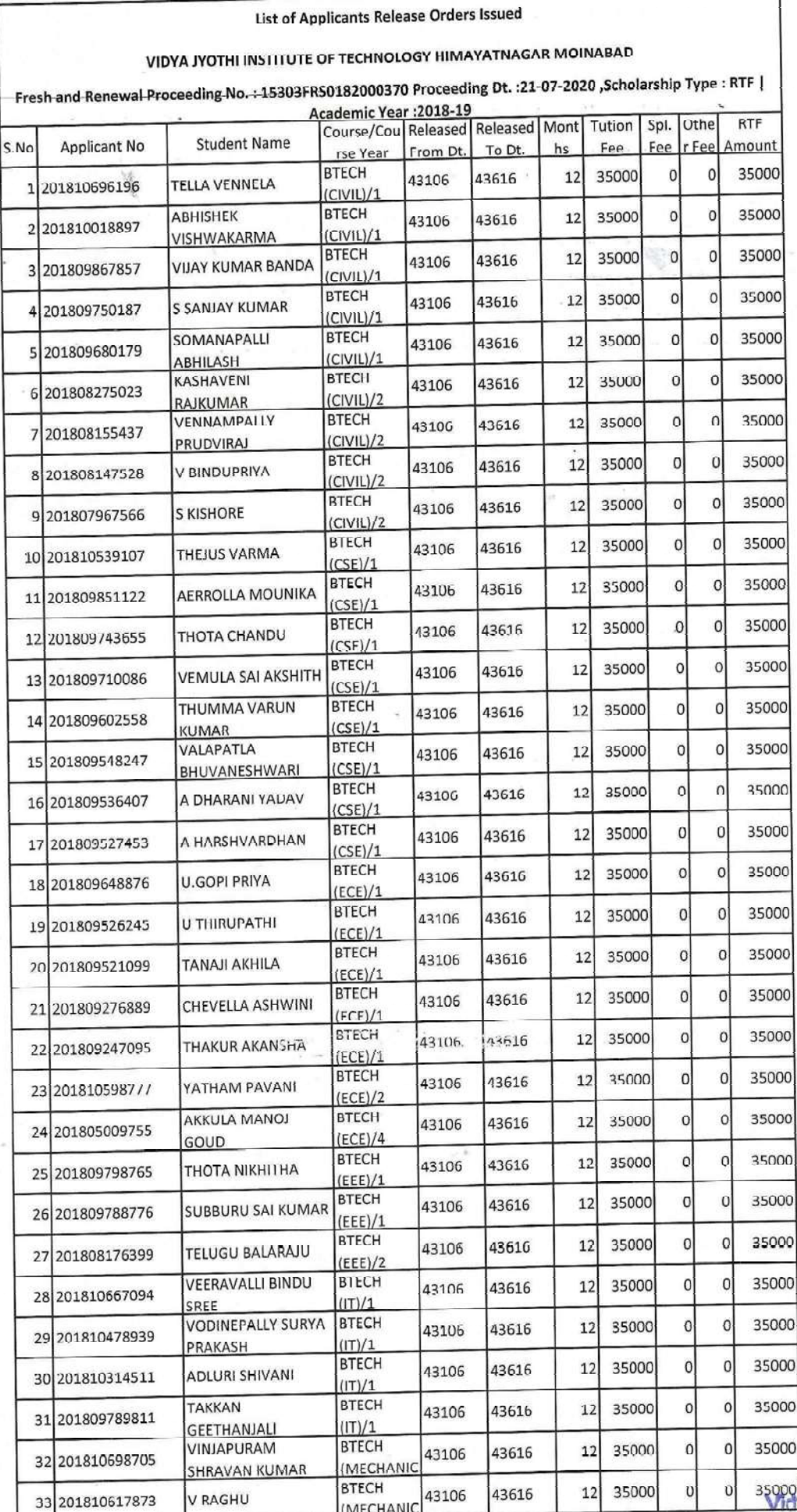

A. Paramont

 $\mathbb{P}^1\subseteq\mathbb{C}^2$ 

**PRINCIPAL**<br>**1078 Jyothi Institute of Technology**<br>Himayatnagar (Vill), C.B. Post.<br>Hyderabad-75.

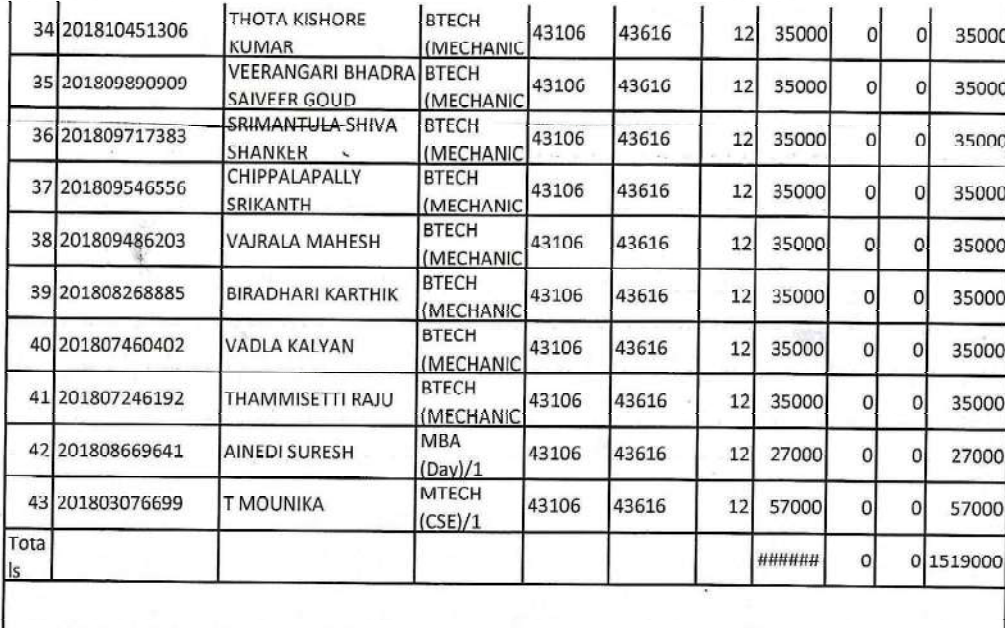

A Party Bechnology<br>PRINCIPAL<br>Vidya Jyothi Institute of Technology<br>Himayatnagar (VIII), C.B. Post.,<br>Hyderabad-75.

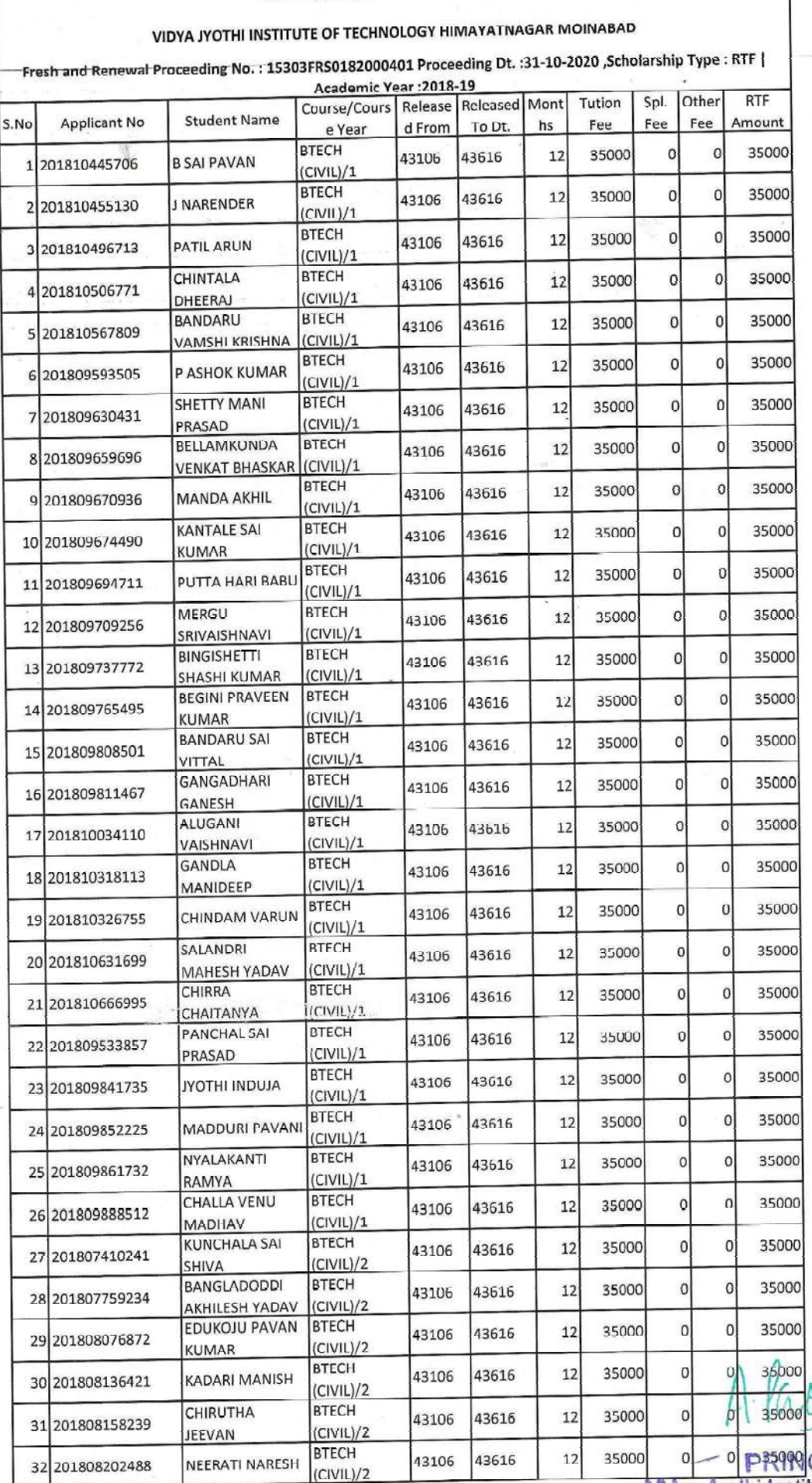

# List of Applicants Release Orders Issued

 $\frac{y}{2}$ o<br>
vidya Jyothi Institute of Technology<br>
Himayatnagar (Vill), C.B. Post..<br>
Hyderabad-75.

 $\label{eq:2} \mathcal{L}_{\text{in}}\mathcal{L}_{\text{in}}=\mathcal{L}_{\text{in}}\mathcal{L}_{\text{in}}\mathcal{L}_{\text{in}}$ 

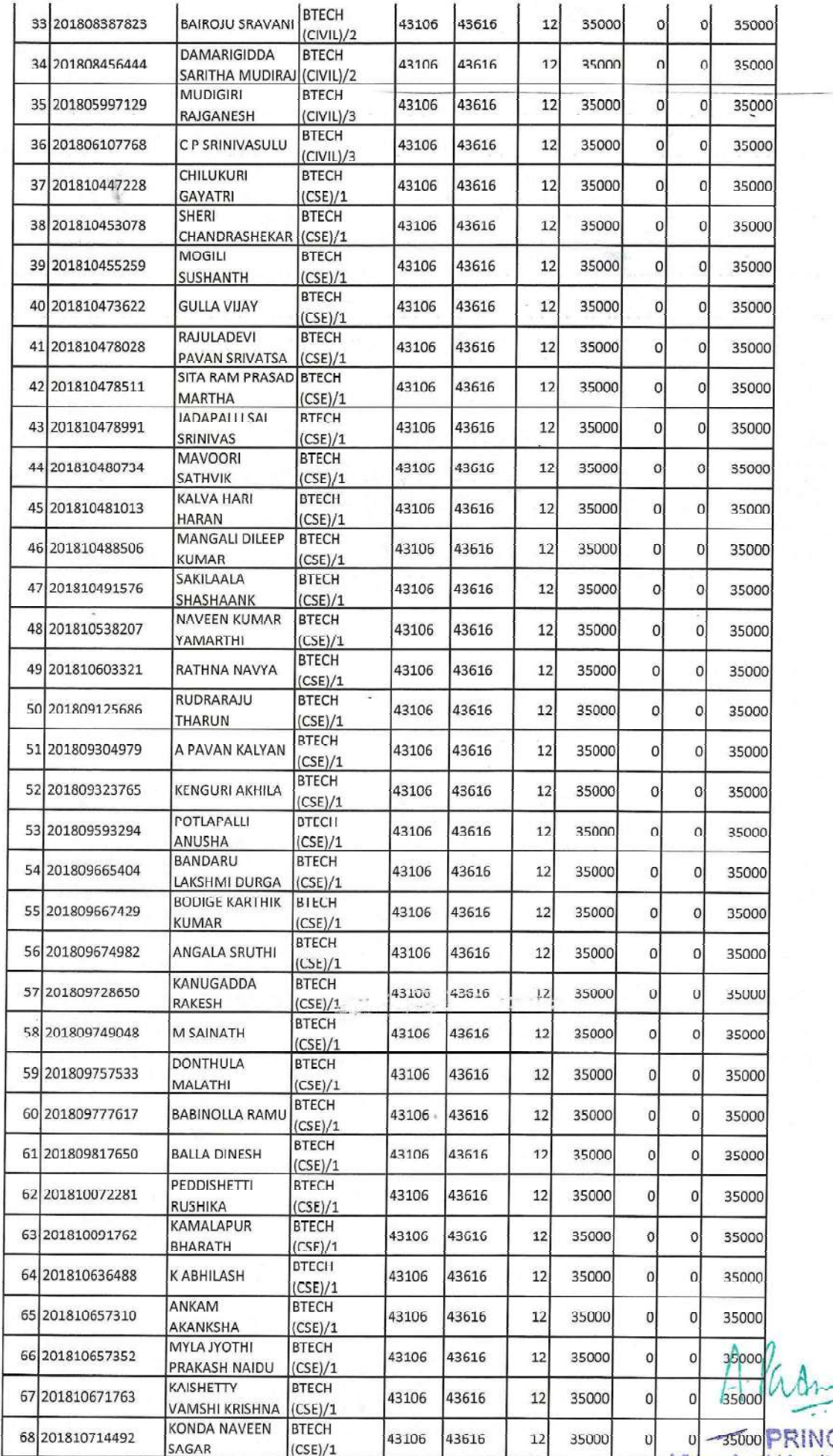

0<br>
-- 35000 PRINCIPAL<br>
Vidya Jyothi Institute of Technology<br>
Himayatnagar (Vill), C.B. Post.,<br>
Hyderabad-75.

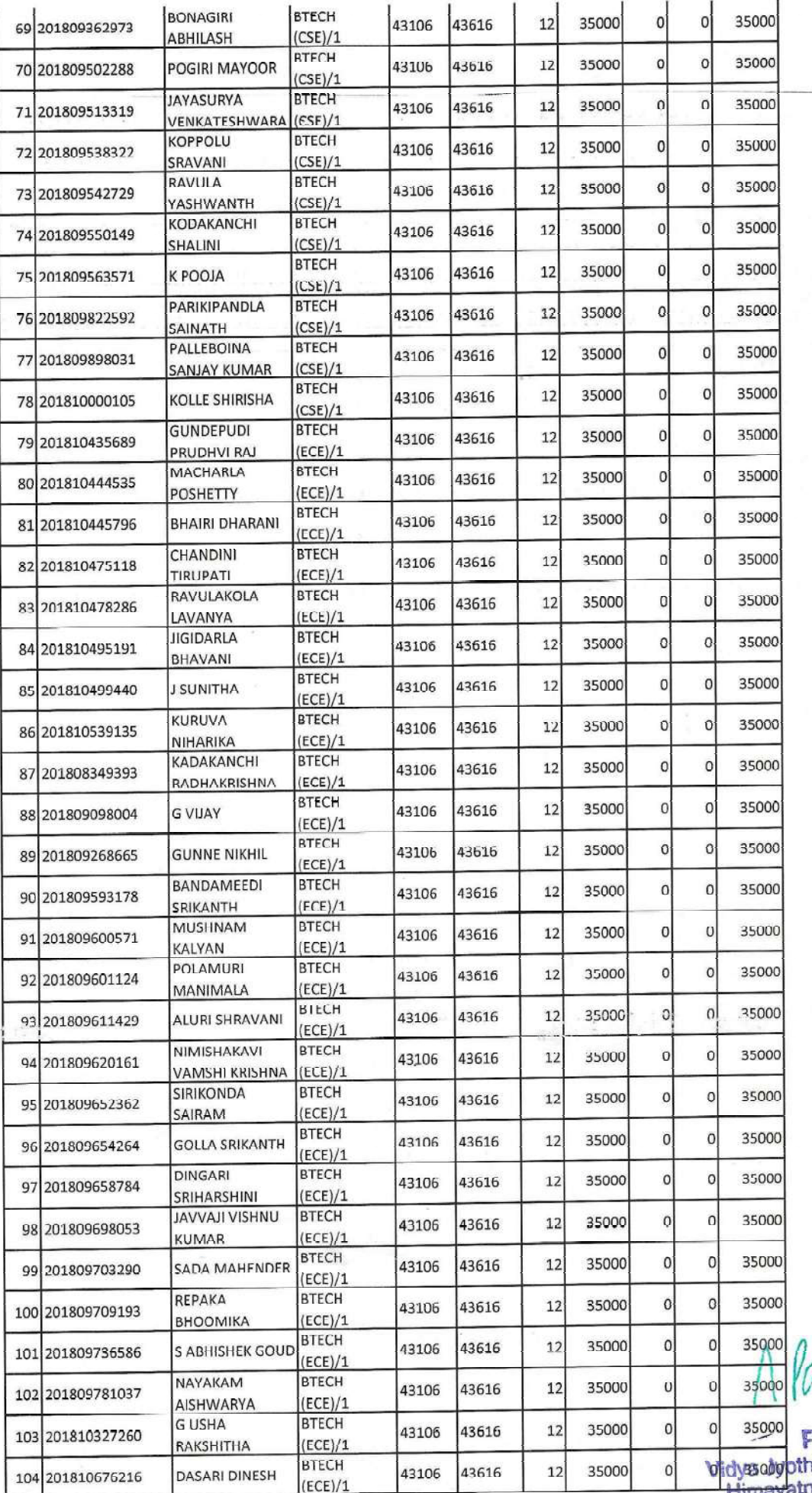

f.

**PRINCIPAL**<br>thi Institute of Technology<br>thagar (Vill), C.B. Post.,<br>Hyderabad-75. **Thiney** 

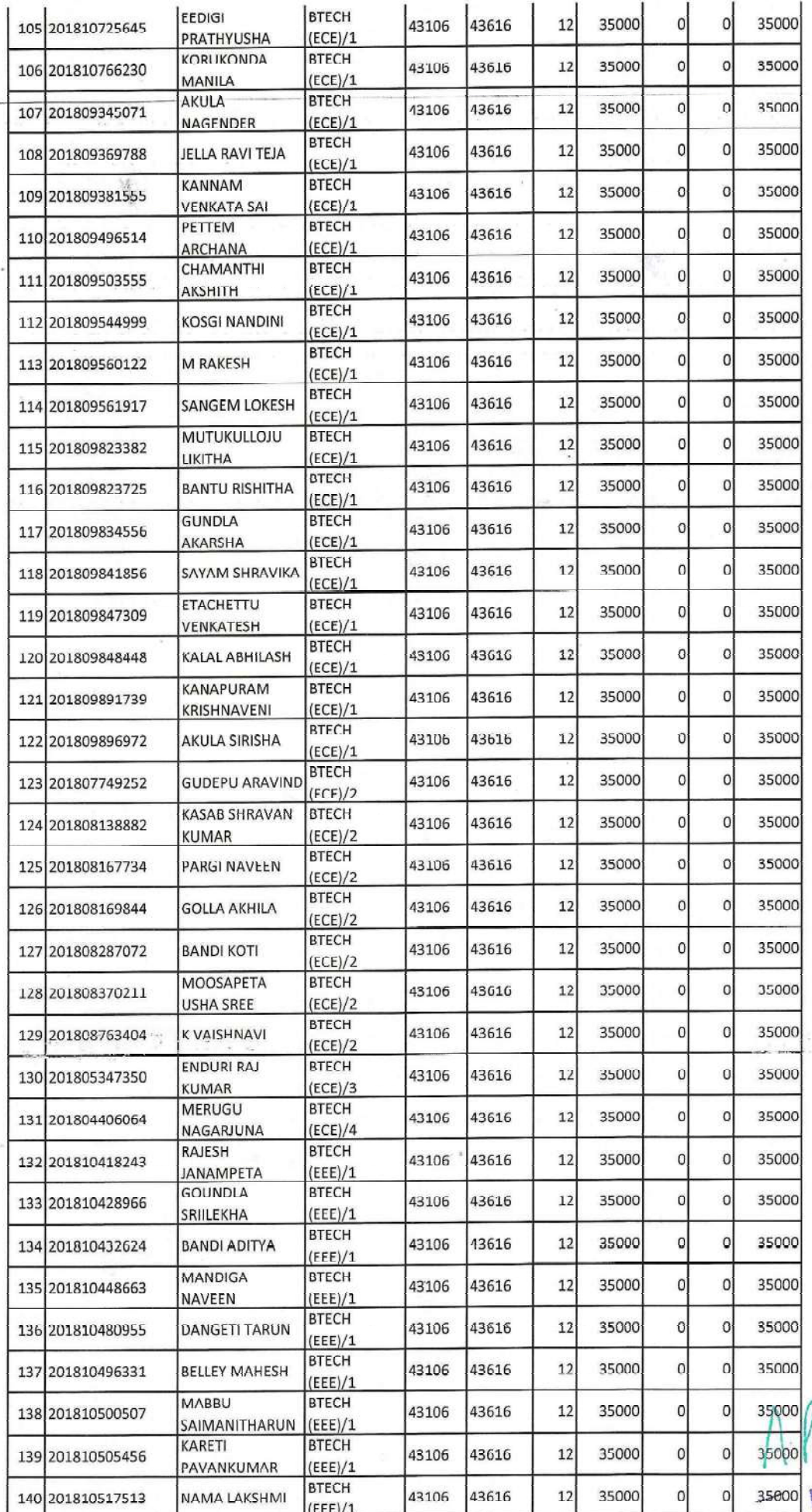

hân o 35000 PRINCIPAL<br>Vidya Jyothi Institute of Technology<br>Himayatnagar (Vill), C.B. Post.,<br>Hyderabad-75.

 $\mathcal{R}$ 

 $\label{eq:2} \begin{array}{lllllllllllll} \alpha & \alpha & \beta^2 & \alpha & \gamma & \gamma & \gamma \end{array}$ ÷ - -

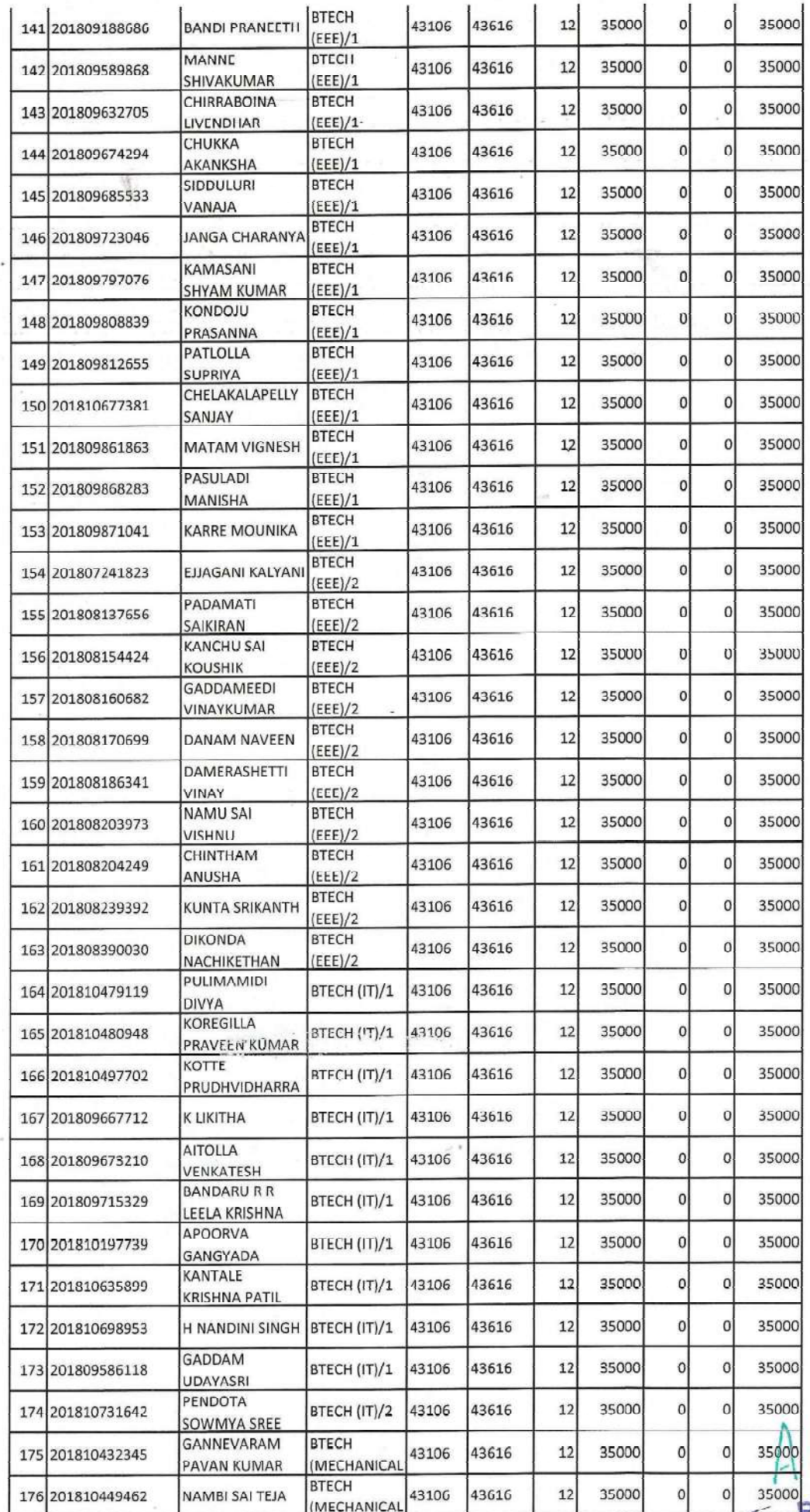

l,

0 35000<br>
0 35000<br>
0 35000<br>
RINCIPAL<br>
Vidya Jyothi Institute of Technology<br>
Himayatnagar (VIII), C.B. Post.,<br>
Hyderabad-75.

 $\label{eq:2} \begin{array}{ll} \mathcal{F}^{1}(\mathcal{F}^{1},\mathcal{G}_{\mathcal{G}}^{1},\mathcal{G}_{\mathcal{G}}^{1}) & \mathbb{E}^{(g_{1},g_{2},g_{2})}_{\mathcal{G}_{1}} \\ \mathcal{F}^{1}(\mathcal{G}_{1},\mathcal{G}_{\mathcal{G}}^{1},\mathcal{G}_{\mathcal{G}}^{1}) & \mathcal{F}^{1}(\mathcal{G}_{1},\mathcal{G}_{1}) \\ \mathcal{F}^{1}(\mathcal{G}_{1},\mathcal{G}_{2},\mathcal{G}_{2}) & \mathcal{F}^{1}(\mathcal{G}_{1},\math$ 

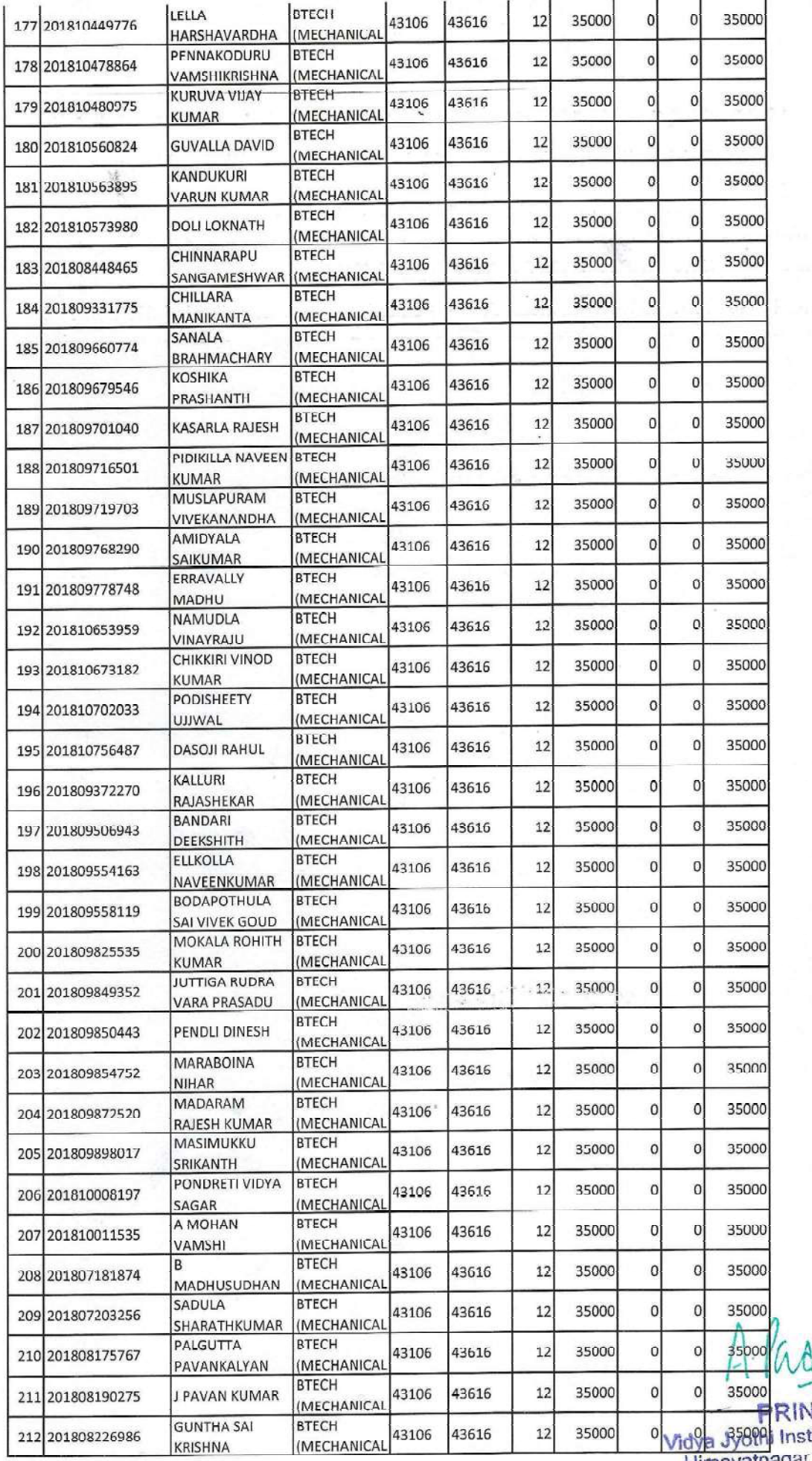

 $\frac{a}{4a}$ 

o 35000<br>
RINCIPAL<br>
109 35000 Institute of Technology<br>
Himayatnagar (Vill), C.B. Post<br>
Hyderabad-75.

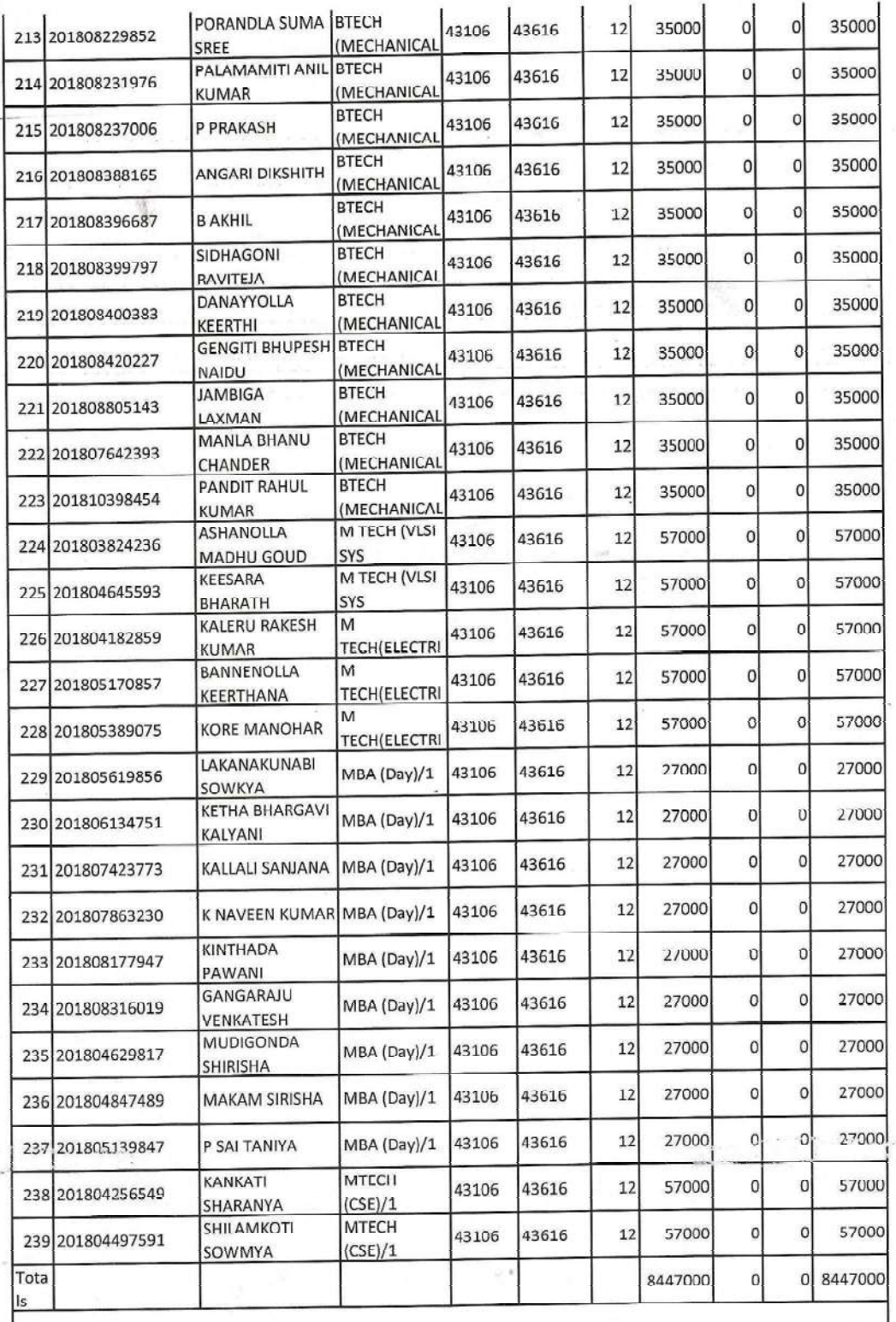

 $A f$ 

PRINCIPAL<br>Vidya Jyothi Institute of Technology<br>Himayatnagar (Vill), C.B. Post.,<br>Hyderabad-75.

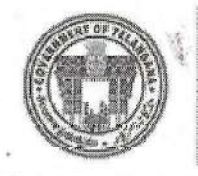

# **Electronic Payment & Application System of Scholarships**

Home-A Services-B Reports-C General Services-D FAQS-E Logout-F

#### Welcome: VIDYA JYOTHI INSTITUTE OF TECHNOLOGY HIMAYATNAGAR MOINABAD

UTILIZATION CERTIFICATE/ACQUAINTANCE :: BILL WISE UTILIZATION/ACQUAINTANCE CONFIRMATION

<== Back

#### Annexure-I(B) STUDENT-WISE BC Welfare-RTF, SCHOLARSHIP UTILISATION DETAILS (for BC Welfare-Reimbursement of Tution Fee)

Received an amount of Rs. 70000 vide Proceeding No.15303FRS0182000408, dt.09-11-2020 (mentioned Annexure-I) to the VIDYA JYOTHI INSTITUTE OF TECHNOLOGY HIMAYATNAGAR MOINABAD College released by the DD / JD Welfare RANGA REDDY District. The Student-Wise BC Welfare Reimbursement of Tution Fees (RTF) utilised for the above amount is given below.

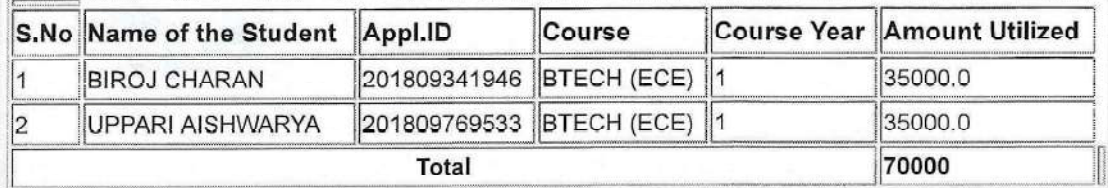

Certified that I have satisfied myself that the conditions on which the Scholarship was sanctioned have been duly fulfilled. I have exercised all the checks to see that the money is actually utilized for the purpose for which it was sanctioned. I also certify that no amount towards Reimbursement of Tuition Fees (RTF) is collected from any of the students of my Institution.

Signature of Principal With college seal

Verified with the office records and reconciled with the Treasury and found details correct.

Signature of DD / JD With Office seal

Manufal Technology

17-Apr-21, 2:25 PM

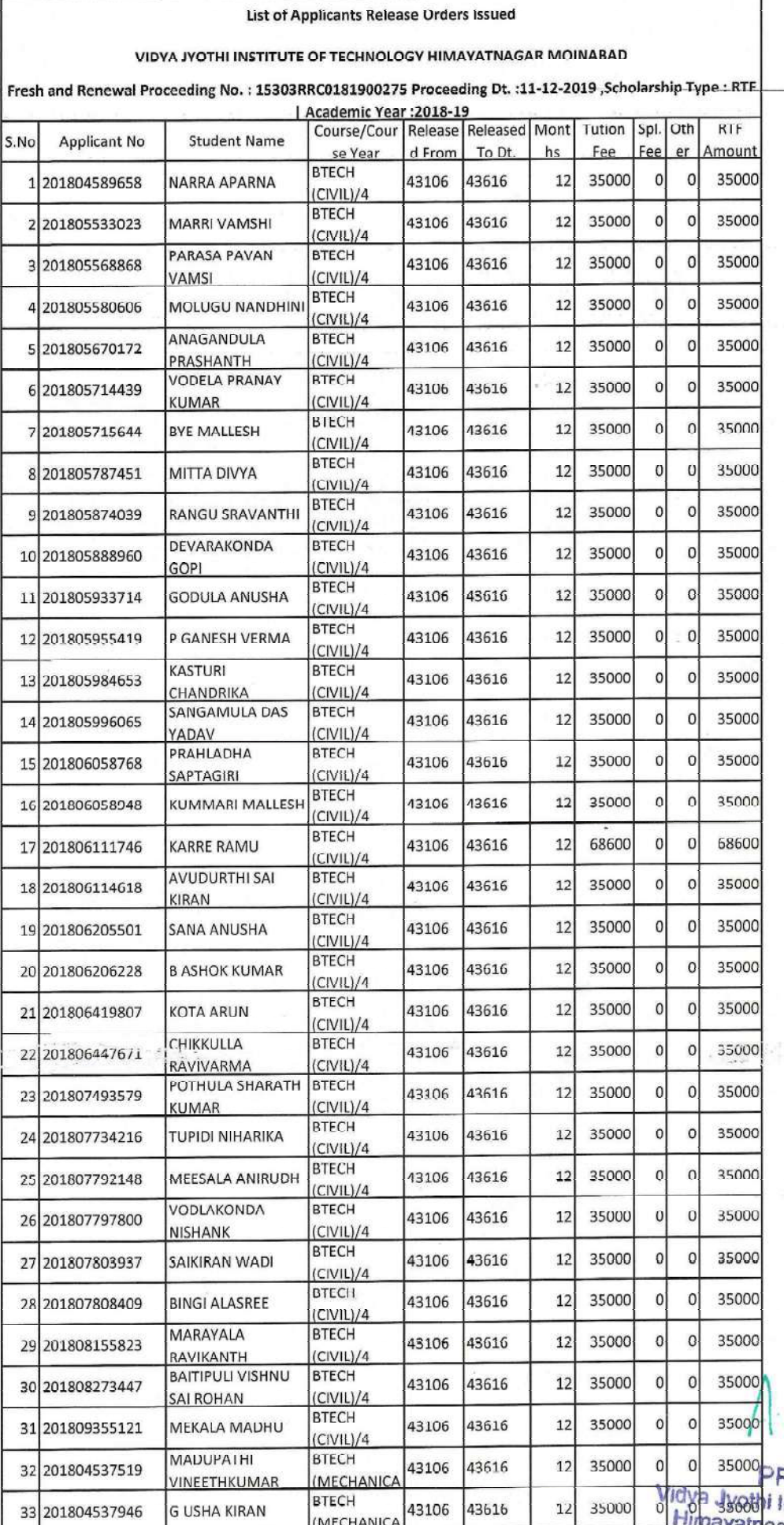

Г

 $\gamma \gtrsim \gamma \sim \mu^{1/4}$ 

RINCIPAL and Institute of Technology<br> **Hagar (Vill), C.B. Post.**<br>
Hyderabad-75.

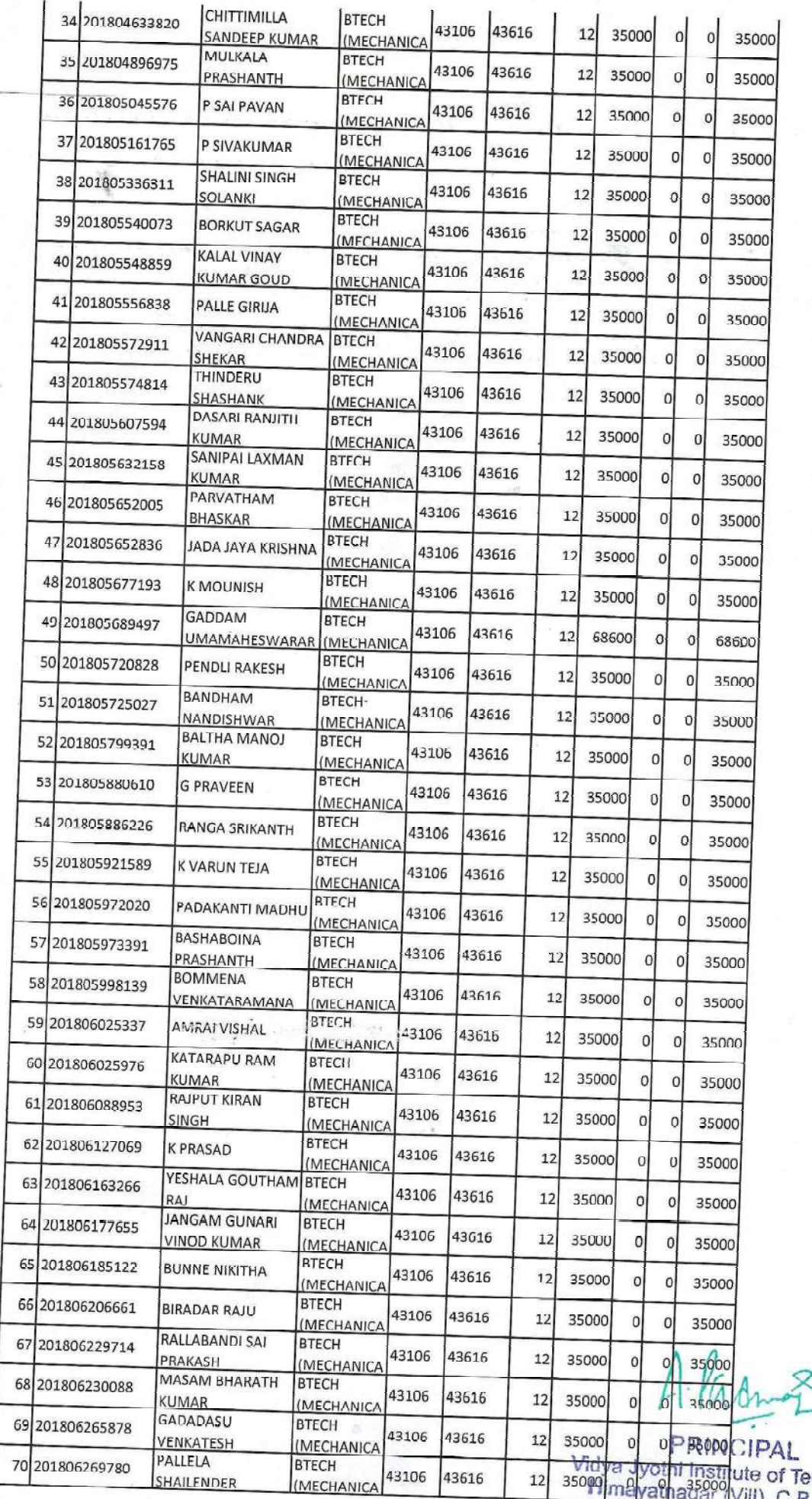

<mark>.qiagaoojute of Technology</mark><br>Hyderabad-75.<br>Hyderabad-75.

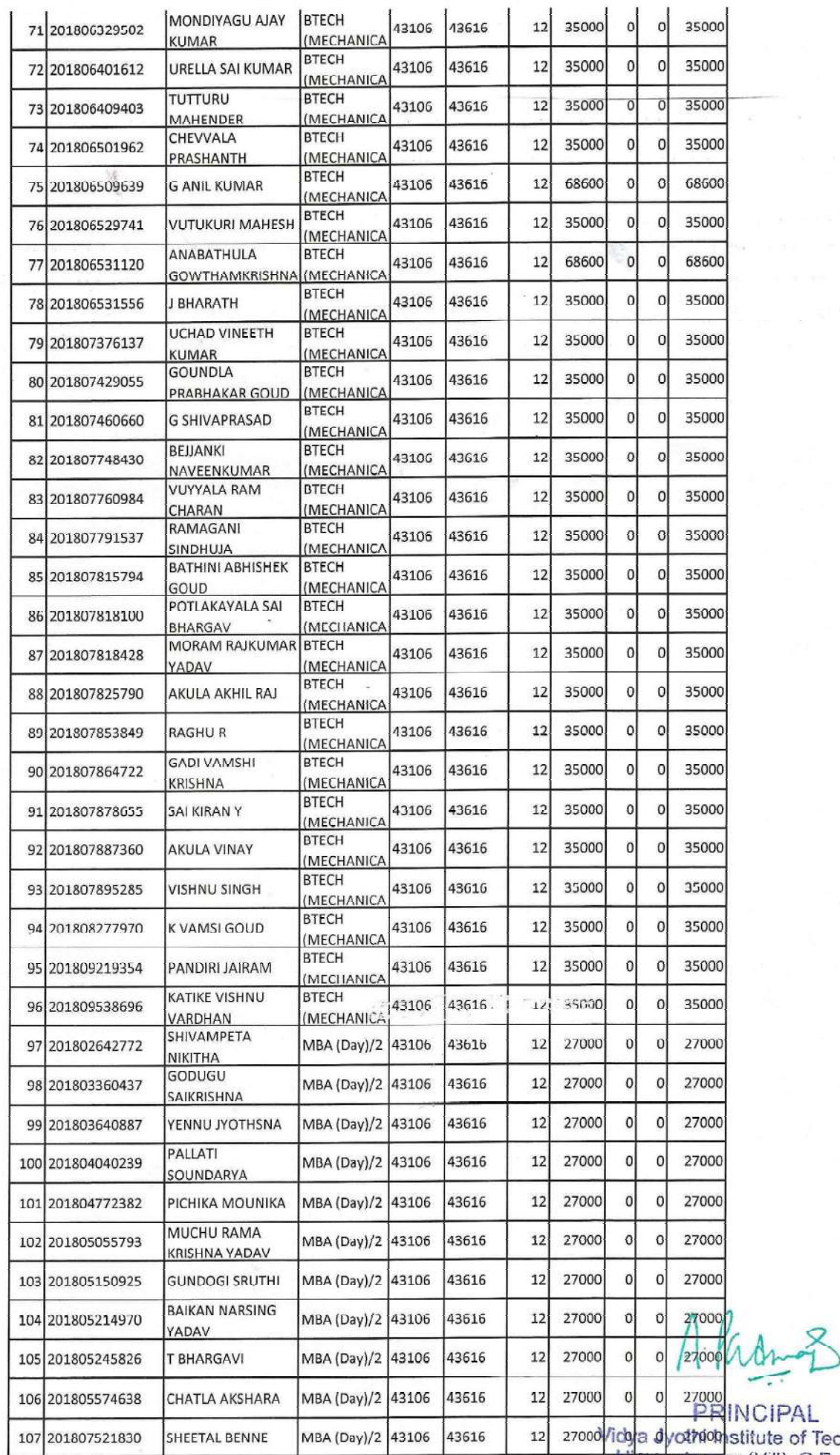

×

í.

<sup>0</sup> <sup>0</sup> <sup>27000</sup><br>PRINCIPAL<br> **Ticya dyothrop**stitute of Technology<br>
Himayatnagar (Vill), C.B. Post.,<br>
Hyderabad-75.

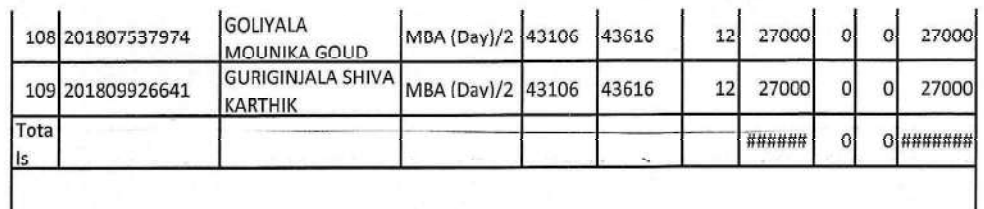

ý.

 $\label{eq:1.1} \begin{array}{ll} \mathbf{S}_1 & \mathbf{R}_1 = 0.01 \\ \mathbf{S}_2 = 0.014 \\ \end{array}$ 

A. Par

PRINCIPAL<br>Vidya Jyothi Institute of Technology<br>Himayatnagar (Vill), C.B. Post.,<br>Hyderabad-75.

 $\mathbb{CP}$ 

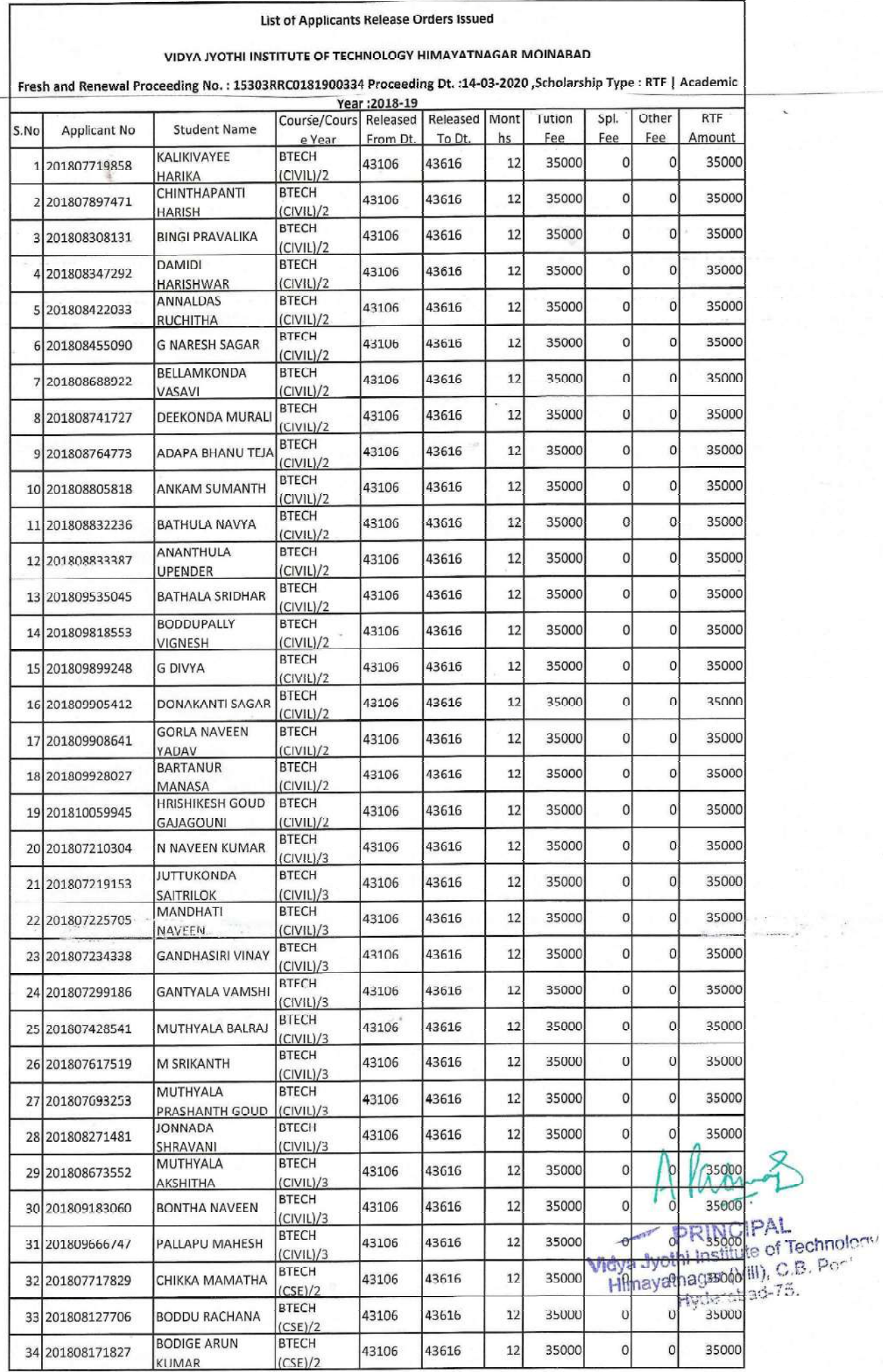

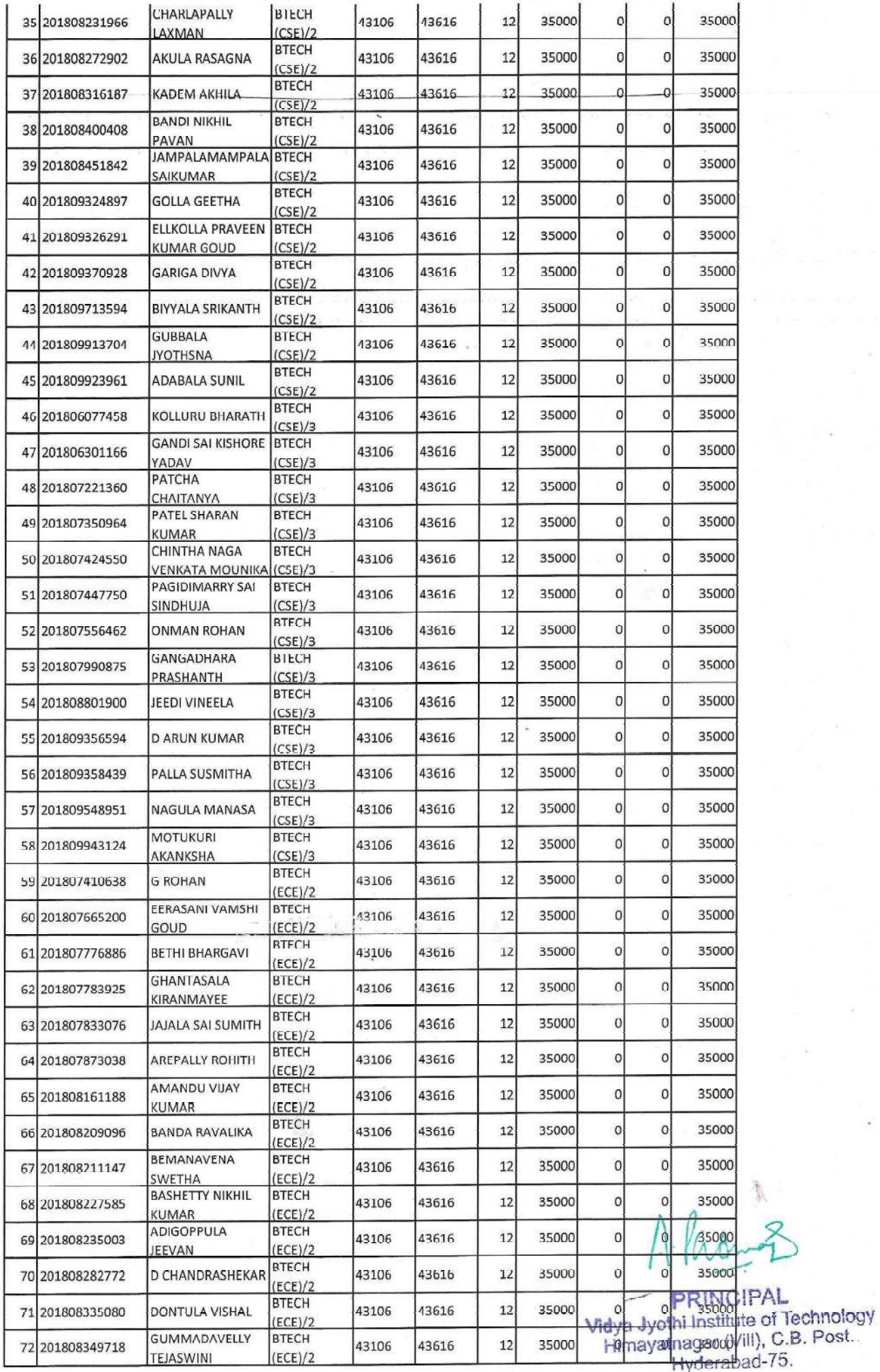

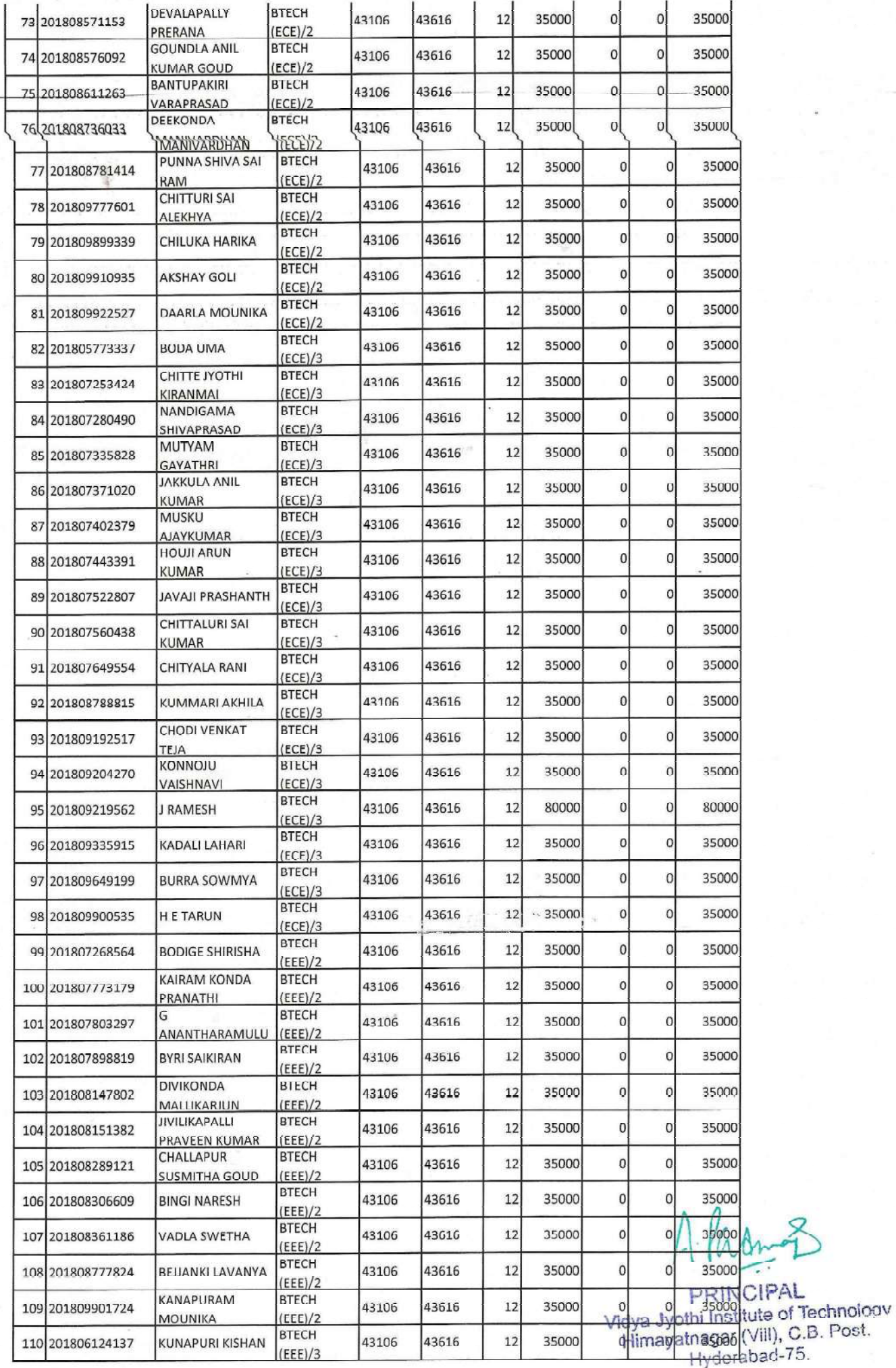

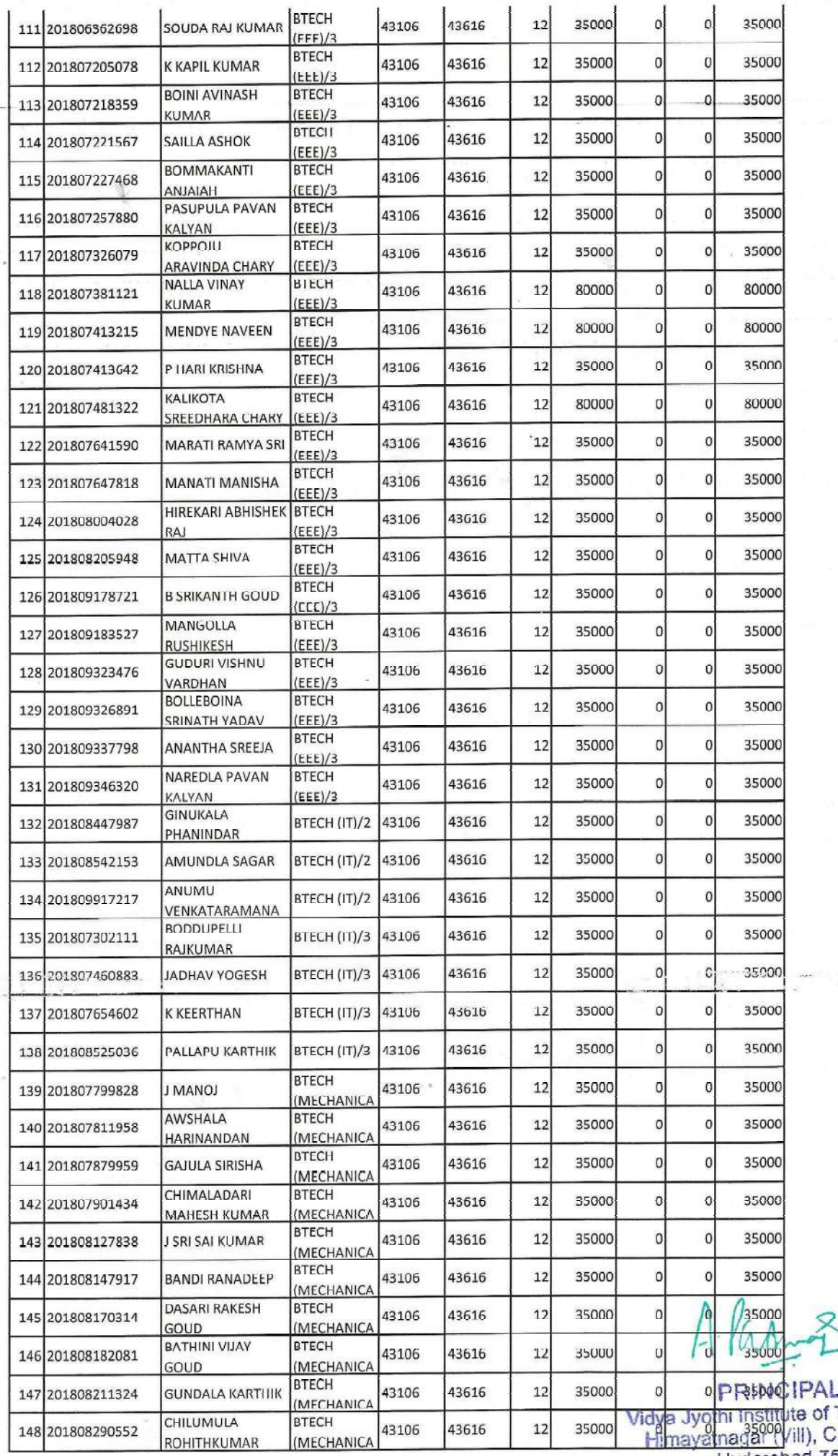

**PRIMCIPAL**<br>In Institute of Technology<br>Inagal (Vill), C.B. Post.,<br>Hyderabad-75.

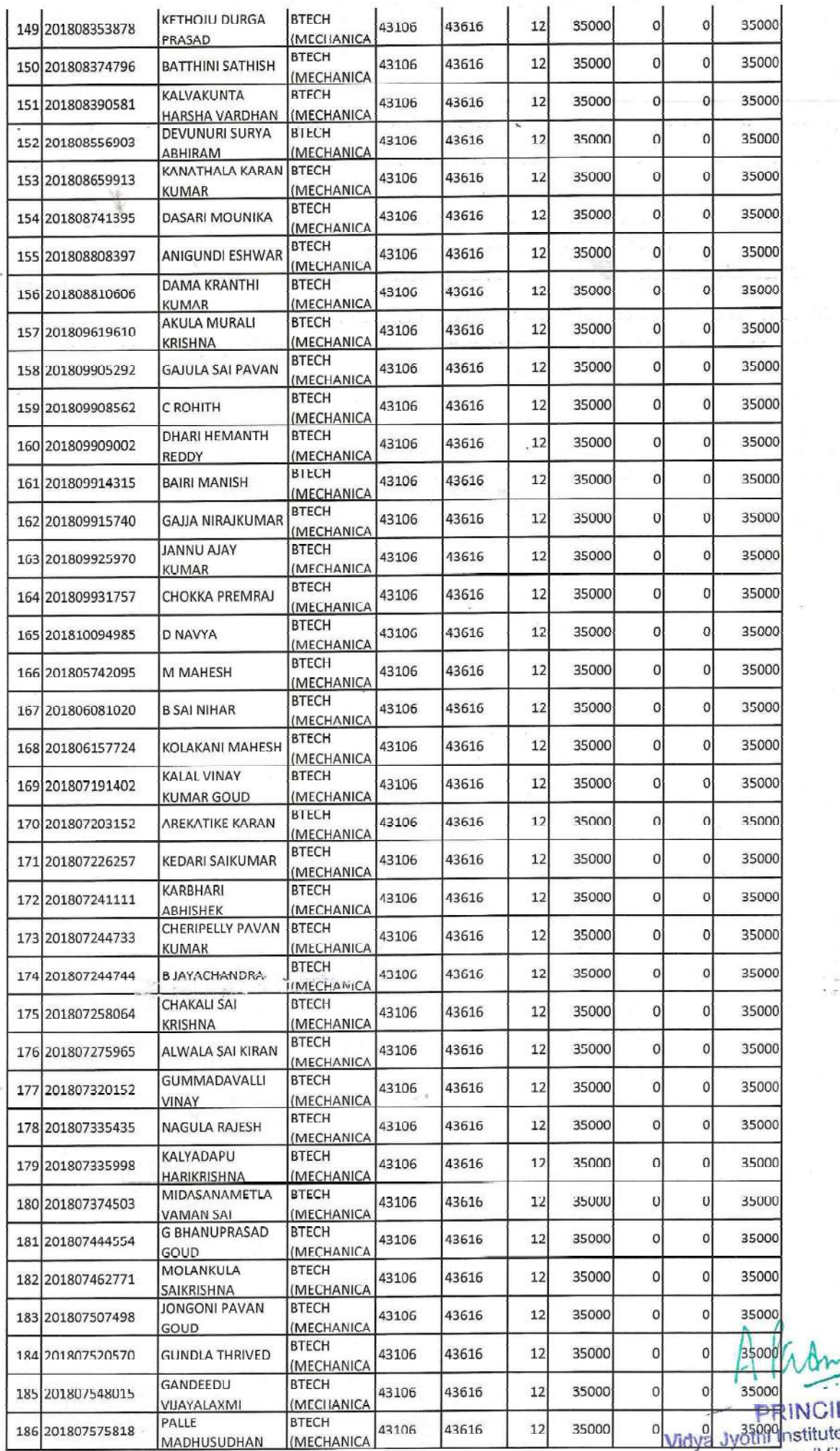

or association<br>The INCIPAL<br>The July of Technology<br>Himayatnagar (Vill), C.B. Post<br>Hyderabed-75.

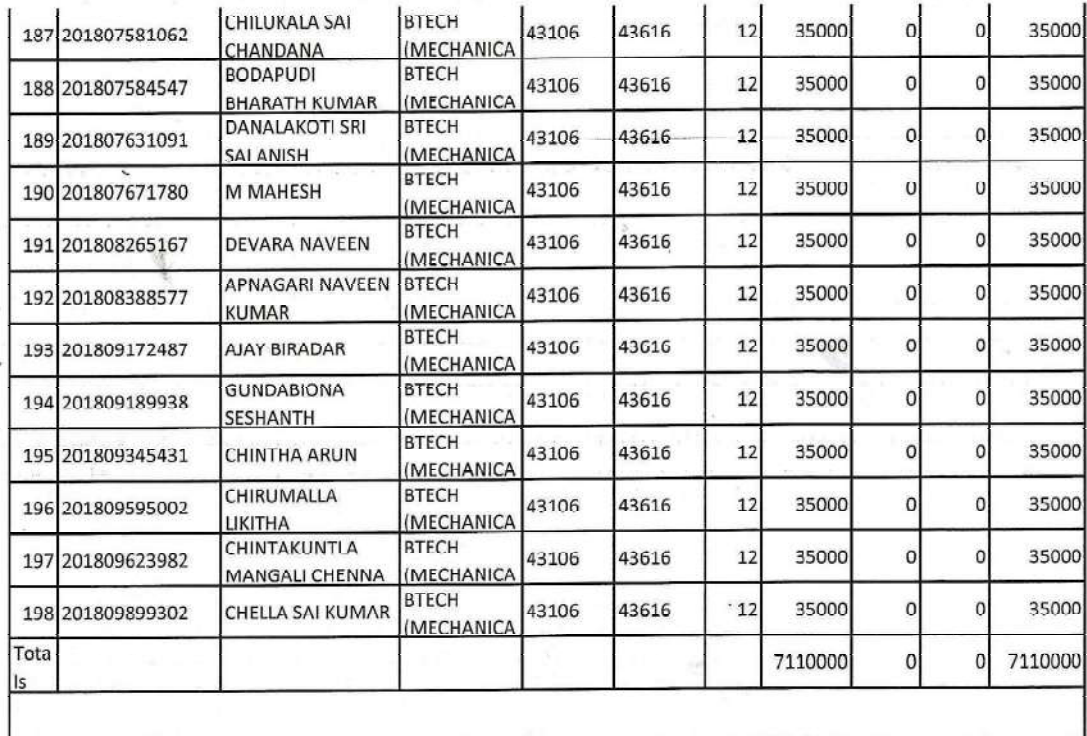

Alasmos

Vidya Jyothi Institute of Technology<br>Himayatnagar (Vill), C.B. Post.,<br>Hyderabad-75.

 $\mathcal{C} = \mathcal{C}$ 

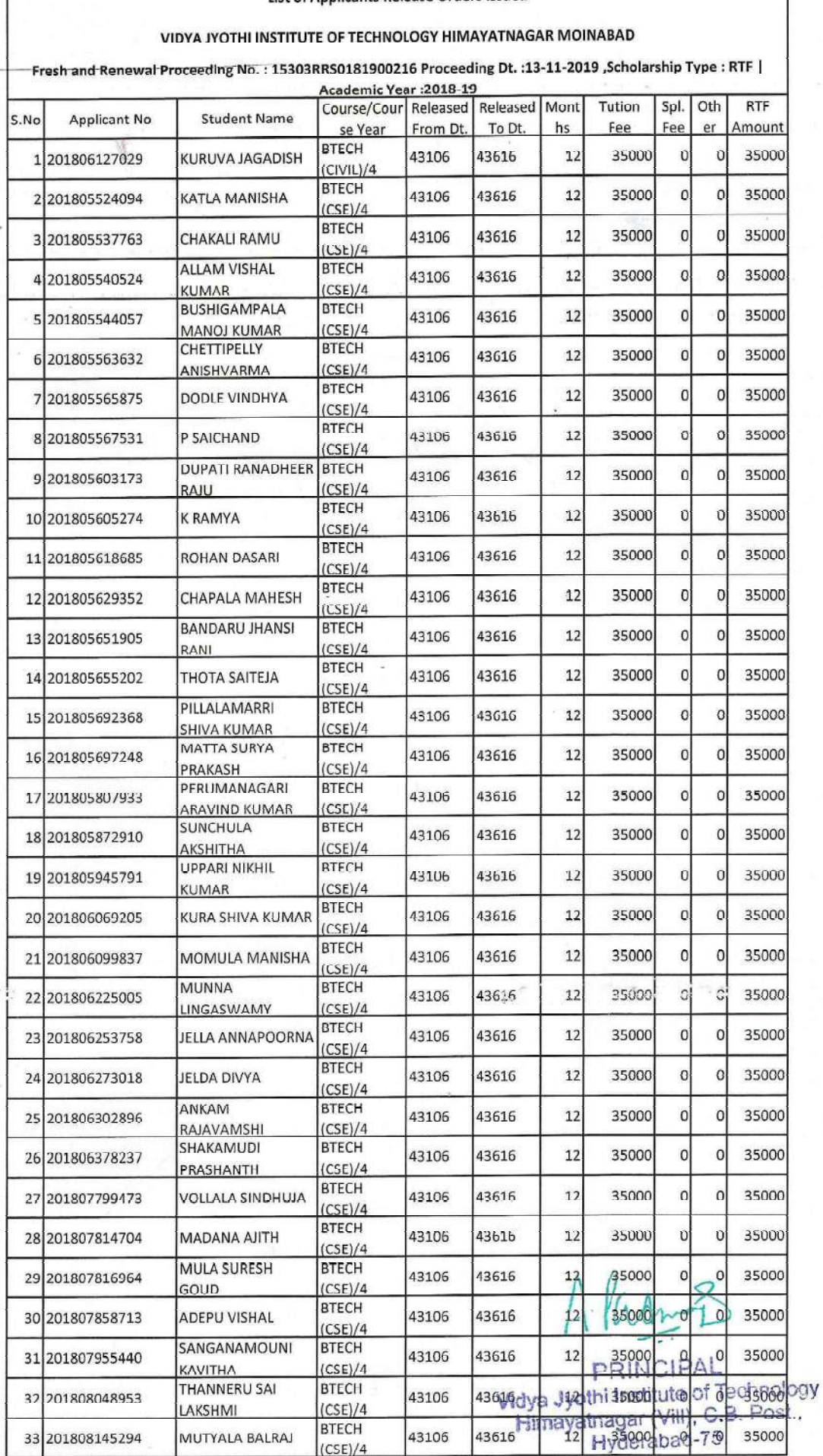

#### List of Applicants Release Orders Issued

 $\overline{1}$ 

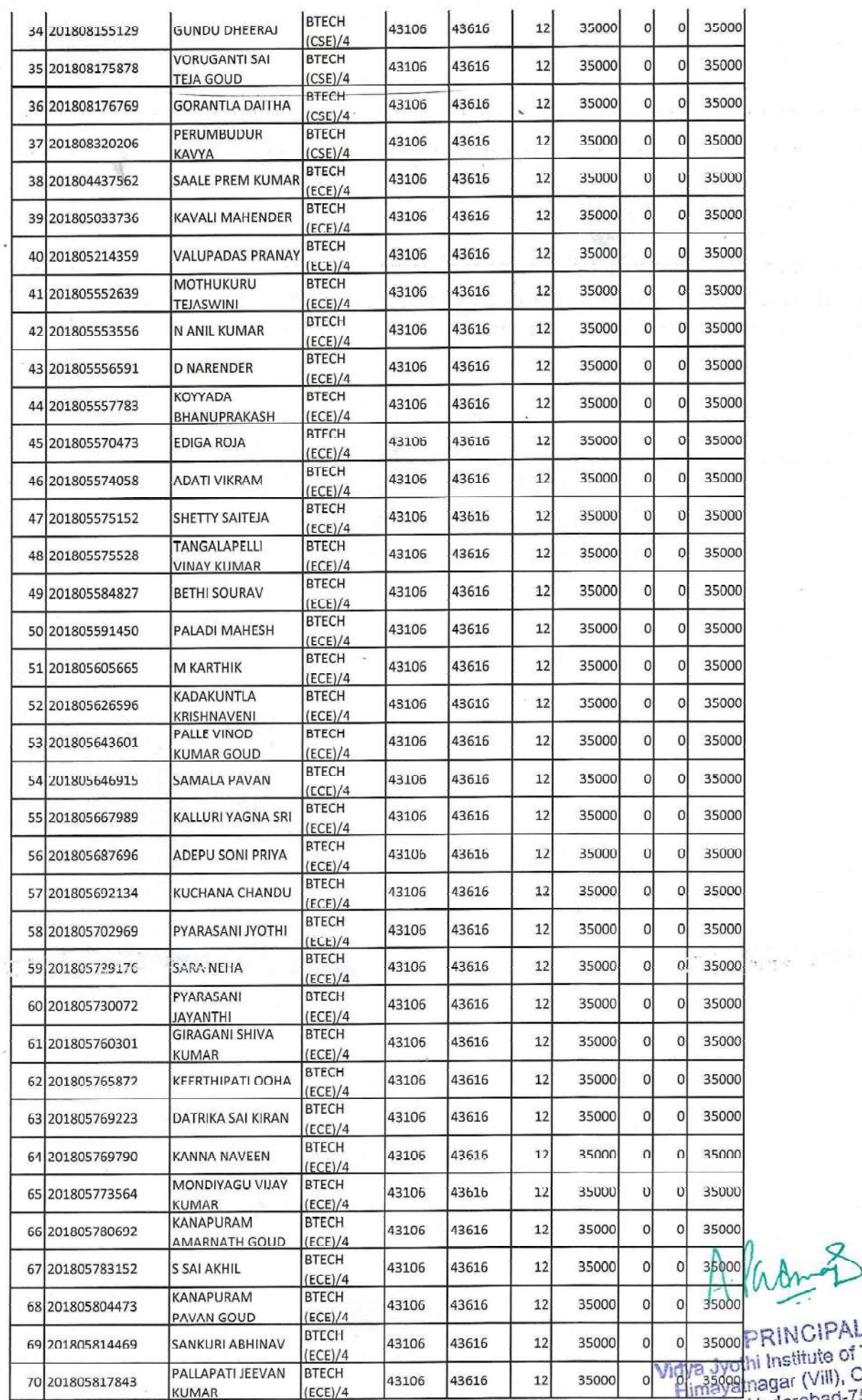

PRINCIPAL<br>Thi Institute of Technology<br>Imagar (Vill), C.B. Post..<br>Hyderabad-75.

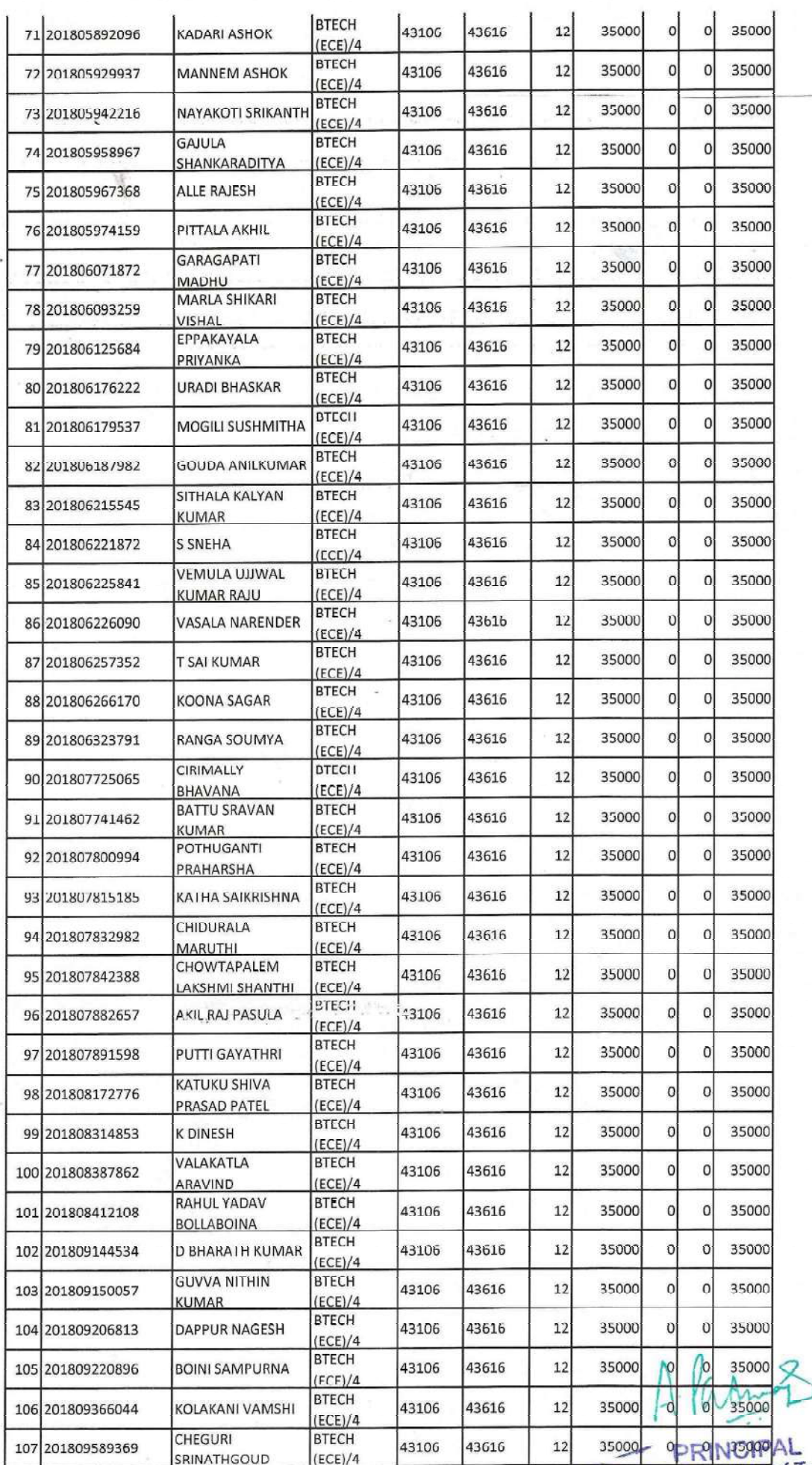

35000 op Remains AL<br>
1999 Widya Jyothi Institute of Technology<br>
Himayatnagar (VIII), C.B. Post.,<br>
Hyderabad-75.

 $\tilde{\mathcal{L}}_{\mathcal{L},\mathcal{L}}^{(1)}(\mathcal{G},\mathcal{L})$  ,  $\tilde{\mathcal{L}}_{\mathcal{L},\mathcal{L}}^{(2)}(\mathcal{G},\mathcal{L})$ 

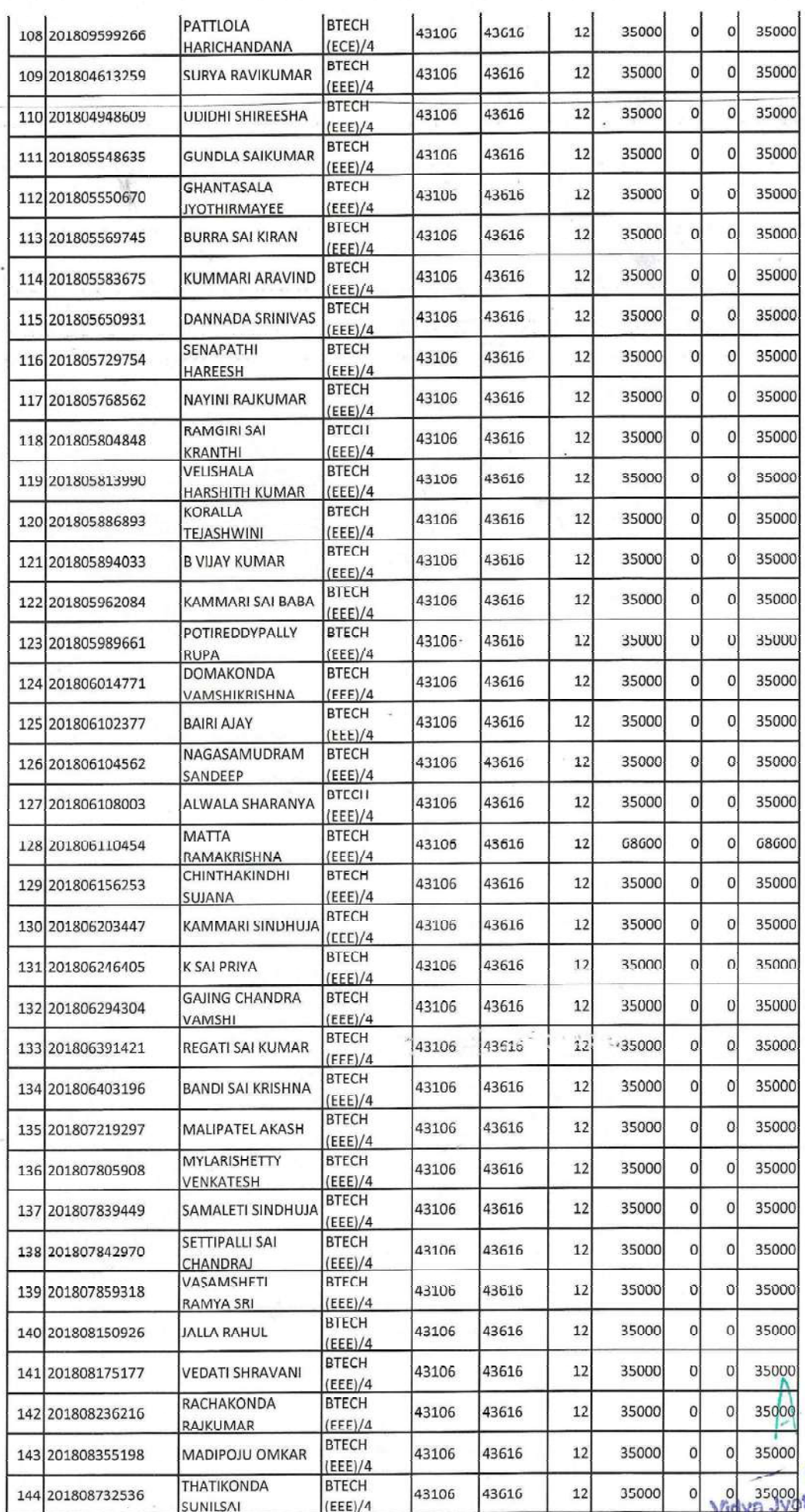

Paramos

o 35000<br>
PRINCIPAL<br>
Travel this institute of Technology<br>
Himayatnagar (Vill), C.B. Post.<br>
Hyderabad-75.

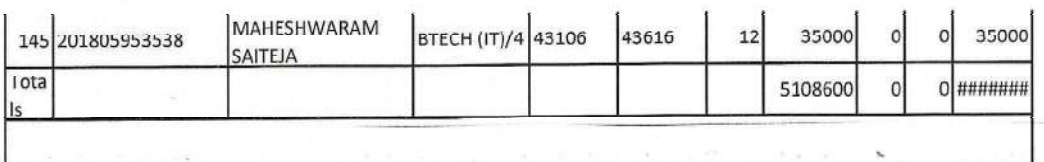

Y.

 $\n *A l A A A B*\n*Vidya Jyothi Institute of Technology  
\nHimayatagar (Viii), C.B. Post.*\n*Hyderabad-75.*$ 

a yang <sub>pa</sub>layayan

÷.

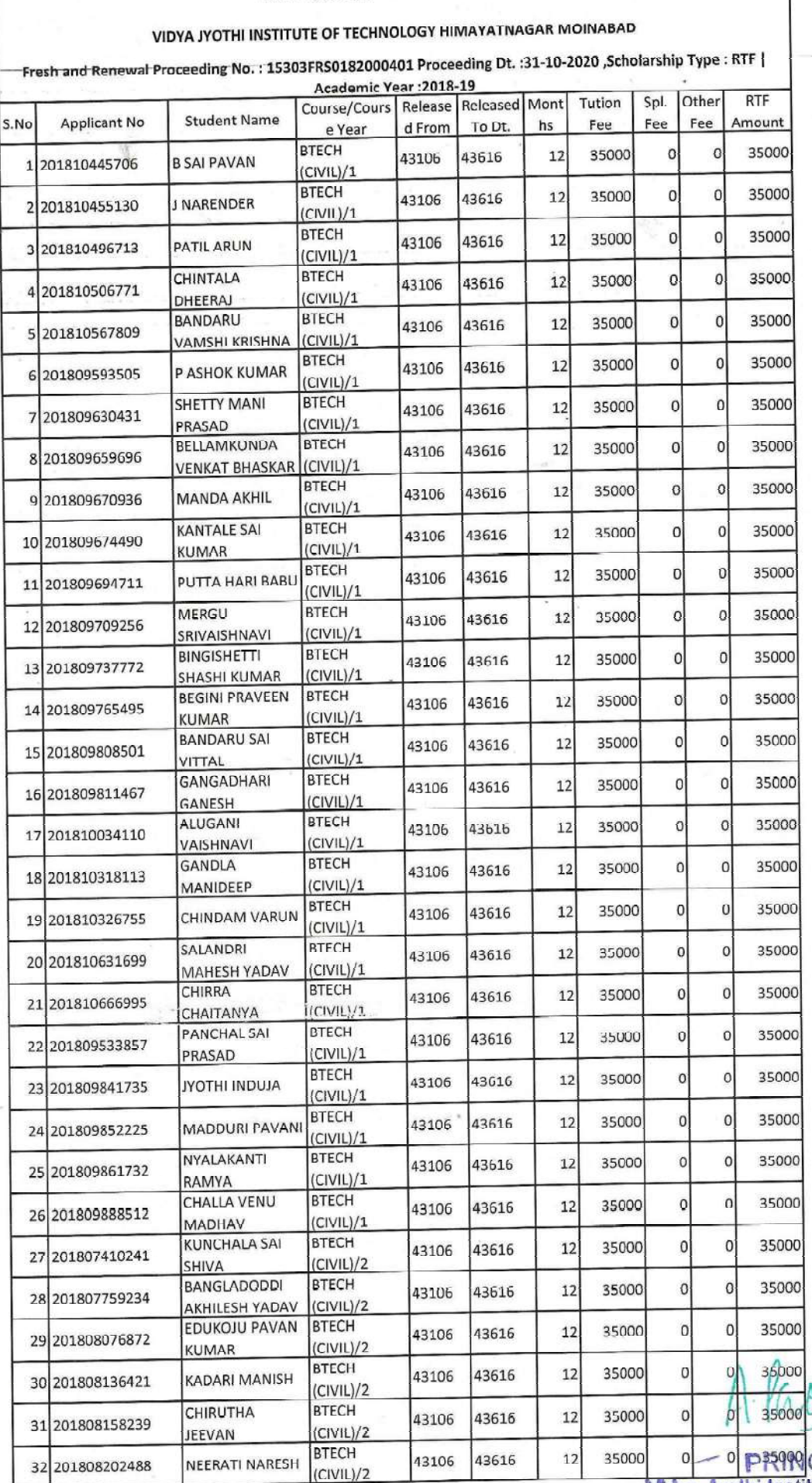

# List of Applicants Release Orders Issued

 $\frac{y}{2}$ o<br>
vidya Jyothi Institute of Technology<br>
Himayatnagar (Vill), C.B. Post..<br>
Hyderabad-75.

 $\label{eq:2} \mathcal{L}_{\text{in}}\mathcal{L}_{\text{in}}=\mathcal{L}_{\text{in}}\mathcal{L}_{\text{in}}\mathcal{L}_{\text{in}}$ 

#### List of Annicants Release Orders Issued

Г

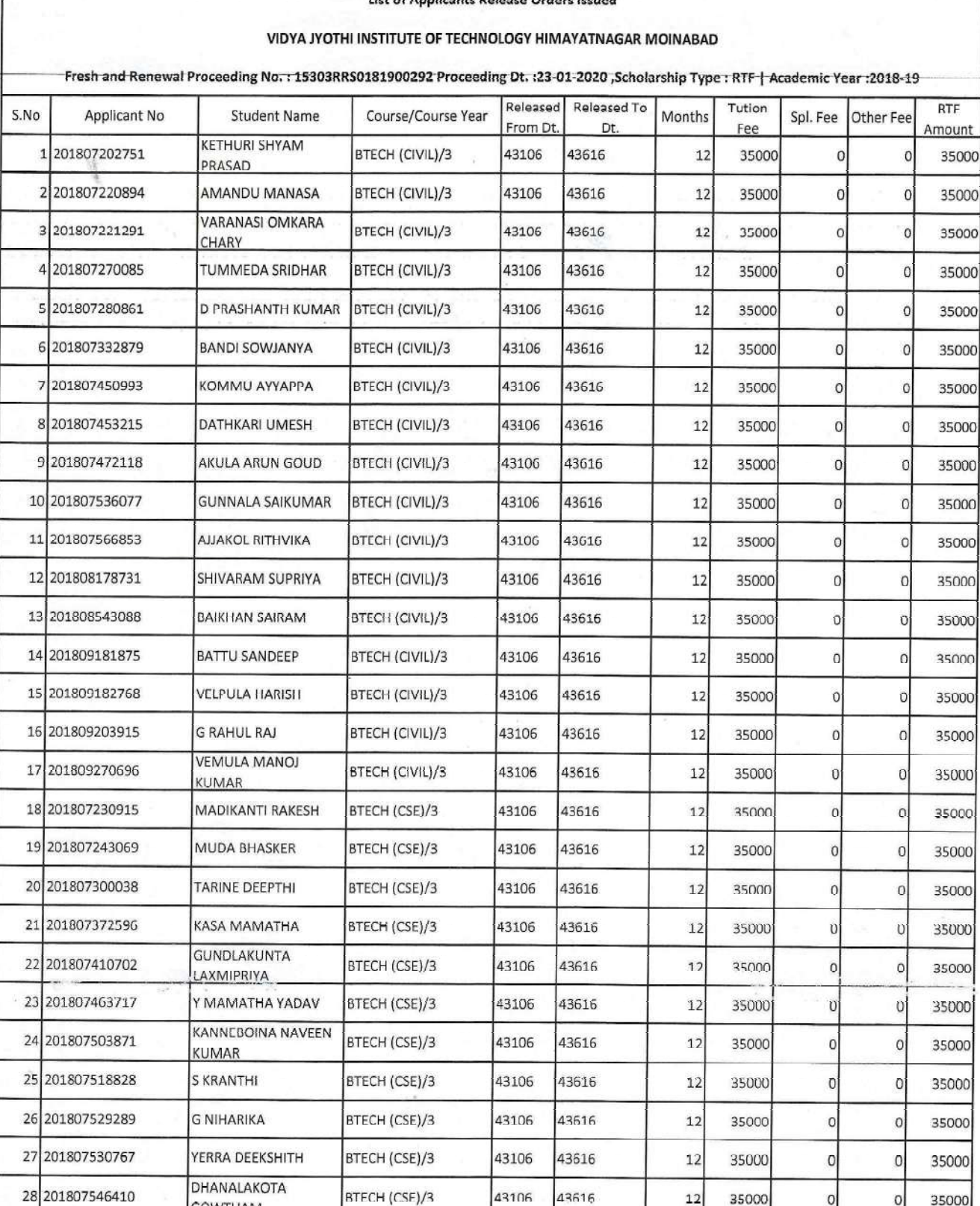

BTECH (CSE)/3

BTECH (CSE)/3

RTECH (CSE)/3

BTECH (CSE)/3

BTECH (CSE)/3

BTECH (CSE)/3

**GOWTHAM GINNA VAMSHI** 

**B NARSIMHULU** 

**BANDI NIKHILA** 

ANDHAVARAM

**VALMIKI OBULESU** 

AKULA RADHIKA YADAV BTECH (CSE)/3

NAVEEN

KRISHNA

29 201807549119

30 201808297041

31 201808430526

32 201808888145

33 201809133961

34 201809183657

43106

43106

43106

43106

43106

43106

43106

43616

43616

43616

43616

43616

43616

43616

Widya John Restitutes

35000

35000

35000

35000

12 35000

**ACS5000** 

 $|0|$ 

 $\circ$ 

 $\circ$ 

 $\overline{O}$ 

 $\Omega$ 

Technology

 $\overline{0}$ 

 $C.B.$ 

35000

35000

35000

35000

35000

35000

35000

 $\circ$ 

 $\mathbf 0$ 

 $\circ$ 

 $\circ$ 

O

 $\overline{0}$ 

 $\circ$ 

 $|12|$ 

 $12$ 

 $12$ 

 $^{12}$ 

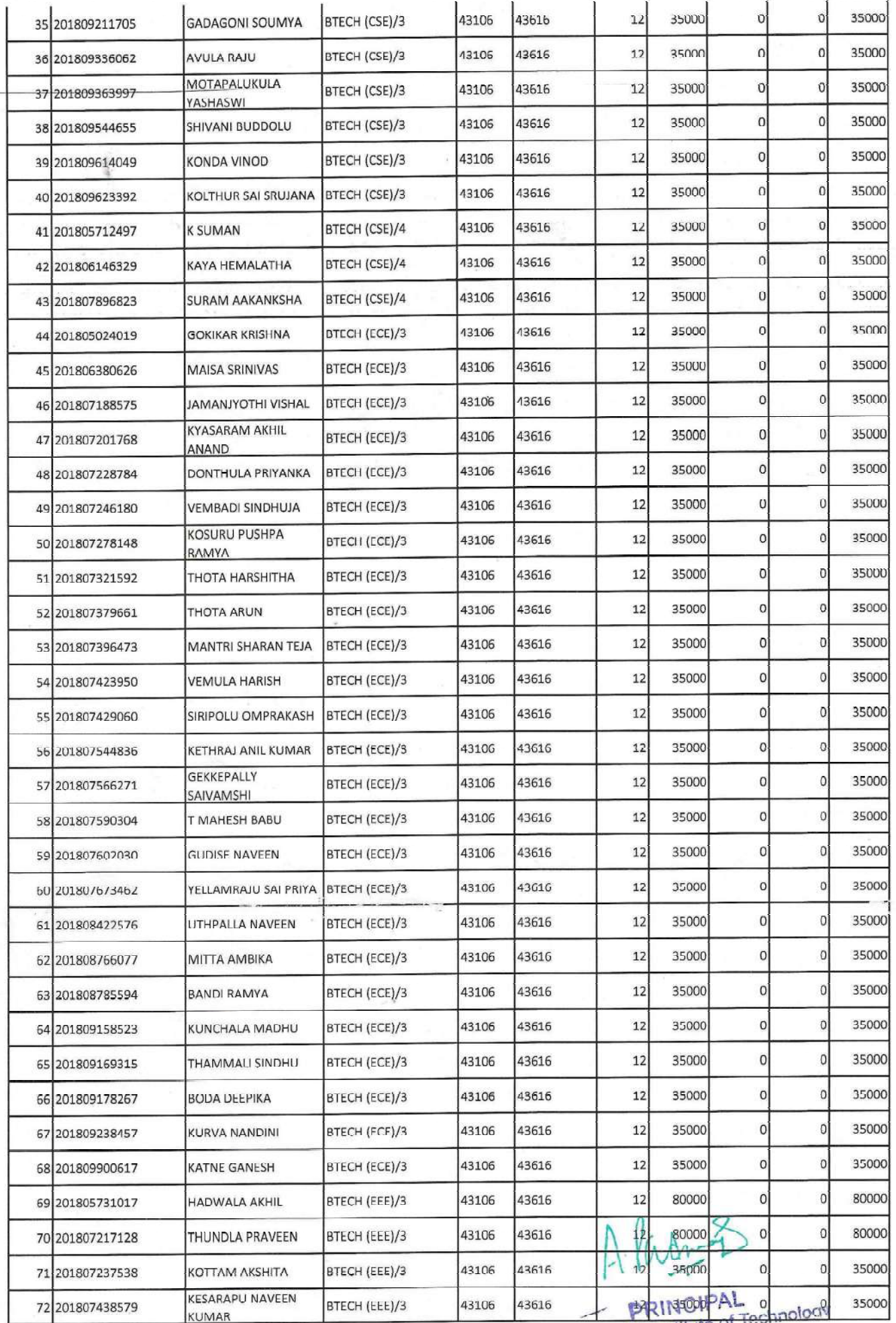

Vidya Jyothi Institute of Technols<br>Himayatnagar (Vill), C.B. Pc<br>Hyderabad-75.

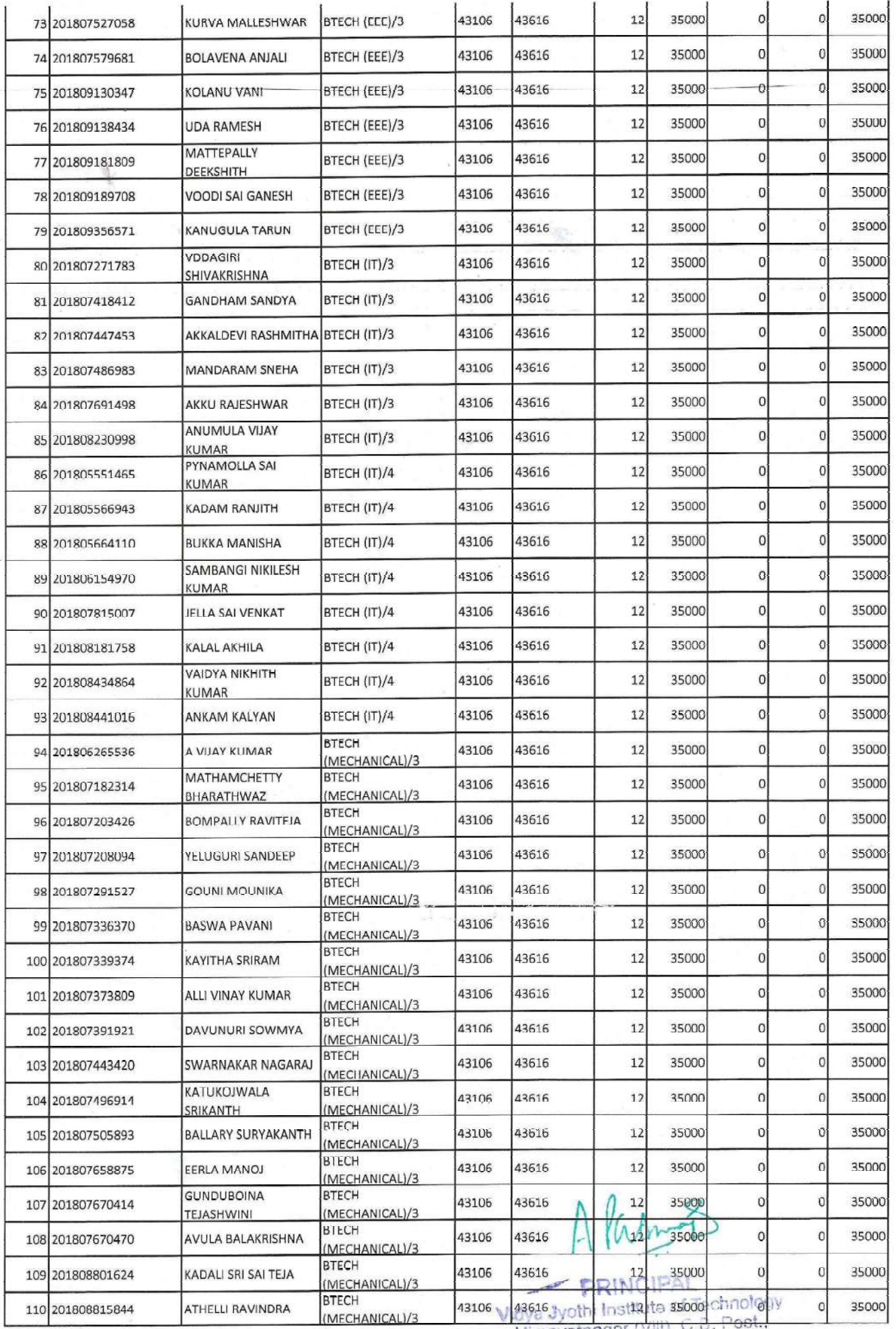

Himayatnagar (VIII), C.D.<br>Hyderabad-75.

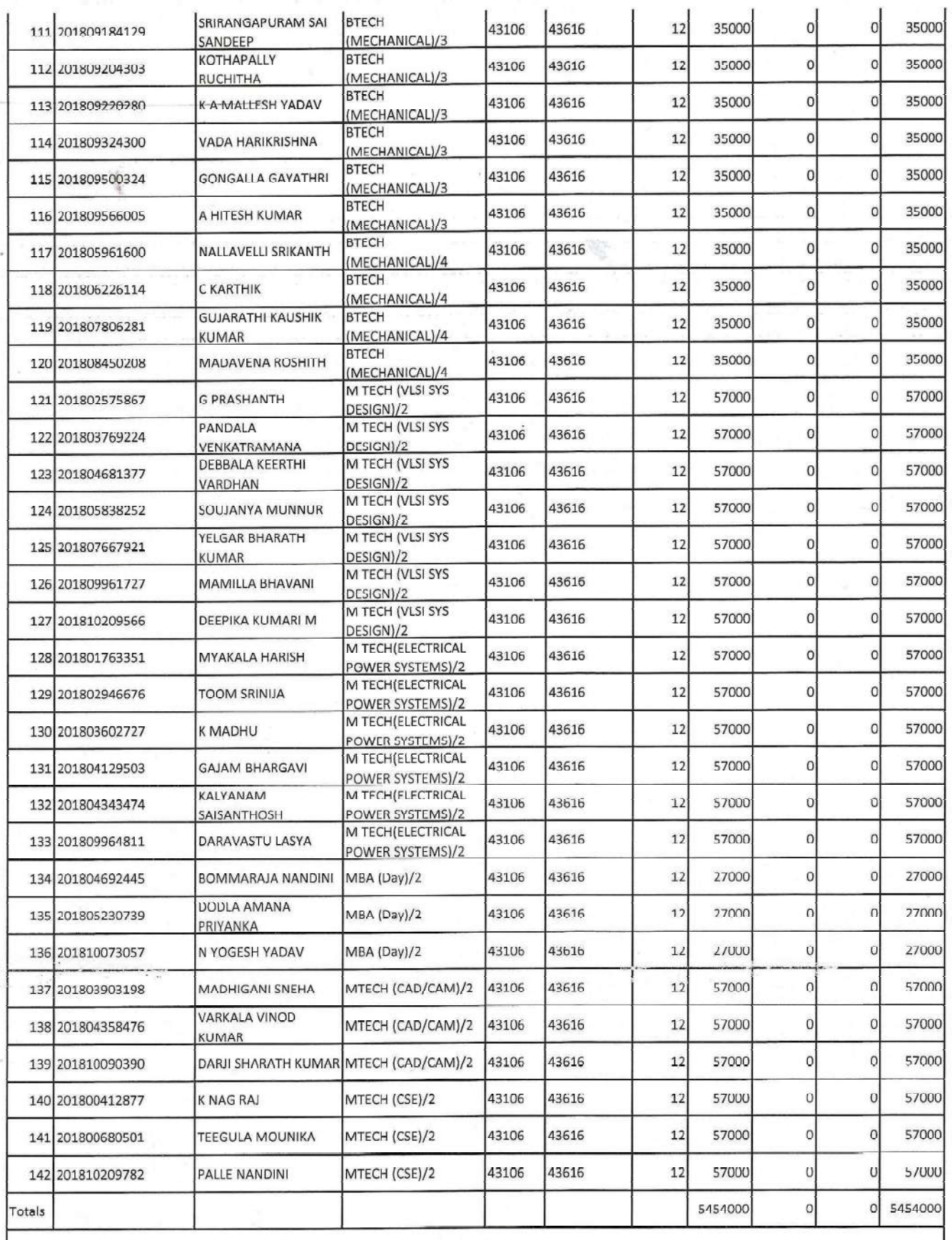

F U  $\overline{\phantom{a}}$ 

PRINCIPAL<br>Vidya Jyothi Institute of Technology<br>Himayatnagar (VIII), C.B. Post.,<br>Hyderabad-75.

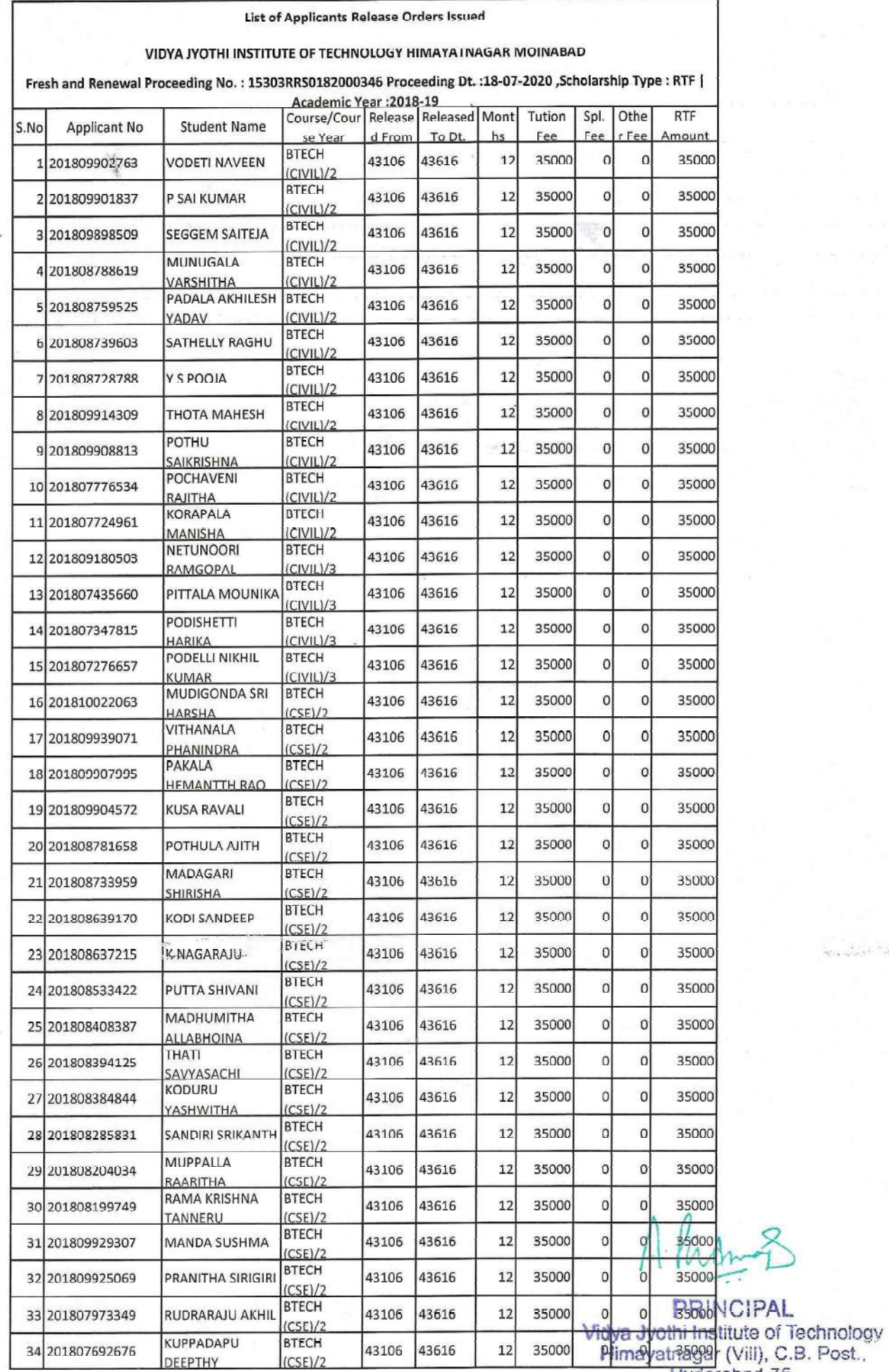

List of Applicants Release Orders Issued

Hyderabad-75.

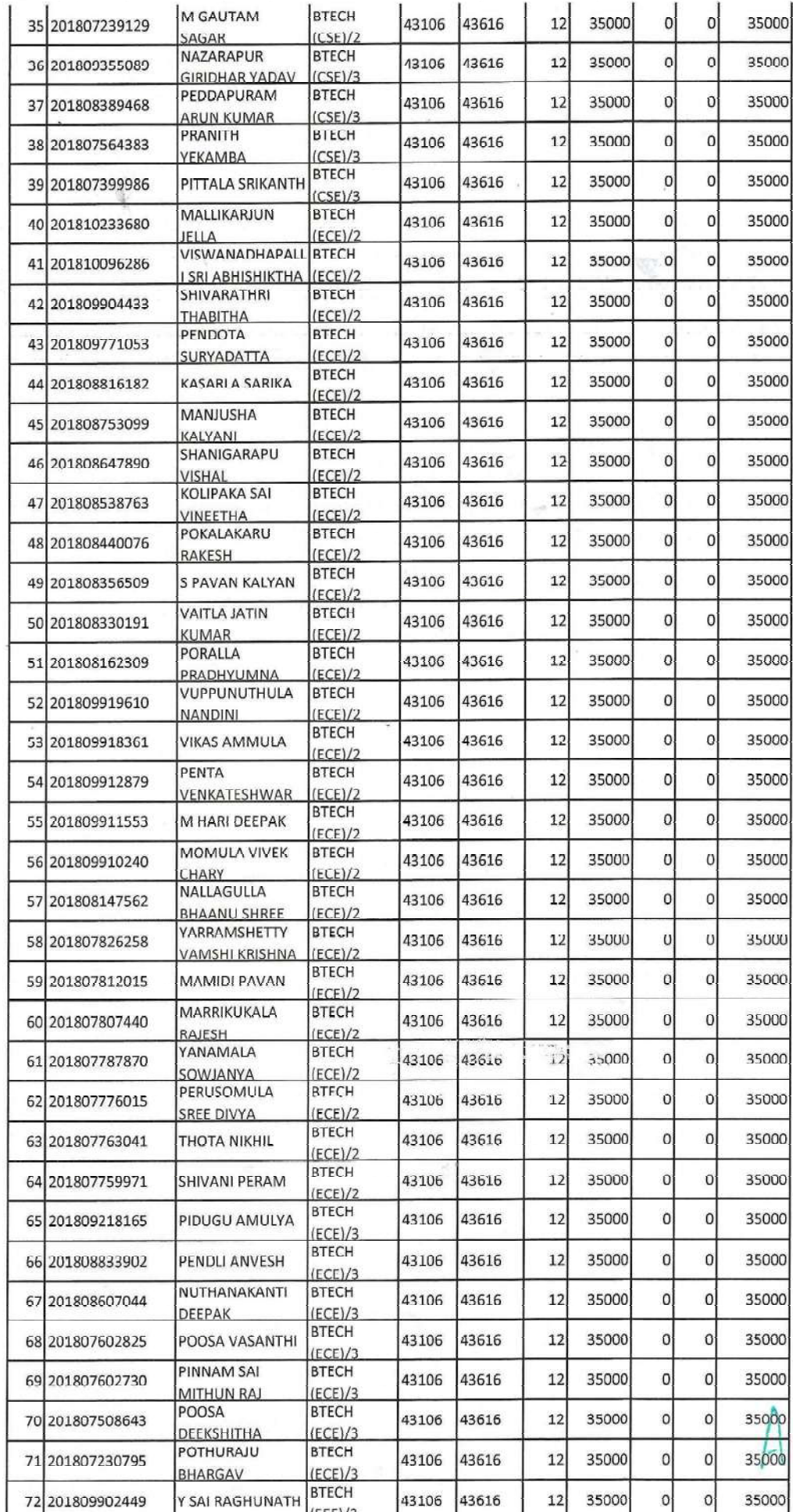

Parango

o ssoop<br>
PRINCIPAL<br>
Vidya Jyothi Institute of Technology<br>
Himayatnagar (Vill), C.B. Post.<br>
Hyderabad-75.

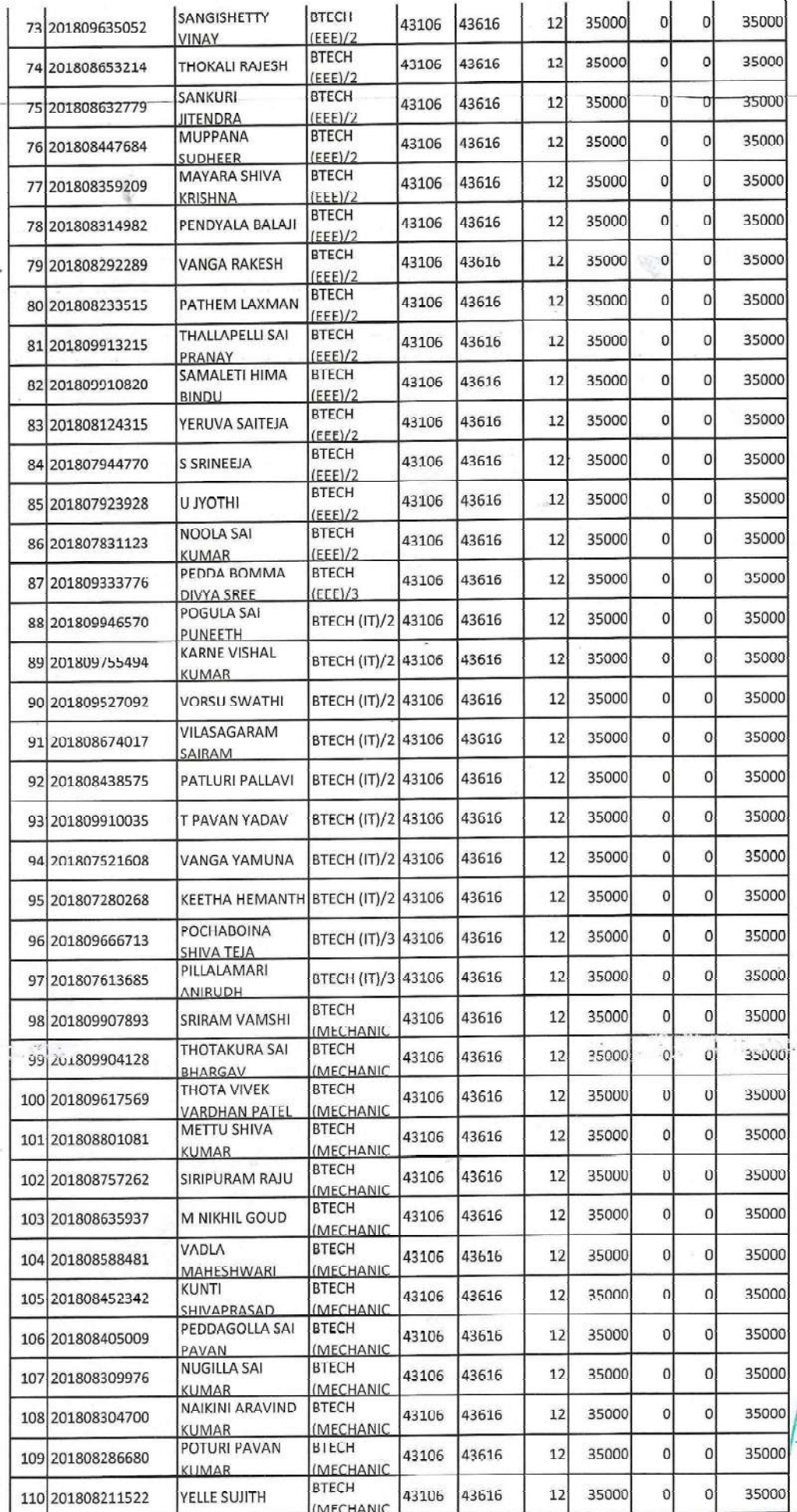

 $\mathcal{L}_1$ 

Alacus

o 35000 PRINCIPAL<br>Vidya Jyothi Institute of Technology<br>Himayatnagar (Vill), C.B. Post.,<br>Hyderabad-75.
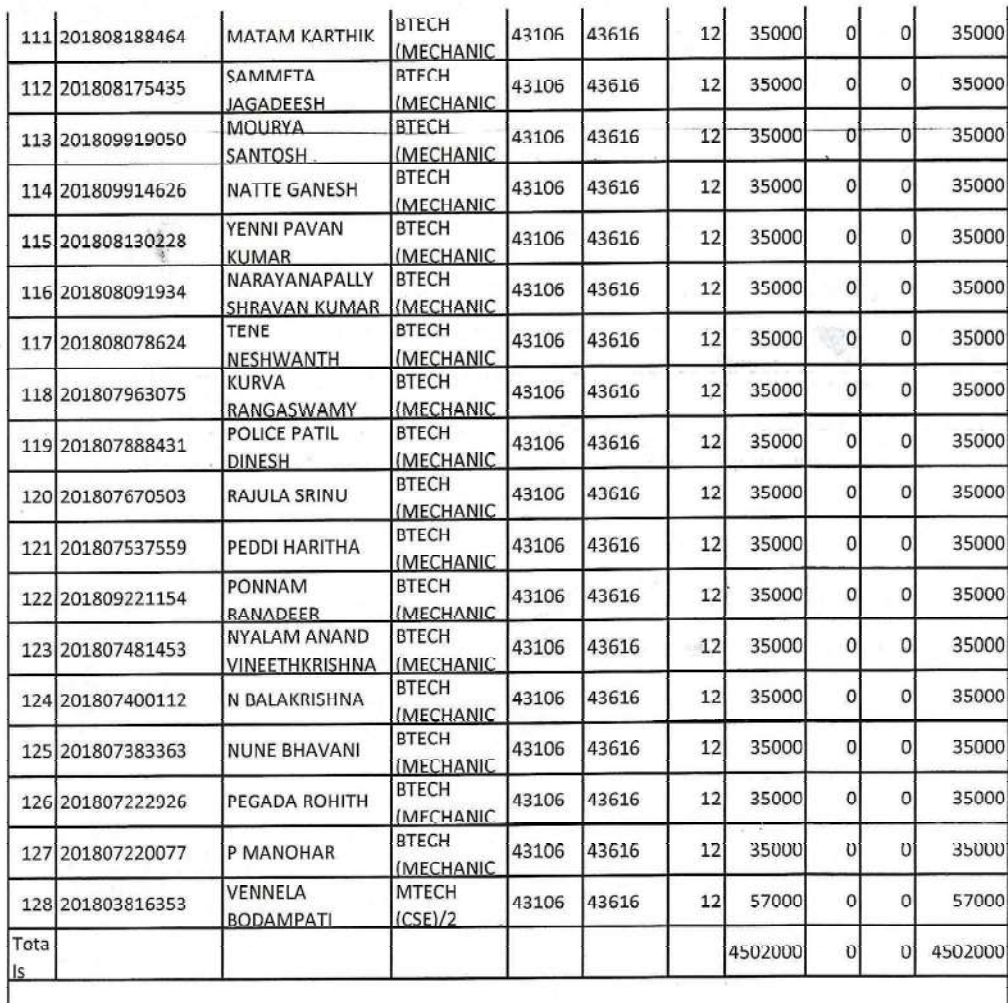

 $\sim 1.5$ 

Alasmos

**PRINCIPAL**<br>Vidya Jyothi Institute of Technology<br>Himayatnagar (Vill), C.B. Post.,<br>Hyderabad-75.

https://telanganaepass.cgg.gov.in/ReleasesAction.do

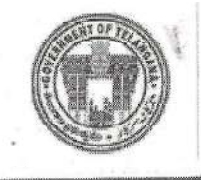

**Electronic Payment & Application System of Scholarships** 

Home-A Services-B Reports-C General Services-D FAQS-E Logout-F

Welcome: VIDYA JYOTIII INSTITUTE OF TECHNOLOGY HIMAYATNAGAR MOINABAD

UTILIZATION CERTIFICATE/ACQUAINTANCE :: BILL WISE UTILIZATION/ACQUAINTANCE CONFIRMATION

<== Back

# Annexure-I(B) STUDENT-WISE BC Welfare-RTF, SCHOLARSHIP UTILISATION DETAILS (for BC Welfare-Reimbursement of Tution Fcc)

Received an amount of Rs. 70000 vide Proceeding No.15303RRS0182000411,

dt.09-11-2020 (mentioned Annexure-I) to the VIDYA JYOTHI INSTITUTE OF TECHNOLOGY HIMAYATNAGAR MOINABAD College, released by the DD / JD Welfare RANGA REDDY District. The Student-Wise BC Welfare Reimbursement of Tution Fees (RTF) utilised for the above amount is given below.

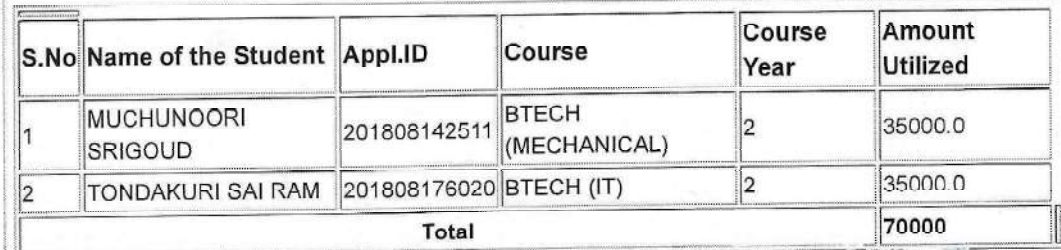

A. Padras

PRINCIPAL Vidya Jyothi Institute of Technology Himayatnagar (Vill), C.B. Post., Hyderabad-75.

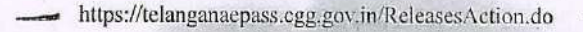

**Electronic Payment & Application System of Scholarships** 

Home-A Services-B Reports-C General Services-D FAQS-E Logout-F

Welcome: VIDYA JYOTHI INSTITUTE OF TECHNOLOGY HIMAYATNAGAR MOINABAD

UTILIZATION CERTIFICATE/ACQUAINTANCE :: BILL WISE UTILIZATION/ACQUAINTANCE CONFIRMATION

#### Annexure-I(B) STUDENT-WISE BC Welfare-RTF, SCHOLARSHIP UTILISATION DETAILS (for BC Welfare-Reimbursement of Tution Fee)

Received an amount of Rs. 35000 vide Proceeding No.15303RRS0182000413, dt.10-11-2020 (mentioned Annexure-I) to the VIDYA JYOTHI INSTITUTE OF TECHNOLOGY HIMAYATNAGAR MOINABAD College, released by the DD / JD Welfare RANGA REDDY District. The Student-Wise BC Welfare Reimbursement of Tution Fees (RTF) utilised for the above amount is given below.

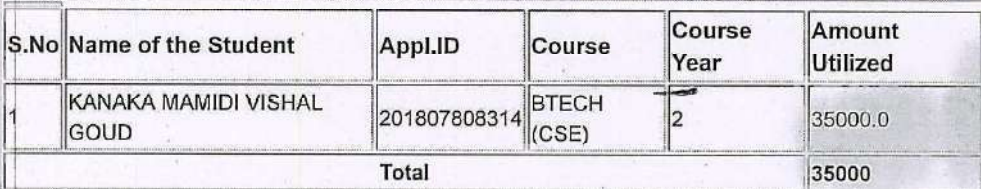

Certified that I have satisfied myself that the conditions on which the Scholarship was sanctioned have been duly fulfilled. I have exercised all the checks to see that the money is actually utilized for the purpose for which it was sanctioned. I also certify that no amount towards Reimbursement of Tuition Fees (RTF) is collected from any of the students of my Institution.

Signature of Principal With college seal

Verified with the office records and reconciled with the Treasury and found details correct.

Signature of DD / JD With Office seal

**PRINCIPAL** Vidya Jyothi Institute of Technology Aziznegargete, C.B. Post, Hydersead-660 076.

17-Apr-21, 2:27 PM

 $\leq$ == Back

 $1$  of  $2$ 

Welcome

Welcome

https://telanganaepass.cgg.gov.in/ReleasesAction.do

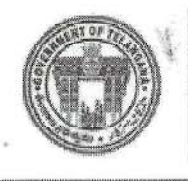

**Electronic Payment & Application System of Scholarships** 

Home-A Services-B Reports-C General Services-D FAQS-E Logout-F

Welcome: VIDYA JYOTHI INSTITUTE OF TECIINOLOGY HIMAYATNAGAR MOINABAD

UTILIZATION CERTIFICATE/ACQUAINTANCE :: BILL WISE UTILIZATION/ACQUAINTANCE CONFIRMATION

 $==$  Back

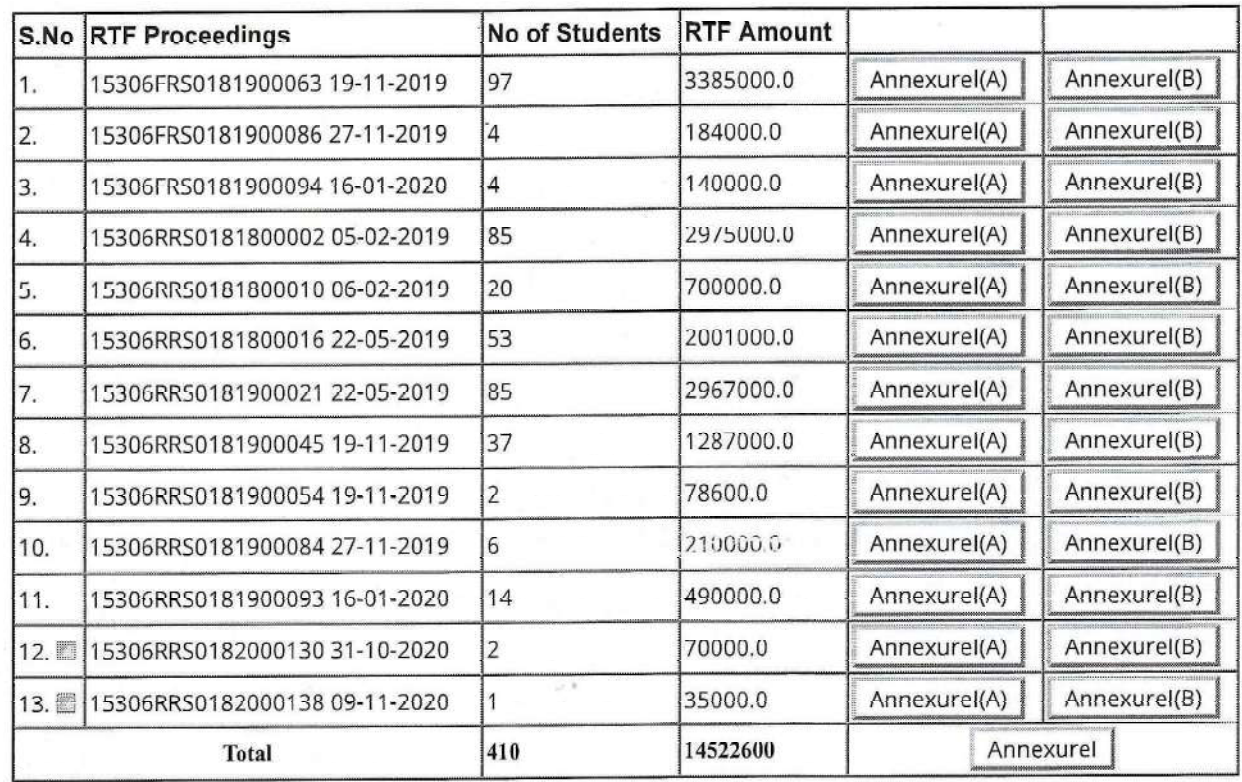

### Bills Acquaintance Form For the Academic Year:2018-19 Department:EBC

#### **Enter Challan Details for unutilized Amount**

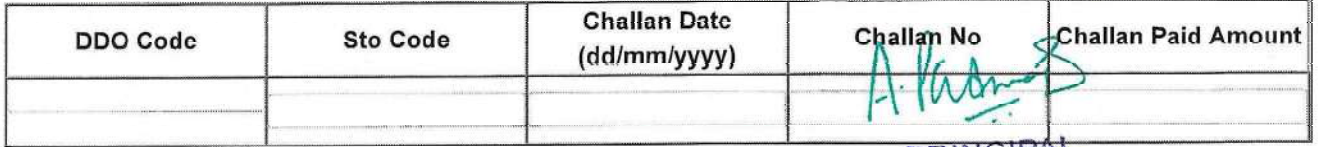

**PRINCIPAL** Vidya Jyothi Institute of Technology<br>Himayatnagar (Vill), C.B. Post.,<br>Hyderabad-75.

17-Apr-21, 2:36 PM

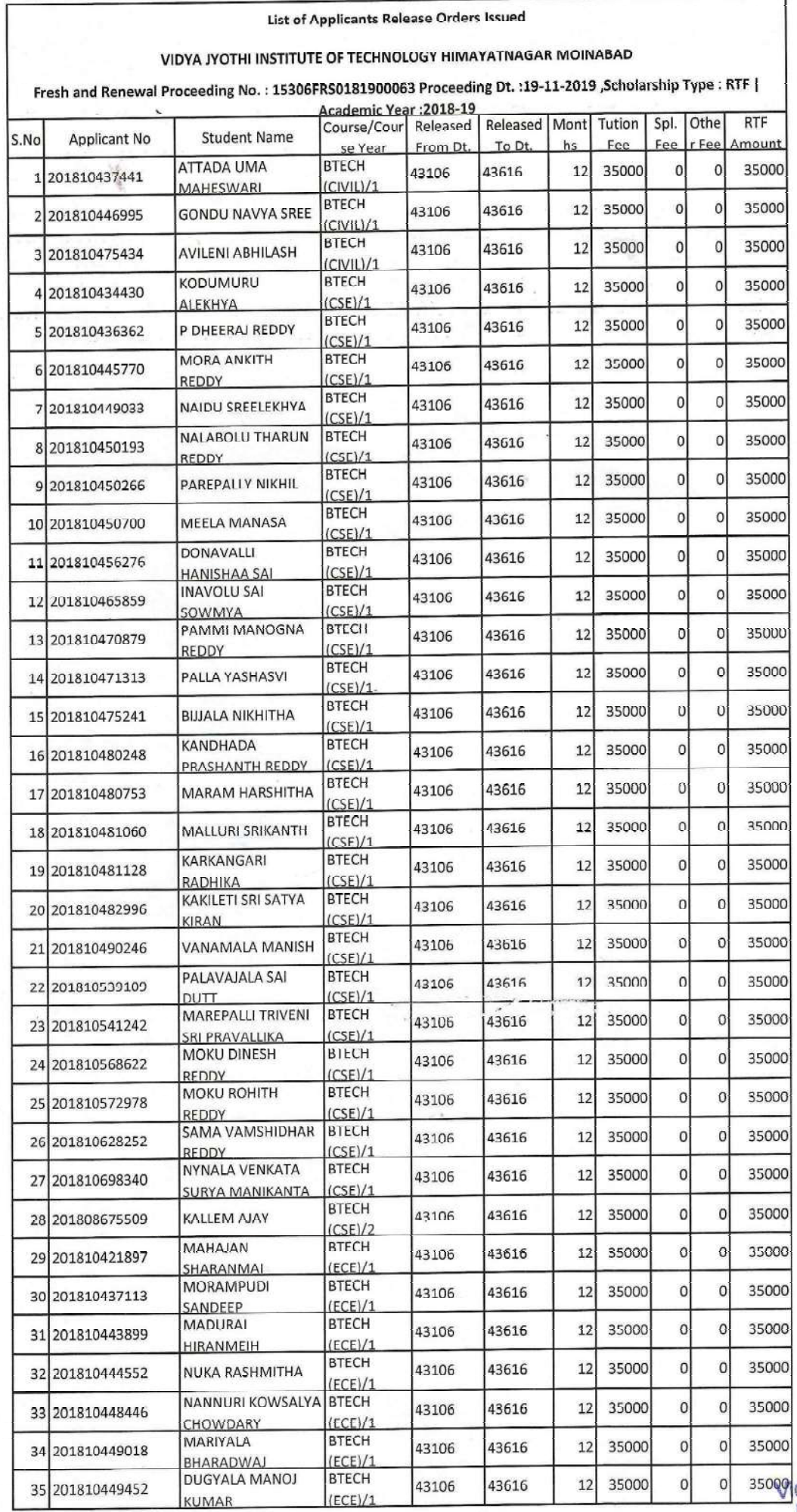

Alasmon

1

PRINCIPAL<br>John Jyothi Institute of Technology<br>Himayatnagar (Vill), C.B. Post<br>Hyderabad-75.

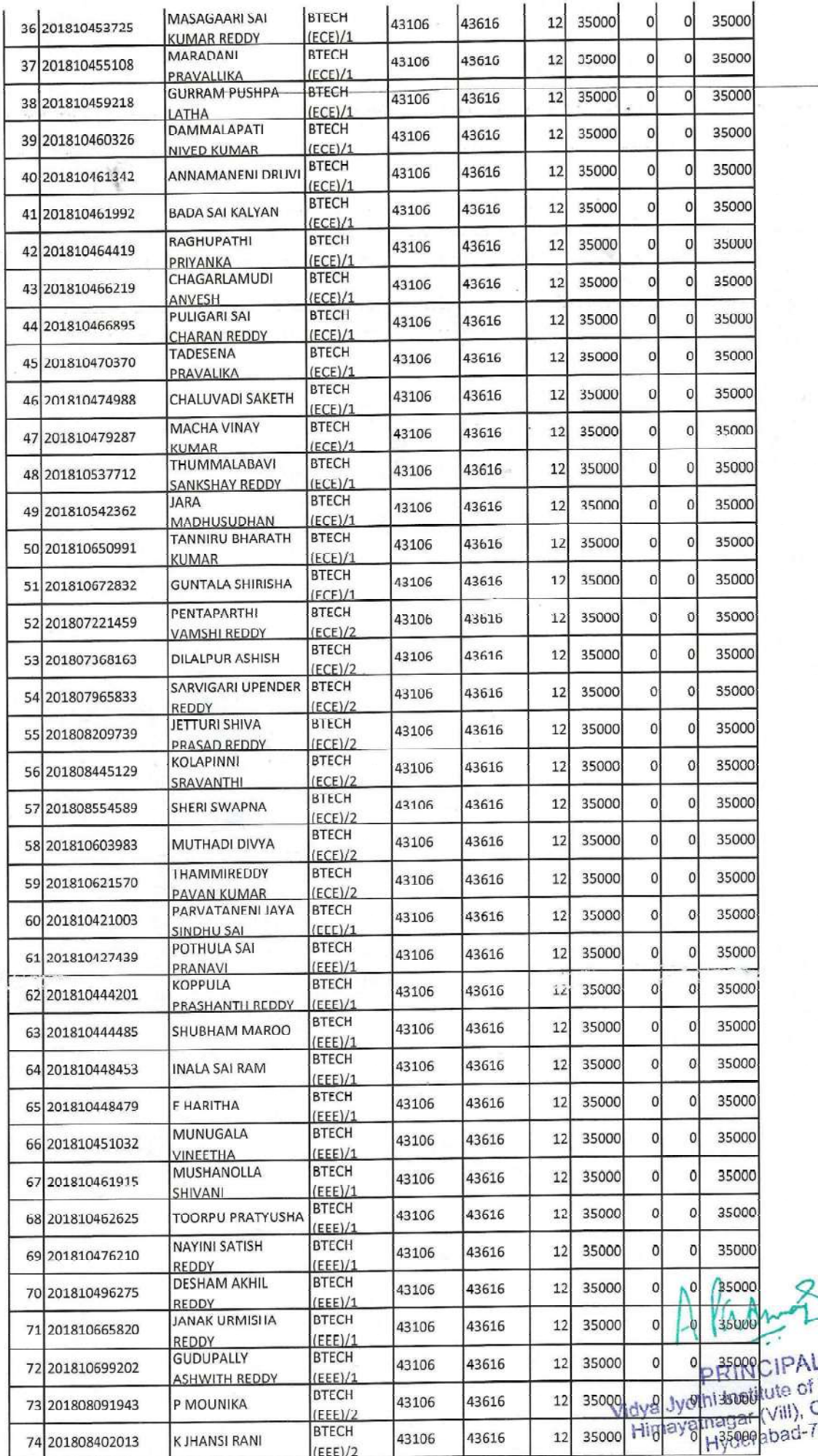

 $\ddot{\phantom{0}}$ 

L<br>| Technology<br>|C.B. Post.,<br>|15.

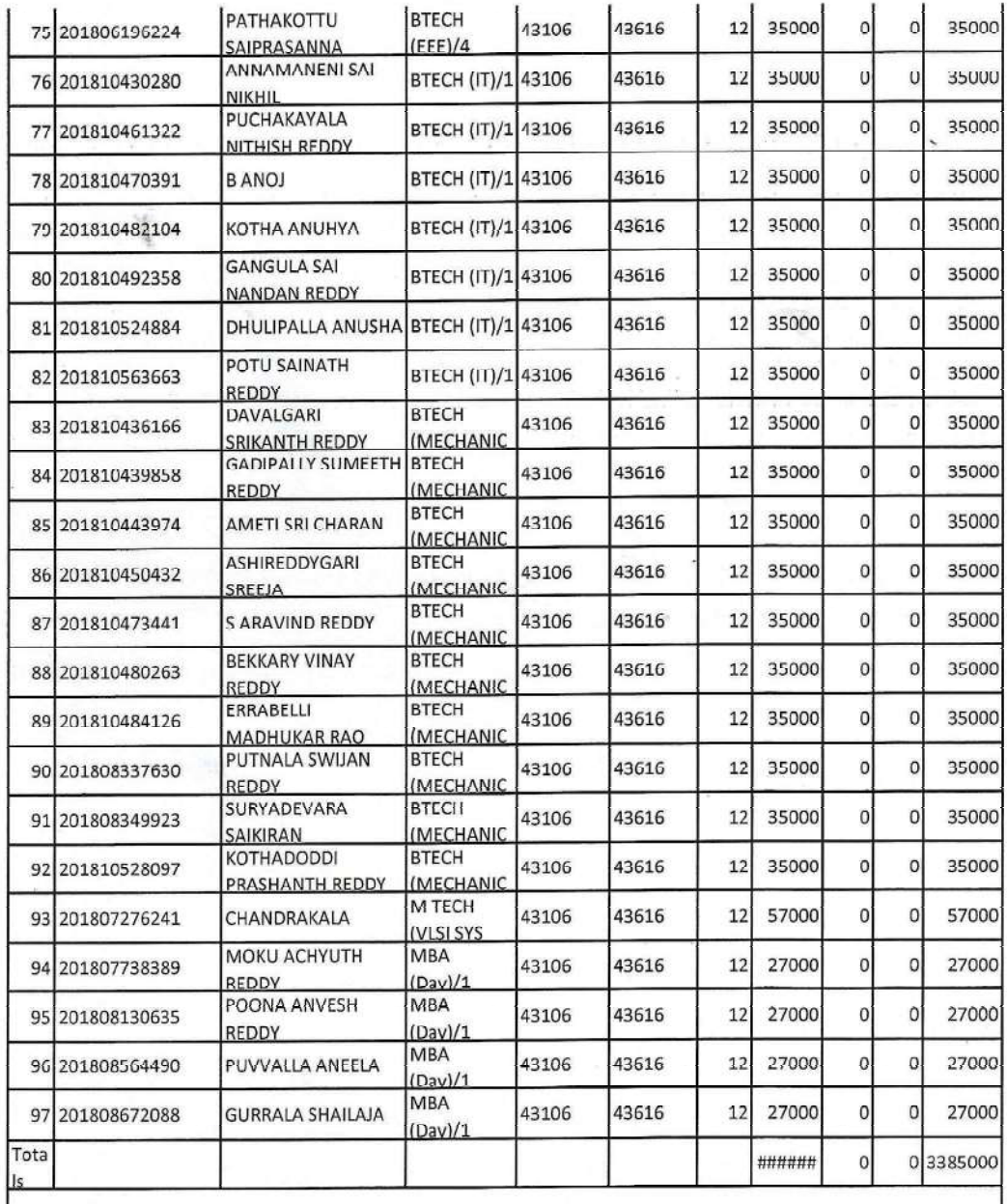

ä.

A. Parang

PRINCIPAL<br>Vidya Jyothi Institute of Technology<br>Himayatnagar (Vill), C.B. Post.,<br>Hyderabad-75.

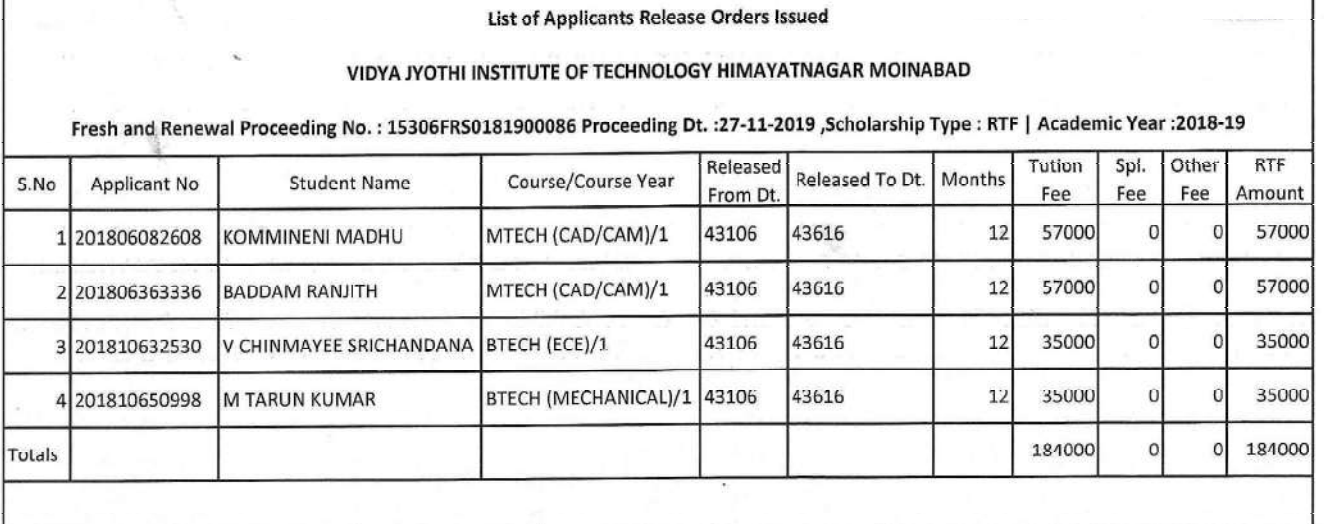

 $\mathcal{L}^{\mathcal{A}}$ 

Alasmos

PRINCIPAL<br>Vidya Jyothi Institute of Technology<br>Himayatnagar (Vill), C.B. Post...<br>Hyderabad-75.

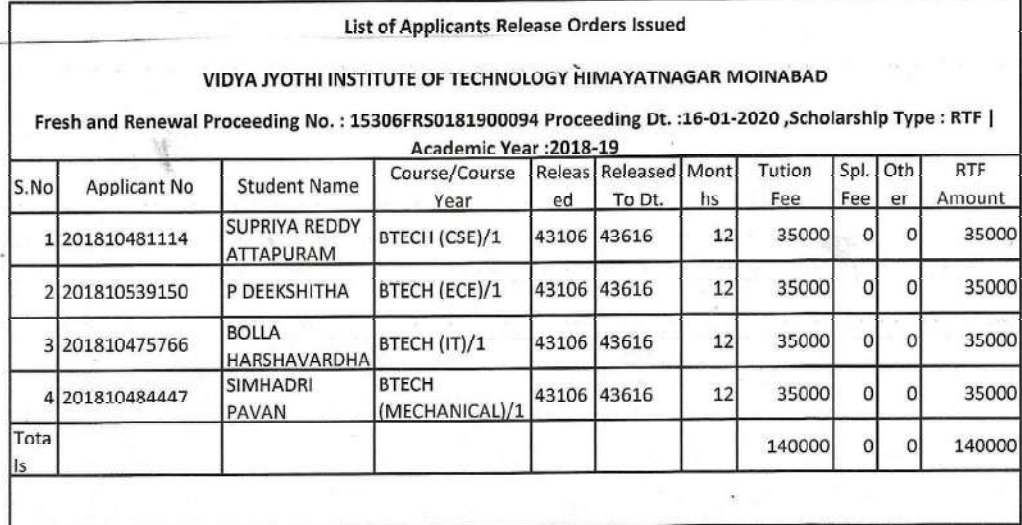

Alamaz

PRINCIPAL<br>Vidya Jyothi Institute of Technology<br>Himayatnagar (Vill), C.B. Post.,<br>Hyderabad-75.

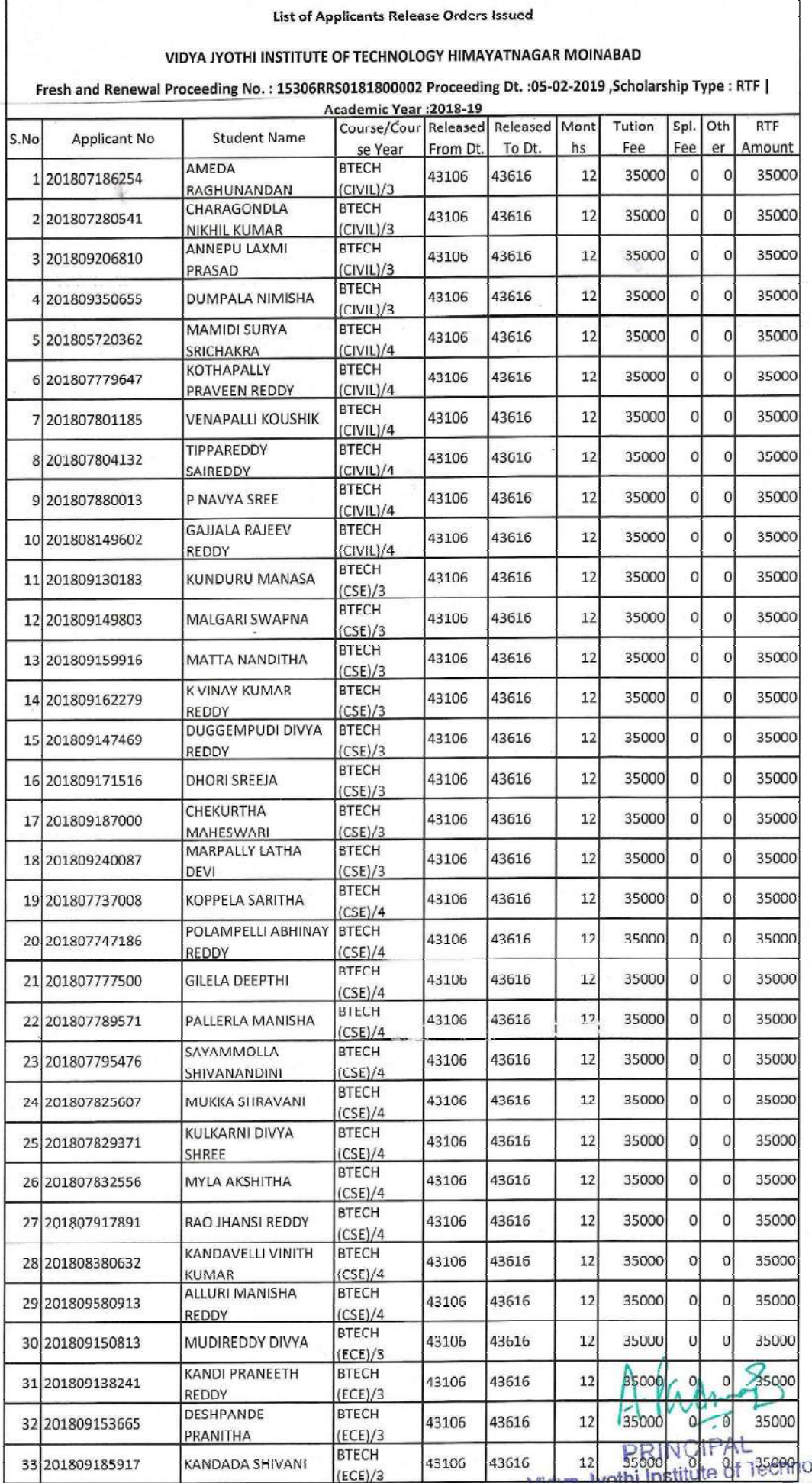

I

Vidya Jyothi Institute of Teemology<br>Himayatnagar (Vill), C.B. Post..<br>Hyderabad-75.

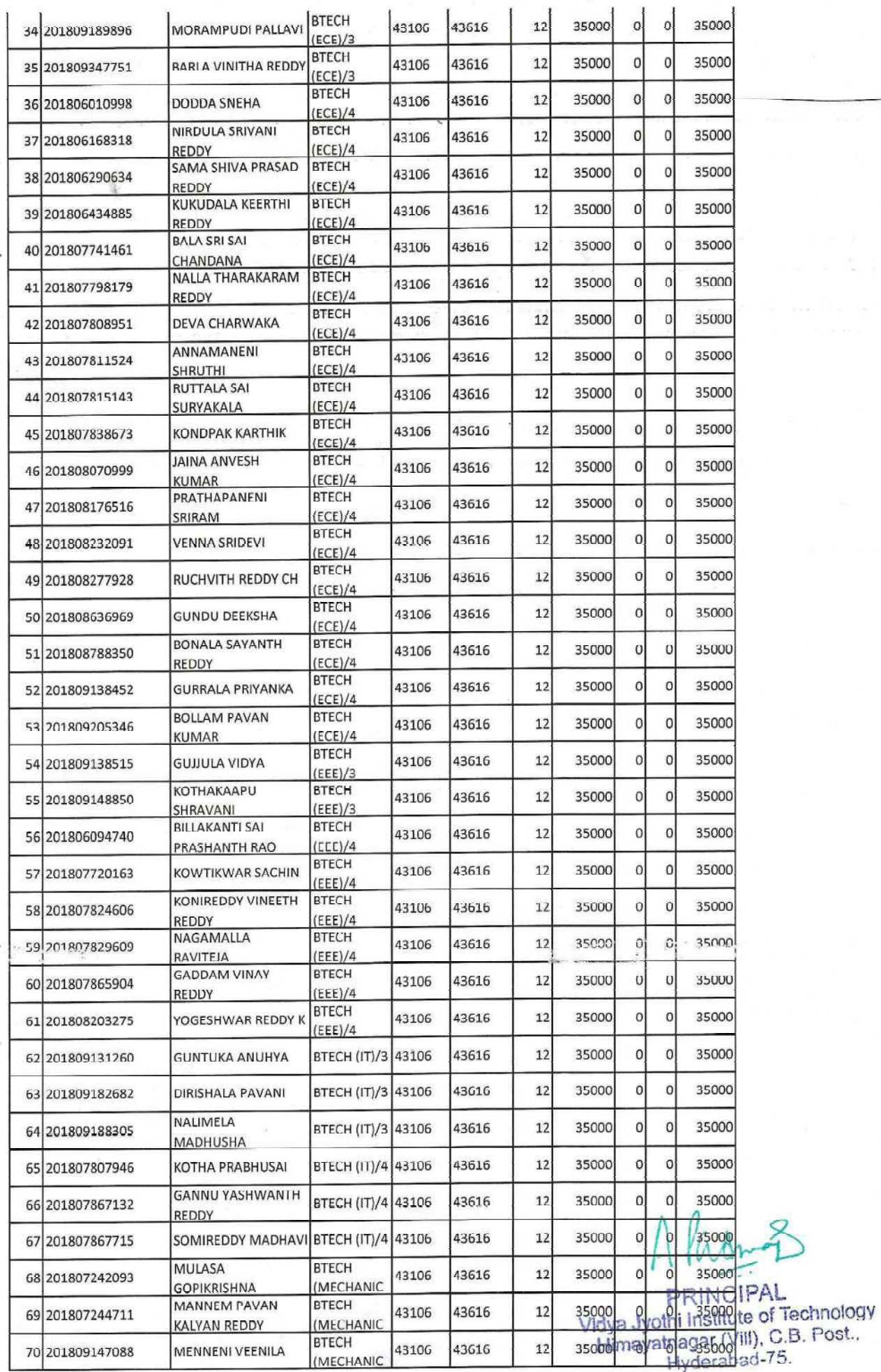

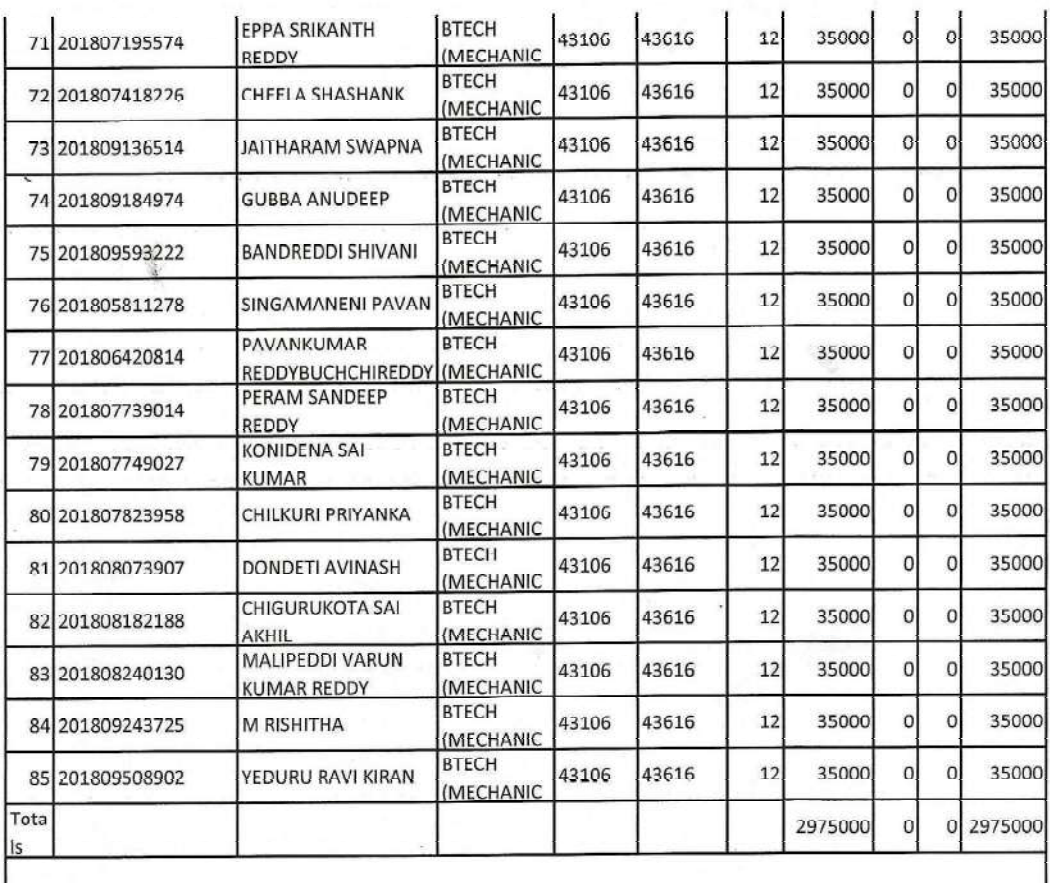

Alasmos

**PRINCIPAL**<br>Vidya Jyothi Institute of Technology<br>Himayatnagar (Vill), C.B. Post.,<br>Hyderabad-75.

**Same** 

 $\ddot{\cdot}$ الله

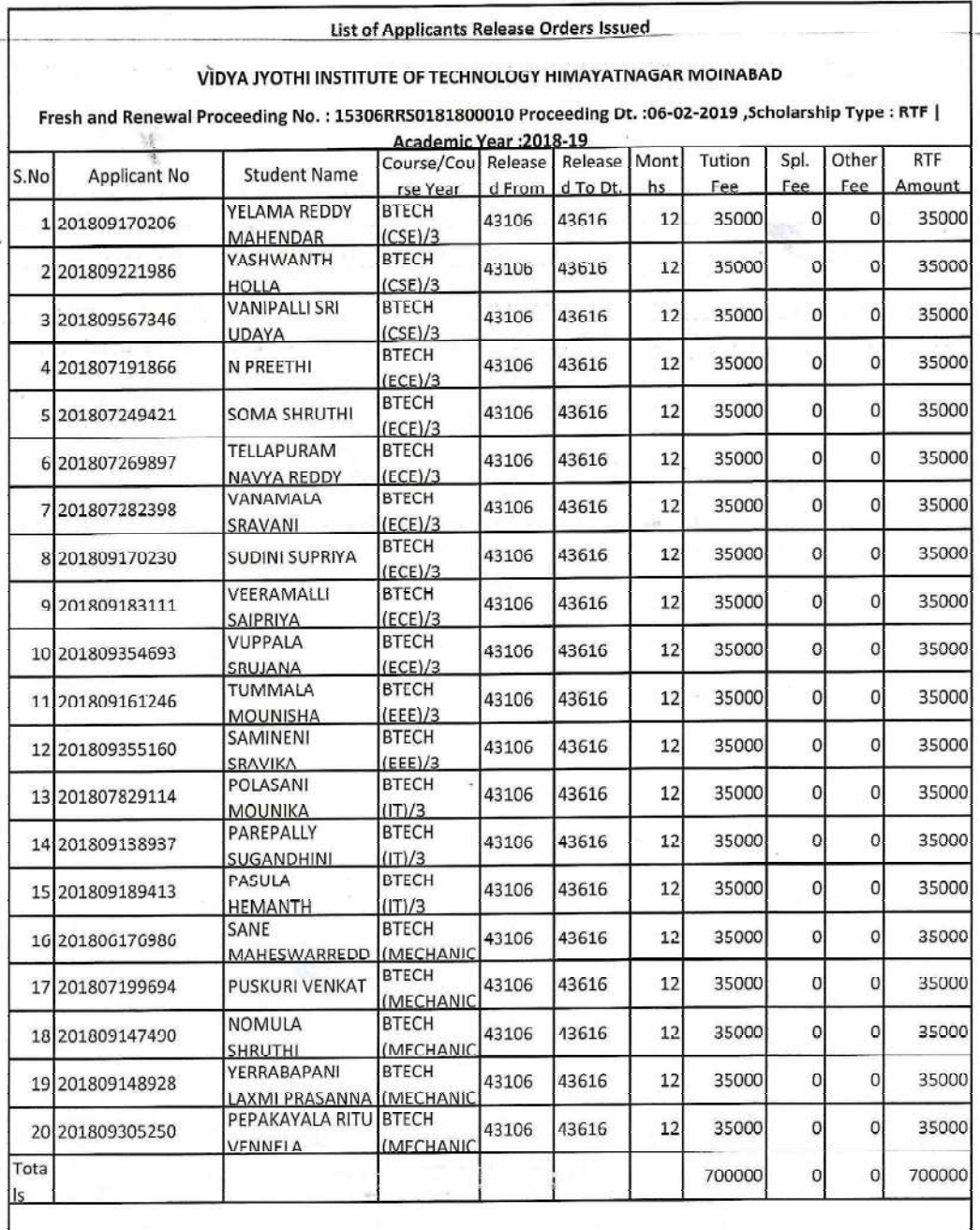

A ladwered<br>PRINCIPAL<br>Vidya Jyothi Institute of Technology<br>Himayatnager (ViII), C.B. Post.,<br>Himayatnager (VIII), C.B. Post.,

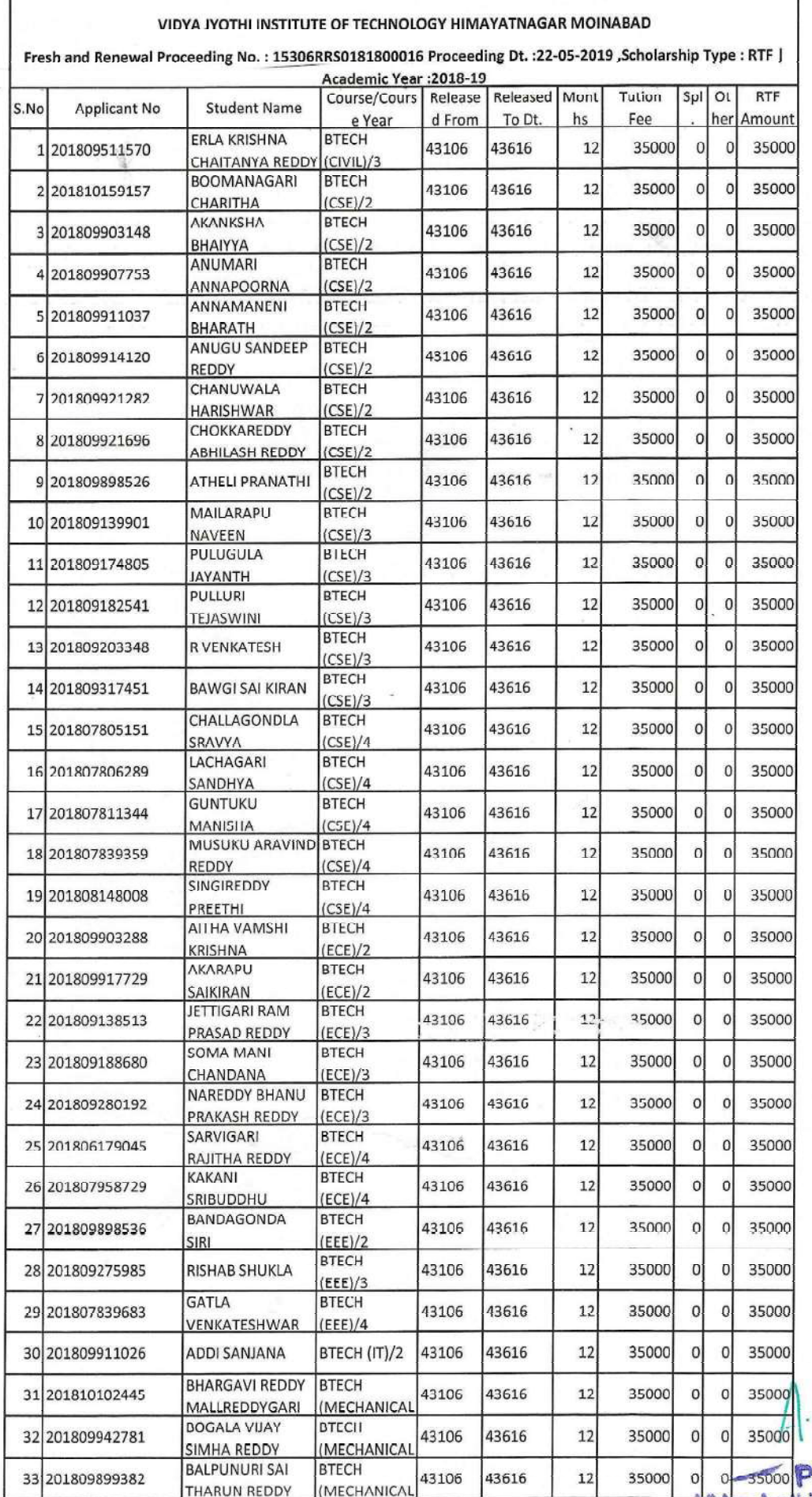

List of Applicants Release Orders Issued

olytostooleen<br>
Vidya Jyothi Institute of Technology<br>
Himayatnagar (Vill), C.B. Post.,<br>
Hyderabad-75.

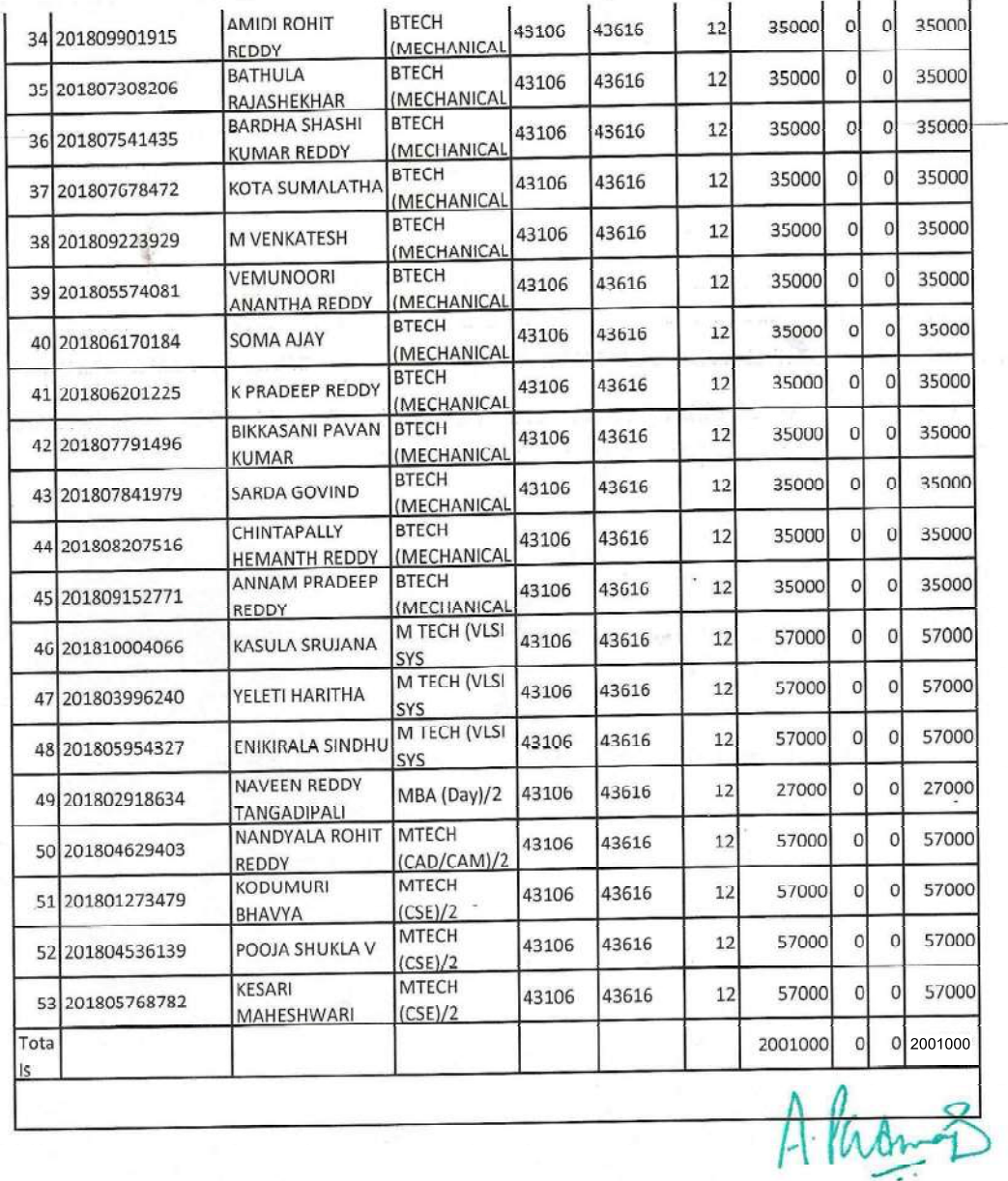

PRINCIPAL<br>Vidya Jyothi Institute of Technology<br>Himayatnagar (Vill), C.B. Post.,<br>Hyderabad-75.

 $\mathcal{F}$ 

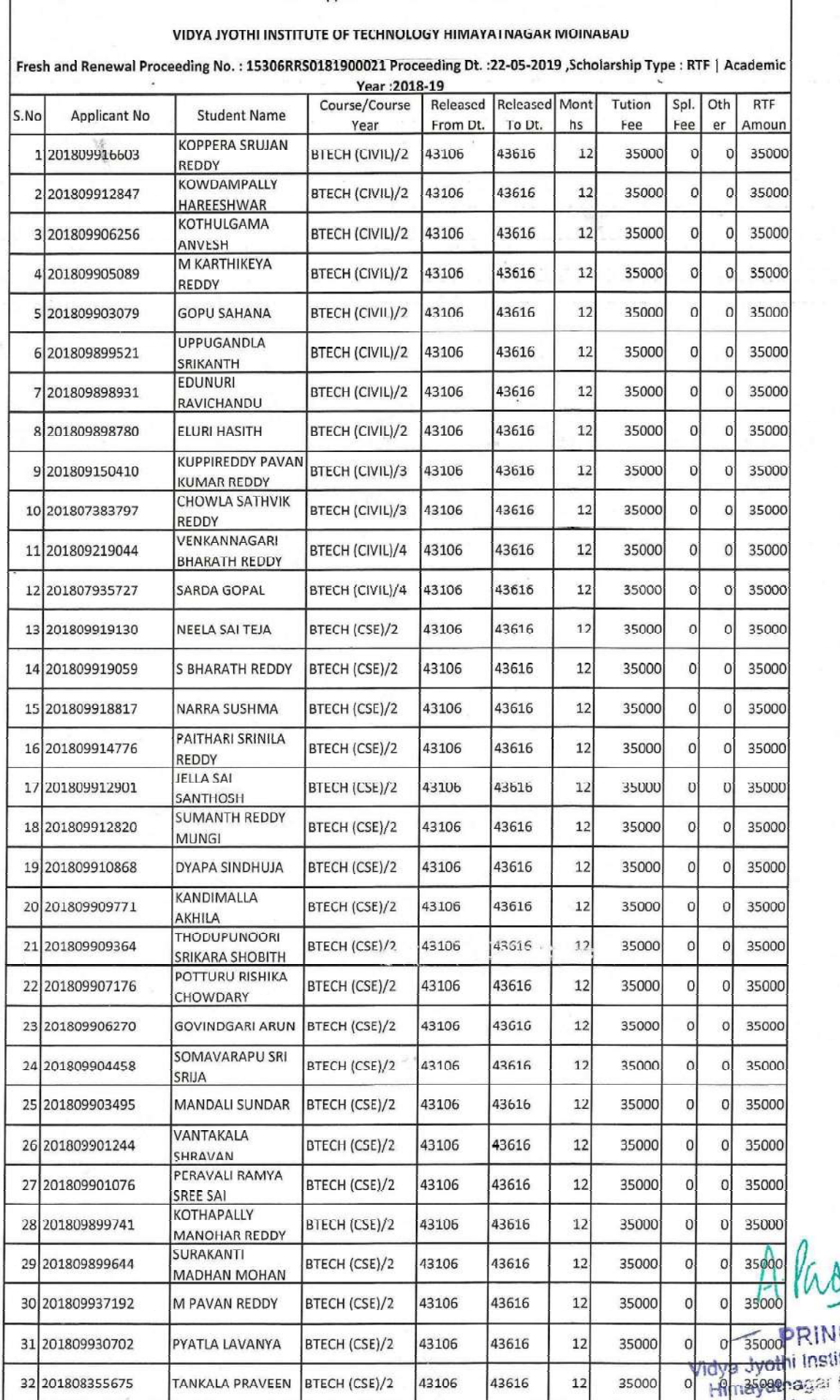

List of Applicants Release Orders Issued

İ

ORINCIPAL<br>thi Institute of Technolis<br>shagar (Vill), C.B. Post.

۳

j

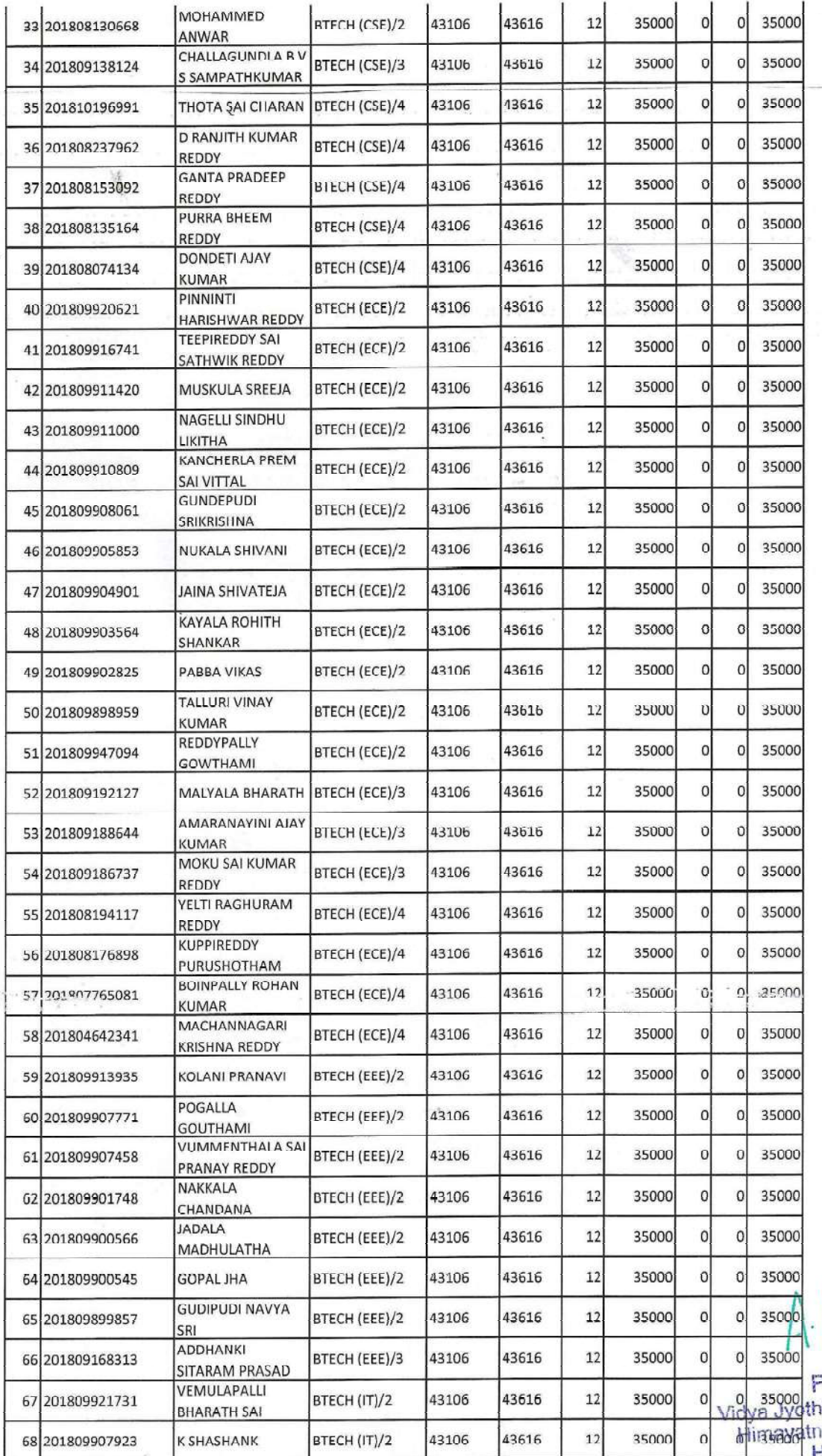

 $\ddot{\phantom{0}}$ 

Paran-2

PRINCIPAL<br>thi Institute of Technology<br>thagar (Vill), C.B. Pos<br>Hyderabad-75.

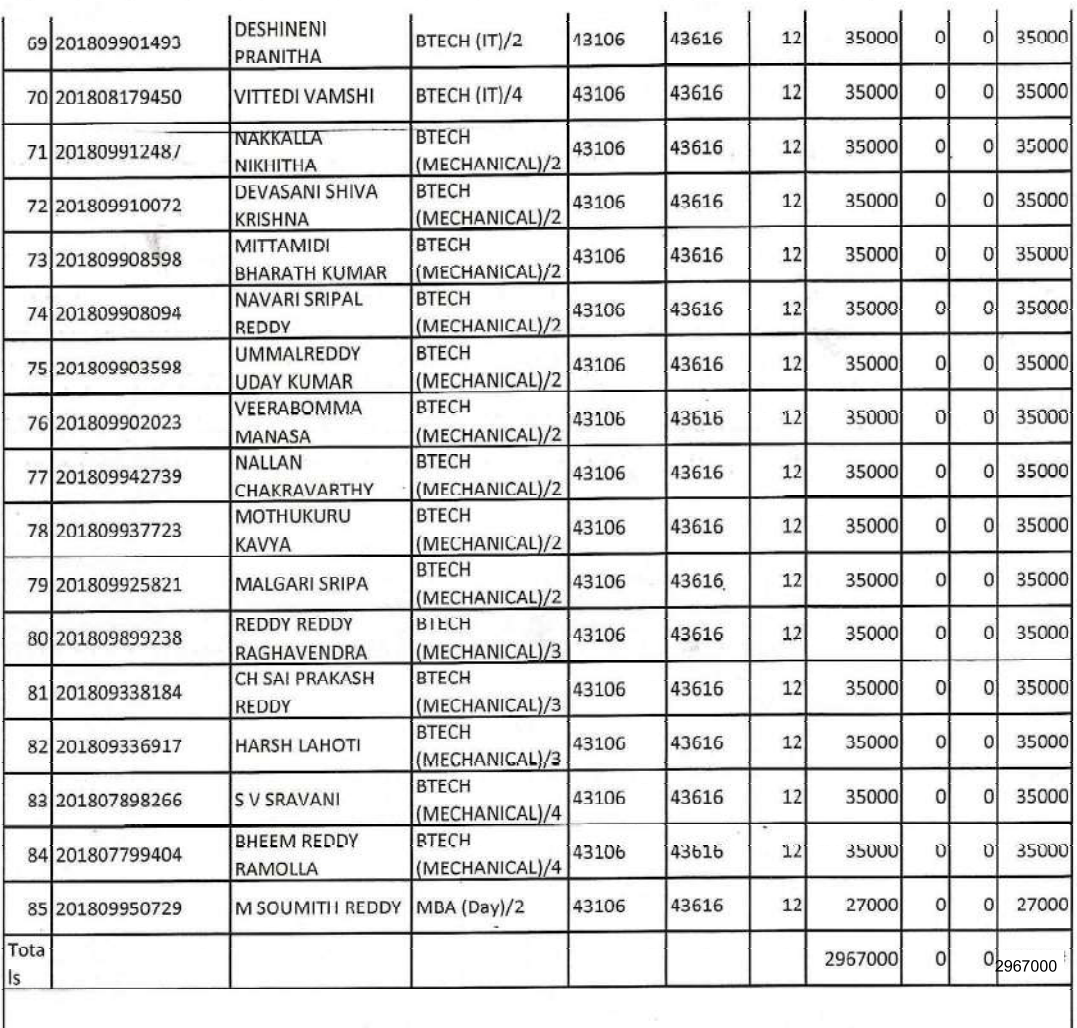

 $\bar{a}$ 

J.

 $\label{eq:1} 0.088 \, \mathrm{Mpc} \, \mathrm{s} \, \mathrm{g}$ 

**Strate** 

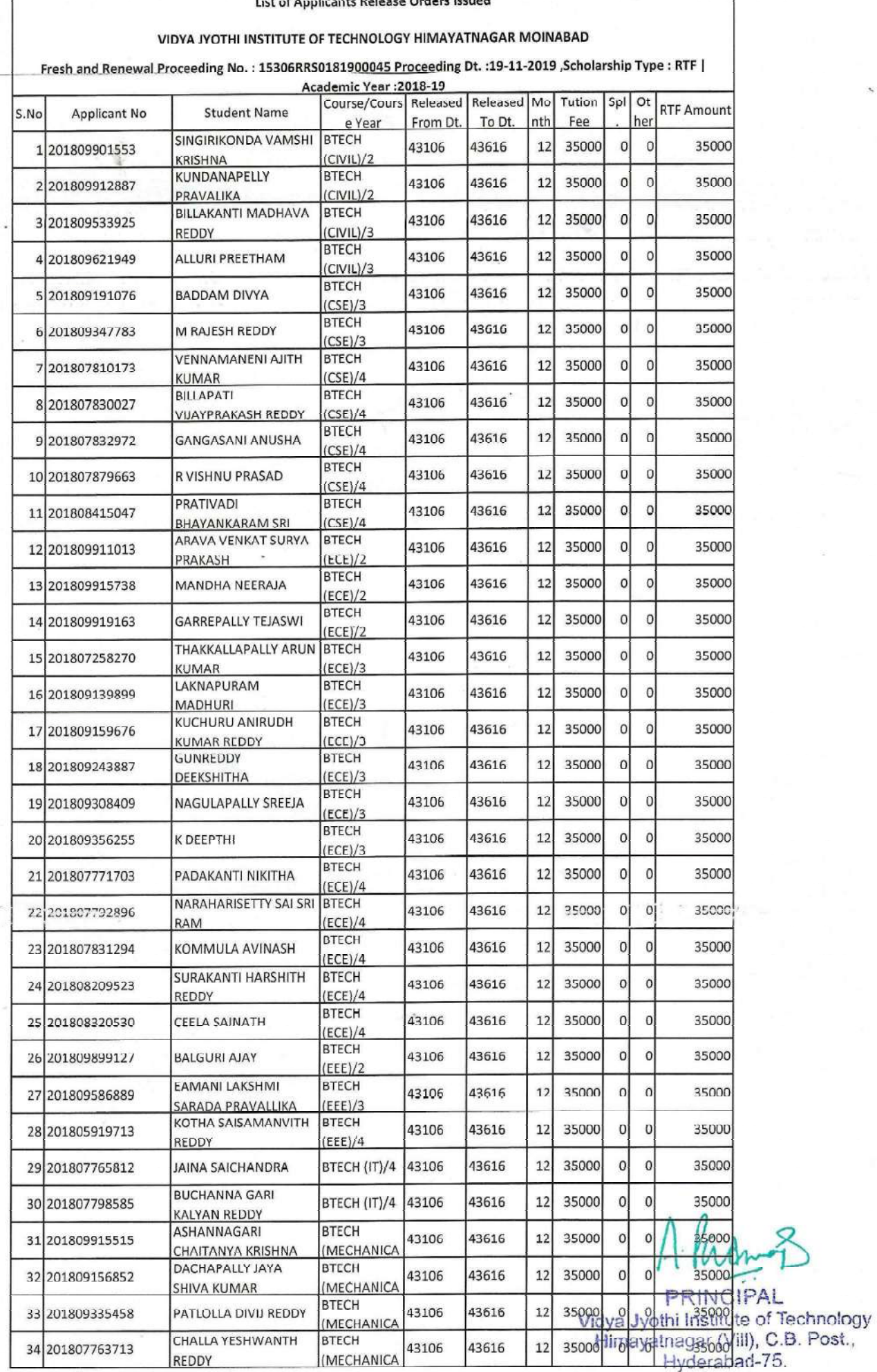

.<br>Sida

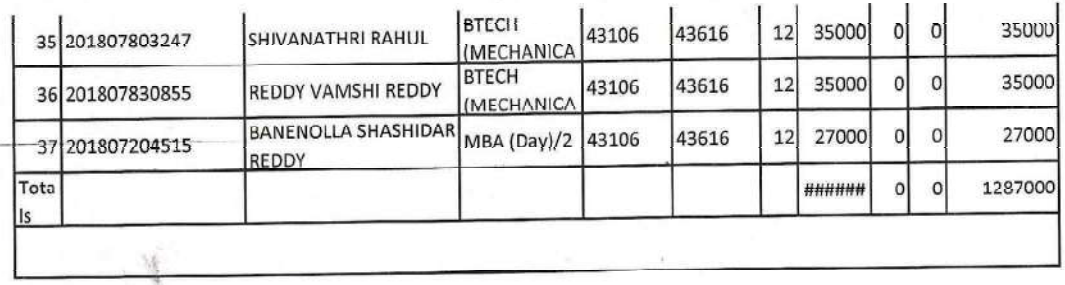

Alasm3

PRINCIPAL<br>Vidya Jyothi institute of Technology<br>Himayatnagar (Viil), C.B. Post.,<br>Hyderabad-75.

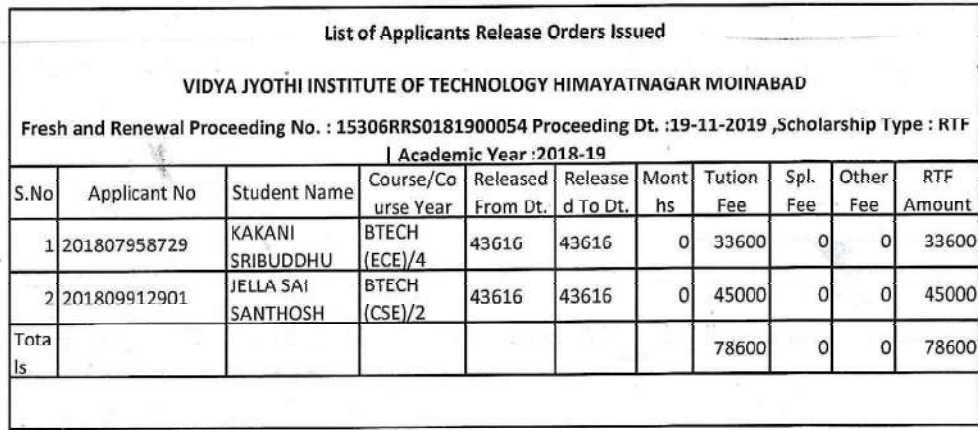

Alacres

**PRINCIPAL**<br>Vidya Jyothi Institute of Technology<br>Himayatnagar (Vill), C.B. Post.,<br>Hyderabad-75.

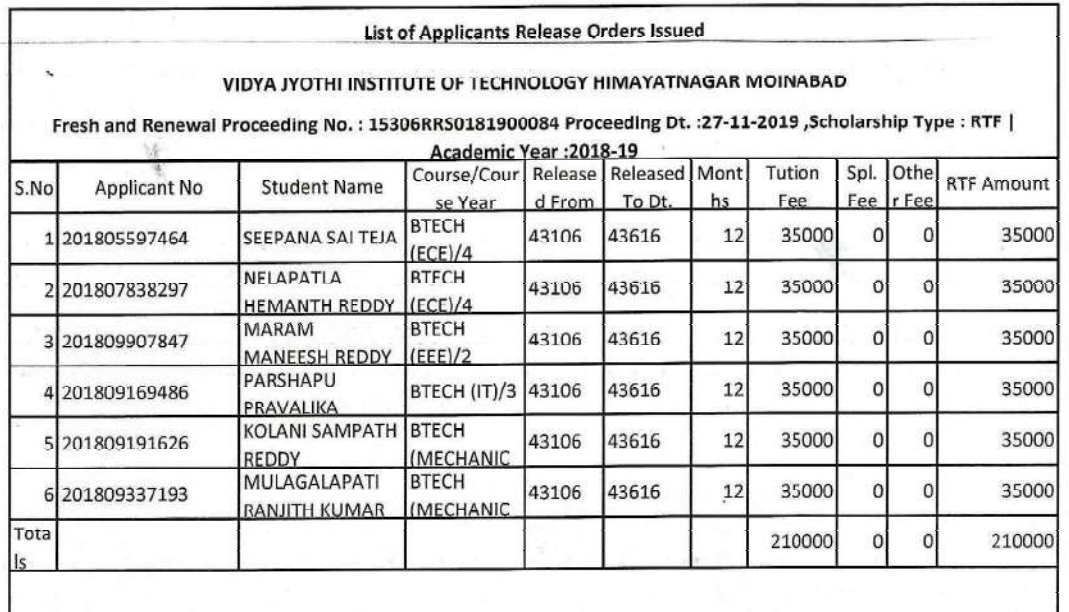

Alacomoz

PRINCIPAL<br>Vidya Jyothi Institute of Technology<br>Himayatnagar (Vill), C.B. Post<br>Hyderabad-75.

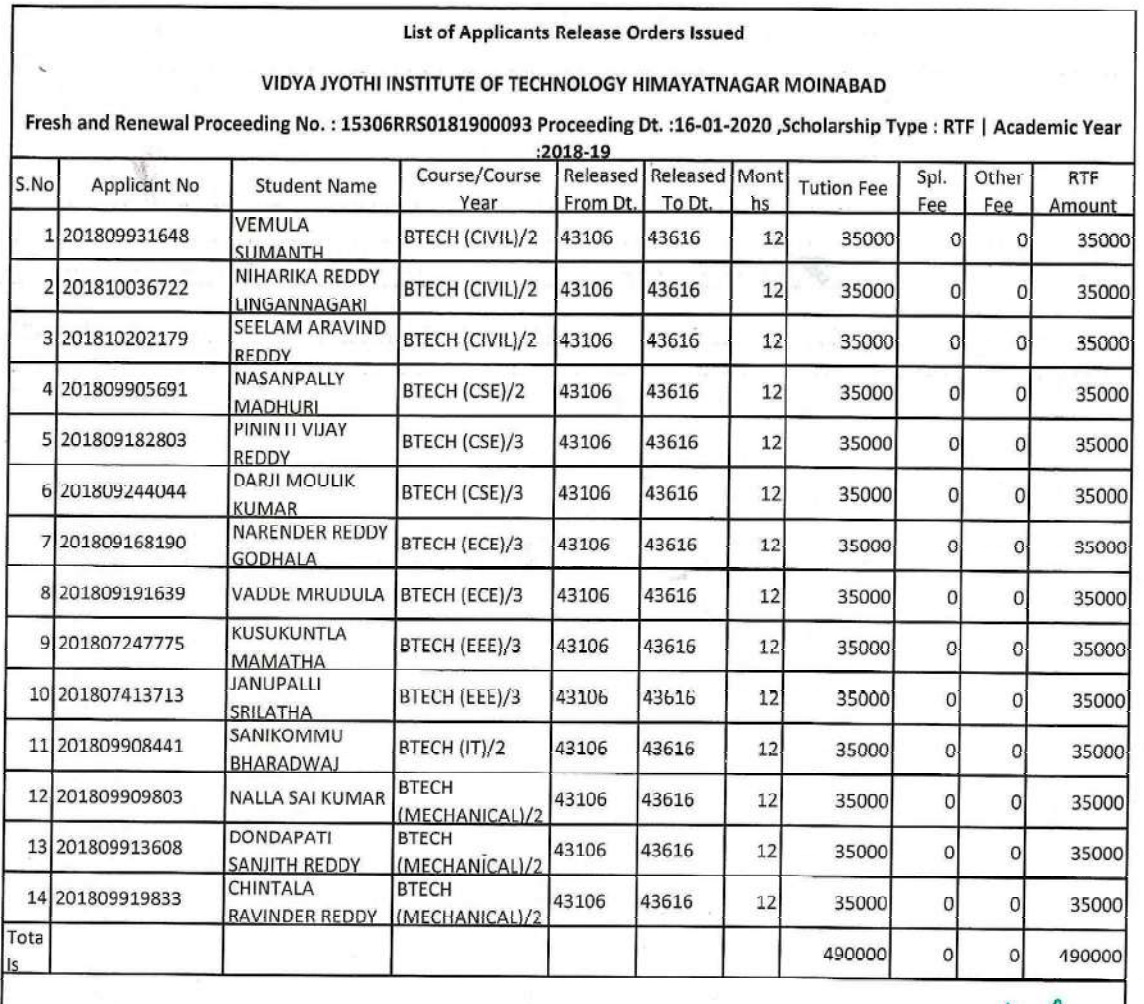

F

Ì.

PRINCIPAL<br>Vidya Jyothi Institute of Technology<br>Himayatnagar (Viil), C.B. Post.<br>Hyderabad-75.

Welcome

https://telanganacpass.cgg.gov.in/ReleasesAction.do

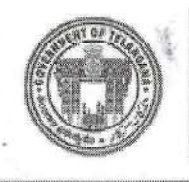

**Electronic Payment & Application System of Scholarships** 

Home-A Services-B Reports-C General Services-D FAQS-E Logout-F

Welcome: VIDYA JYOTHI INSTITUTE OF TECHNOLOGY HIMAYATNAGAR MOINABAD

UTILIZATION CERTIFICATE/ACQUAINTANCE :: BILL WISE UTILIZATION/ACQUAINTANCE CONFIRMATION

 $\leq$ == Rack

# Annexure-I(B) STUDENT-WISE EBC-RTF, SCHOLARSHIP UTILISATION DETAILS (for EBC-Reimbursement of Tution Fee)

Received an amount of Rs. 70000 vide Proceeding No.15306RRS0182000130, dt.31-10-2020 (mentioned Annexure-I) to the VIDYA JYOTHI INSTITUTE OF TECHNOLOGY HIMAYATNAGAR MOINABAD College, released by the DD / JD Welfare RANGA REDDY District. The Student-Wise EBC Reimbursement of Tution Fees (RTF) utilised for the above amount is given below.

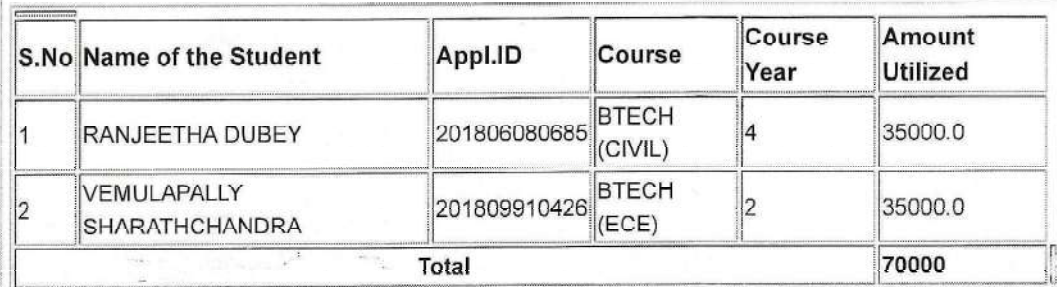

A Paga

PRINCIPAL Vidya Jyothi Institute of Technology Himayatnagar (Vill), C.B. Post. Hyderabad-75.

17-Apr-21, 2:36 PM

https://telanganaepass.cgg.gov.in/ReleasesAction.do

Welcome

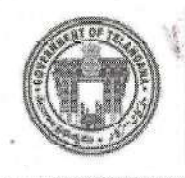

**Electronic Payment & Application System of Scholarships** 

Home-A Services-B Reports-C General Services-D FAQS-E Logout-F

Welcome: VIDYA JYOTHI INSTITUTE OF TECHNOLOGY IIIMAYATNAGAR MOINABAD

UTILIZATION CERTIFICATE/ACQUAINTANCE :: BILL WISE UTILIZATION/ACQUAINTANCE CONFIRMATION

 $\leq$ == Back

# Annexure-I(B) STUDENT-WISE EBC-RTF, SCHOLARSHIP UTILISATION DETAILS (for EBC-Reimbursement of Tution Fee)

Received an amount of Rs. 35000 vide Proceeding No.15306RRS0182000138, dt.09-11-2020 (mentioned Annexure-I) to the VIDYA JYOTHI INSTITUTE OF TECHNOLOGY HIMAYATNAGAR MOINABAD College, released by the DD / JD Welfare RANGA REDDY District. The Student-Wise EBC Reimbursement of Tution Fees (RTF) utilised for the above amount is given below.

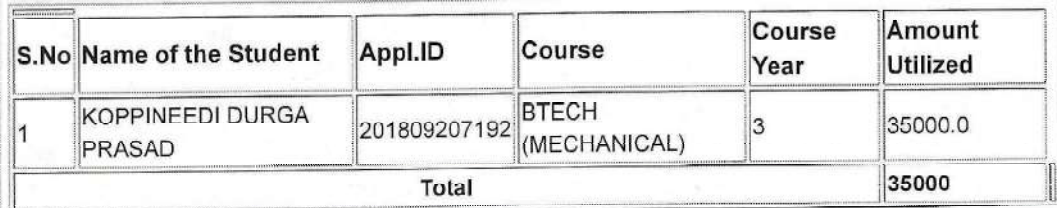

Certified that I have satisfied myself that the conditions on which the Scholarship was sanctioned have been duly fulfilled. I have exercised all the checks to see that the money is actually utilized for the purpose for which it was sanctioned. I also certify that no amount towards Reimbursement of Tuition Fees (RTF) is collected from any of the students of my Institution.

Signature of Principal With college seal

Verified with the office records and reconciled with the Treasury and found details correct.

Signature of DD / JD With Office seal

PRINCIPAL Vidya Jyothi Institute of Technology Himayatnagar (Vill), C.B. Post. Hyderabad-75.

17-Apr-21, 2:37 PM

https://telanganaepass.cgg.gov.in/ReleasesAction.do

Welcome

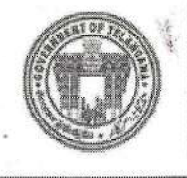

**Electronic Payment & Application System of Scholarships** 

Home-A Services-B Reports-C General Services-D FAQS-E Logout-F

Welcome: VIDYA JYOTHI INSTITUTE OF TECHNOLOGY HIMAYATNAGAR MOINABAD

UTILIZATION CERTIFICATE/ACQUAINTANCE :: BILL WISE UTILIZATION/ACQUAINTANCE CONFIRMATION

 $\leq$ == Back

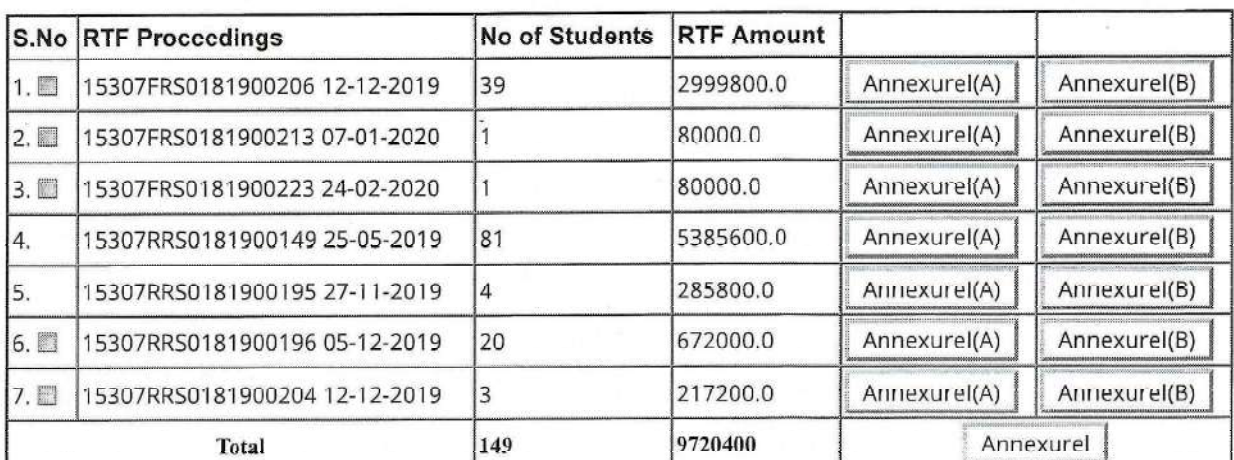

# Bills Acquaintance Form For the Academic Year:2018-19 Department: Minority

#### **Enter Challan Details for unutilized Amount**

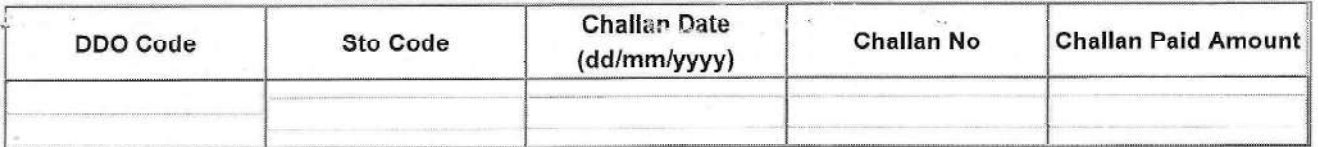

Add Challan RemoveLast

**Total Amount:** 

ConfirmUtilisation

Copyright 2018 ePASS. All Rights Reserved

PRINCIPAL Vidya Jyothi Institute of Technologisclaimer<br>Himayatnagar (Vill), C.B. Post.<br>Hyderabad-75.

17-Apr-21, 3:53 PM

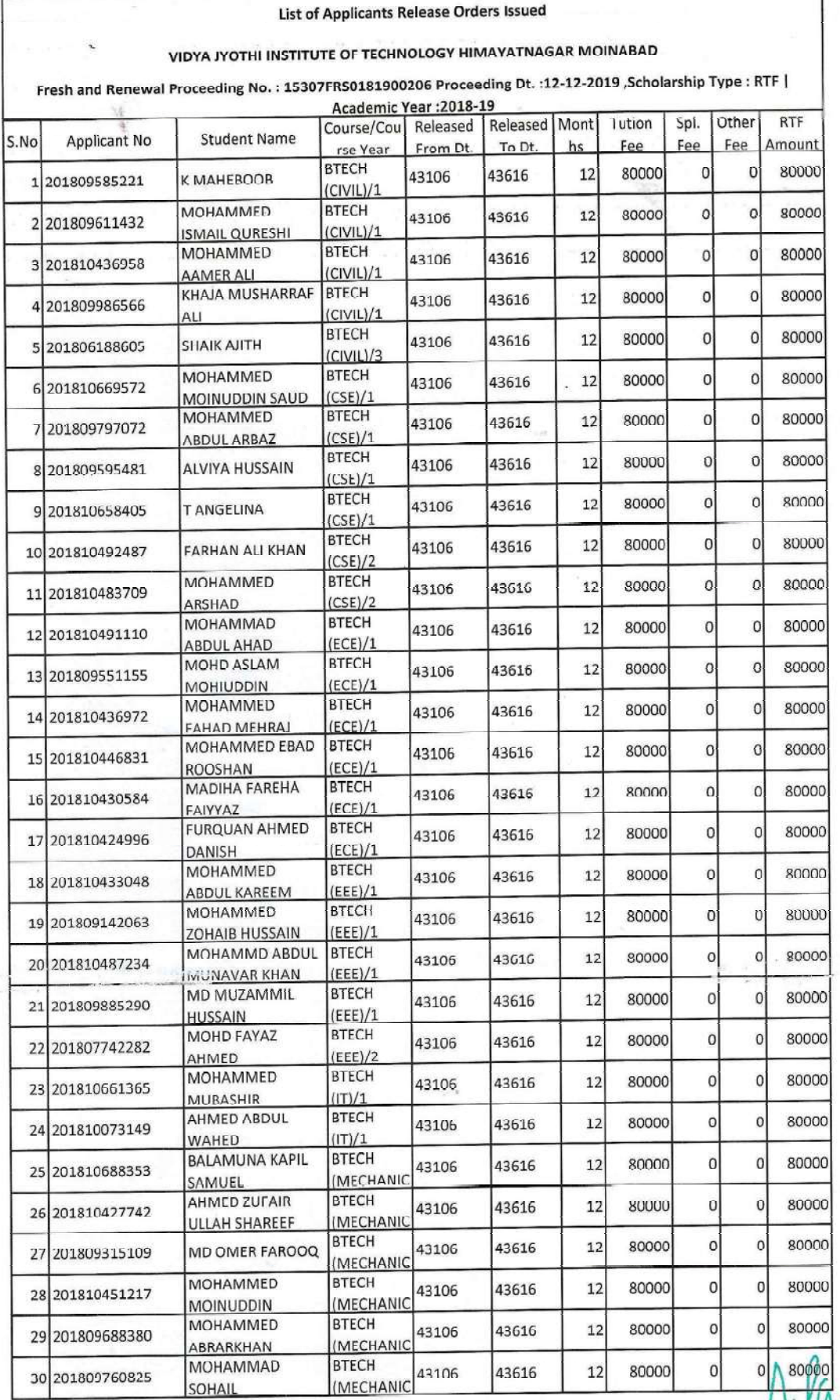

Hilder 2 **PRINCIPAL**<br>Vidya Jyothi Institute of Technology<br>Himayatnagar (VIII), C.B. Post.<br>Himayatnagar (VIII), C.B. Post.

the company's

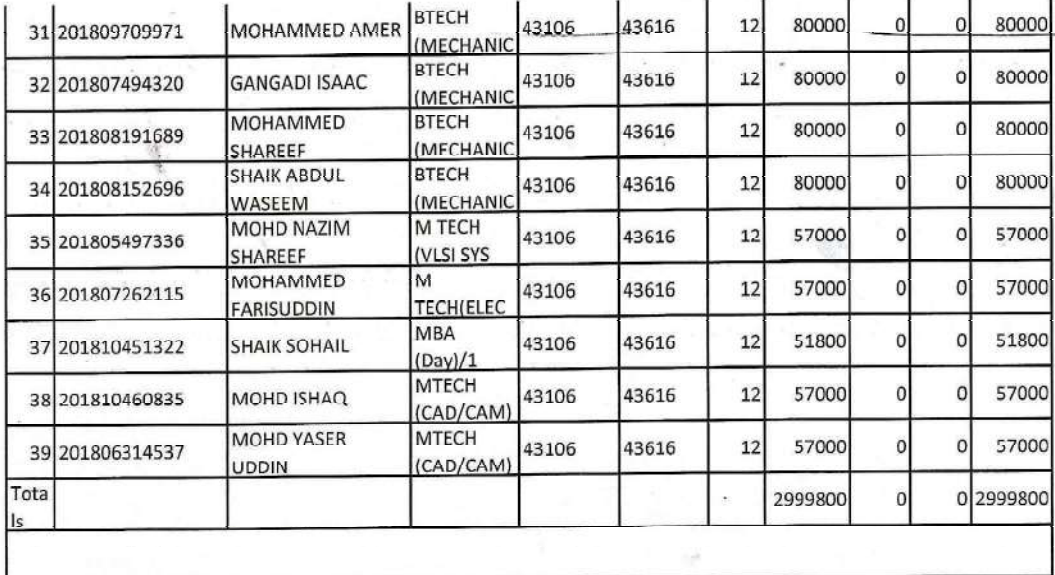

A. Pagno

PRINCIPAL<br>Vidya Jyothi Institute of Technology<br>Himayatnagar (Vill), C.B. Post.,<br>Hyderabad-75.

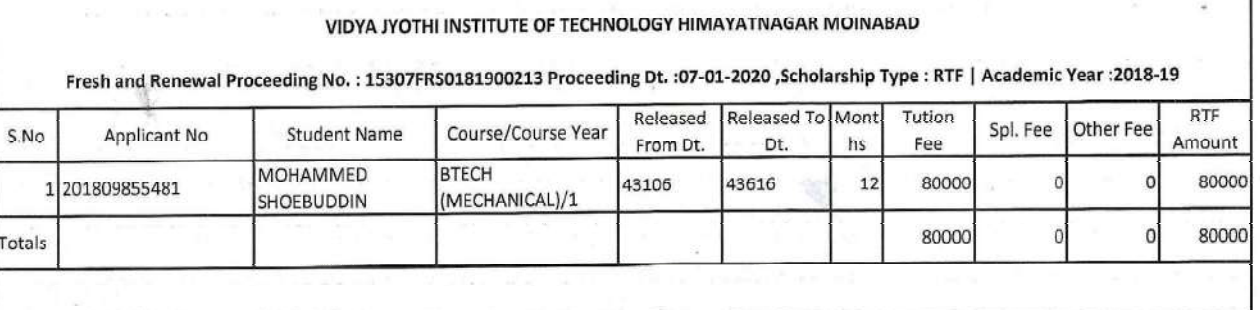

**List of Applicants Release Orders Issued** 

A. Parant

PRINCIPAL<br>Vidya Jyothi Institute of Technology<br>Himayatnagar (Vill), C.B. Post.<br>Hyderabad-75.

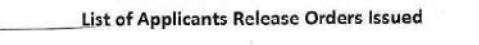

# VIDYA JYOTHI INSTITUTE OF TECHNOLOGY HIMAYATNAGAR MOINABAD

Fresh and Renewal Proceeding No.: 15307FRS0181900223 Proceeding Dt.: 24-02-2020 ,Scholarship Type: RTF | Academic Year : 2018-19

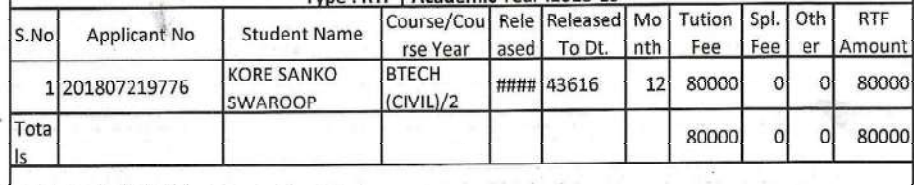

A. Participal<br>PRINCIPAL<br>Vidya Jyothi Institute of Technology<br>Himayatnagar (VIII), C.B. Post..

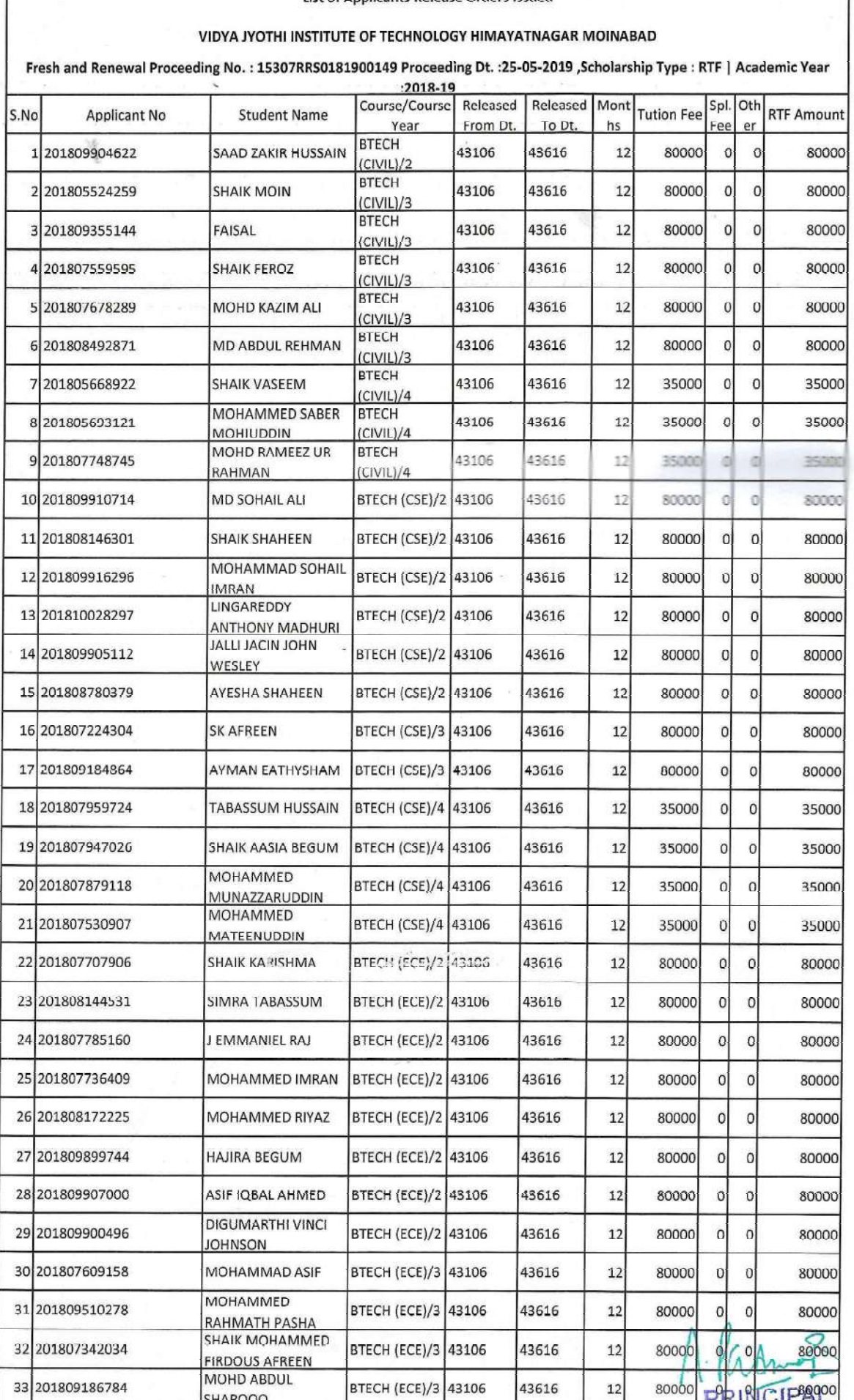

#### List of Applicants Release Orders Issued

I

Vidya Jyothi Institute of Technology<br>Himayatnagar (Vill), C.B. Post.,<br>Hyderabad-75.

1

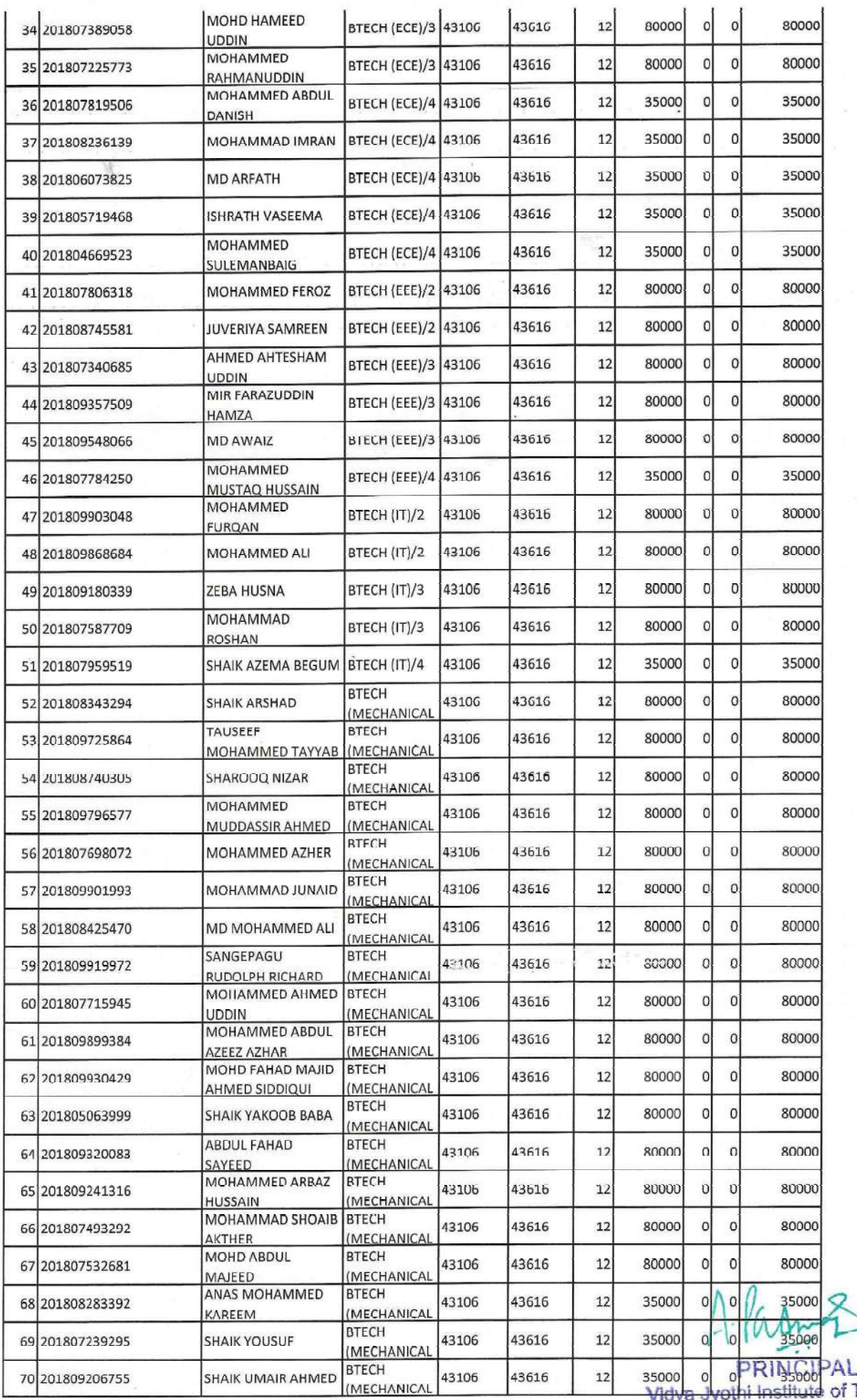

sooo of PRIN<sub>5000</sub><br>Adya Jyothi Institute of Technology<br>Himayatnagar (Vill), C.B. Post<sub>.</sub><br>Hyderabad-75,

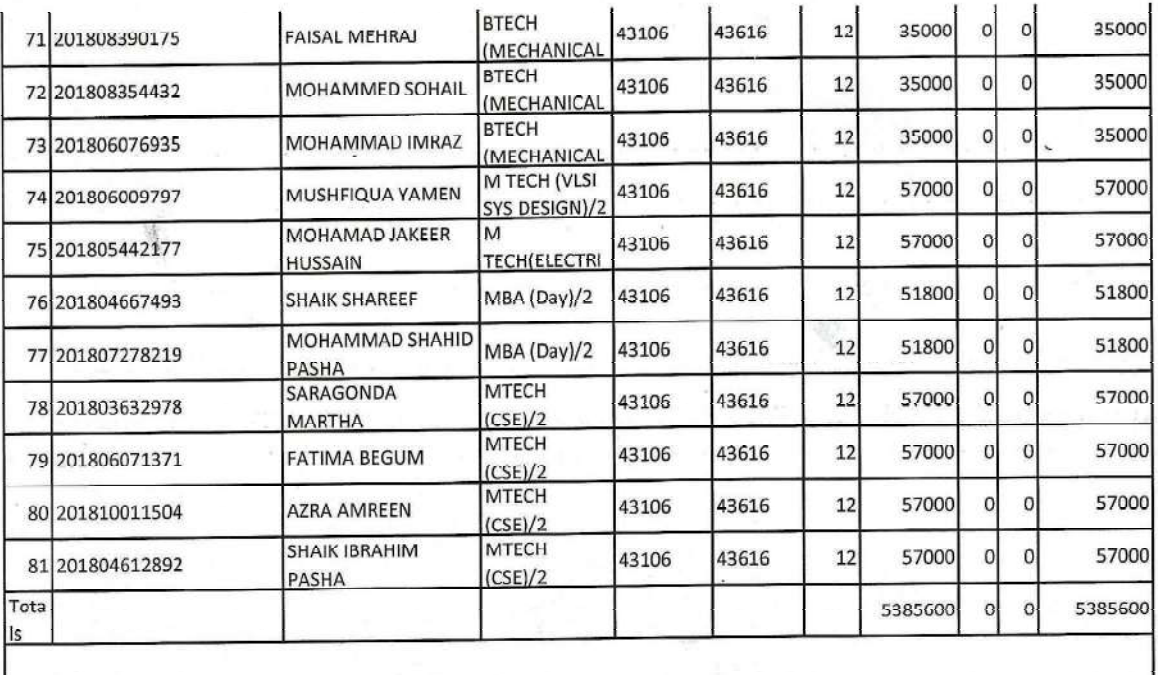

A. KANA<br>PRINCIPAL<br>Vidya Jyothi Institute of Technology<br>Himayatnagar (Vill), C.B. Post.,<br>Hyderabad-75.

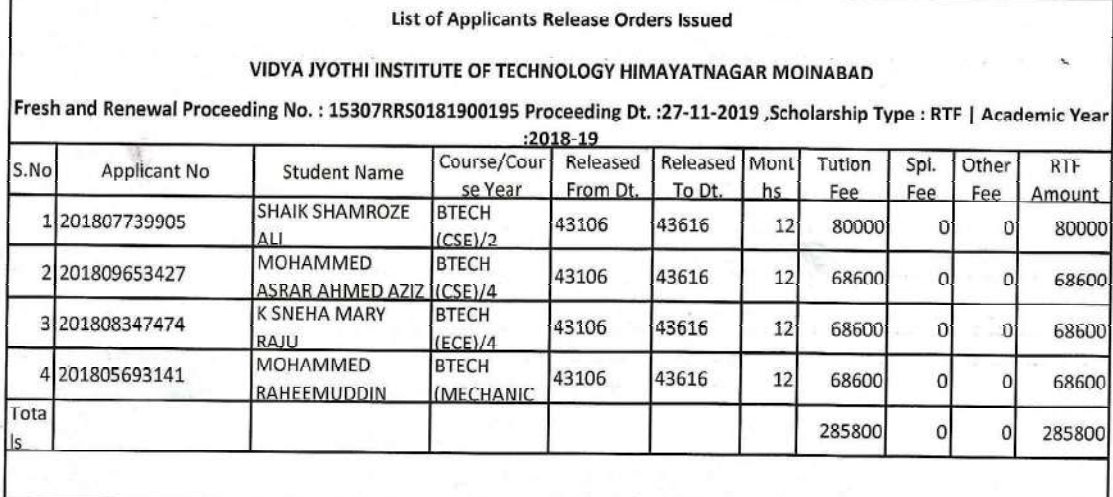

A. Paramos

PRINCIPAL<br>Vidya Jyothi Institute of Technology<br>Himayatnagar (Vill), C.B. Post.,<br>Hyderabad-75.

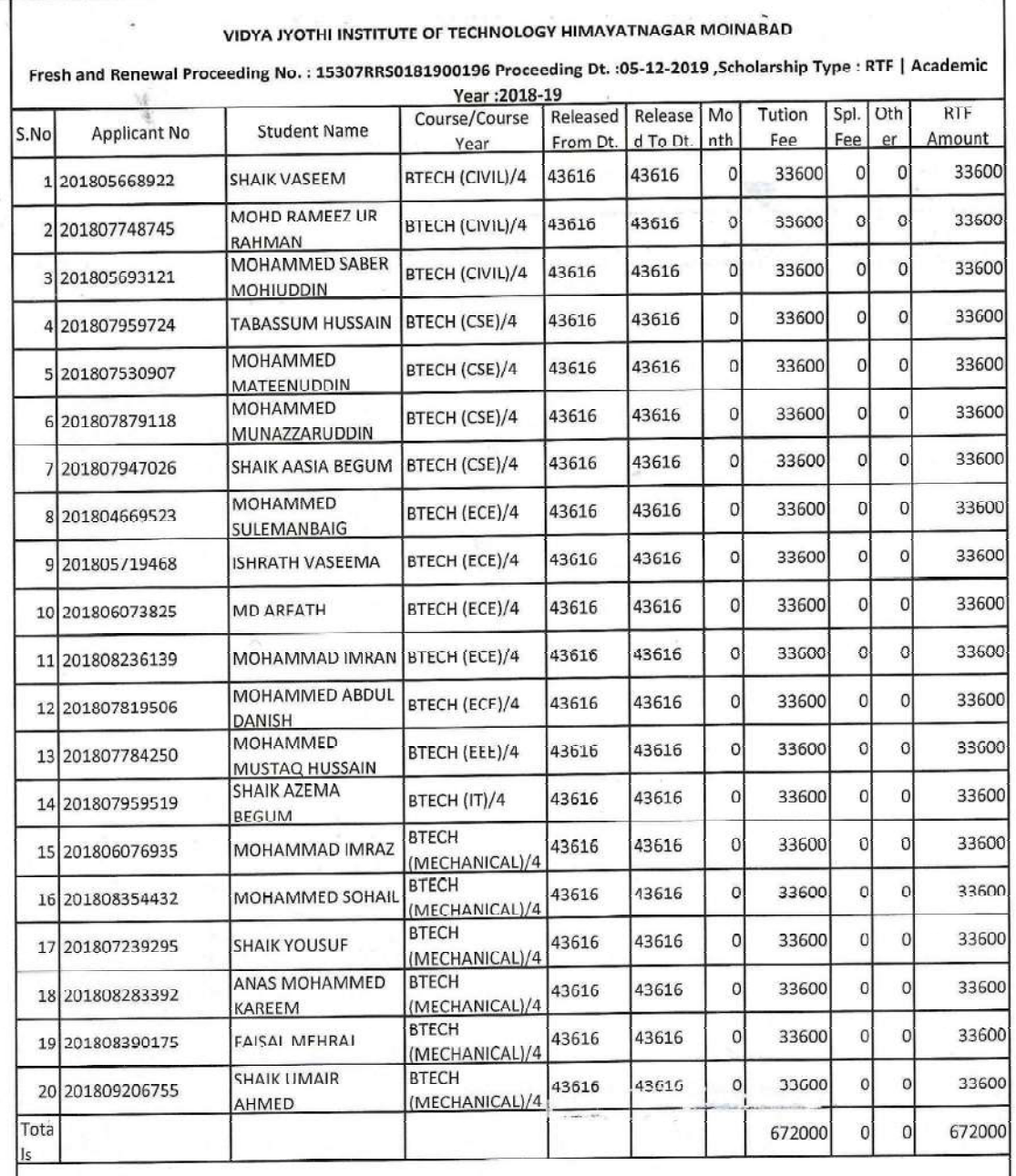

# **List of Applicants Release Orders Issued**

Aladrif

**PRINCIPAL**<br>Vidya Jyothi Institute of Technology<br>Himayatnagar (Vill), C.B. Post.<br>Hyderabad-75.

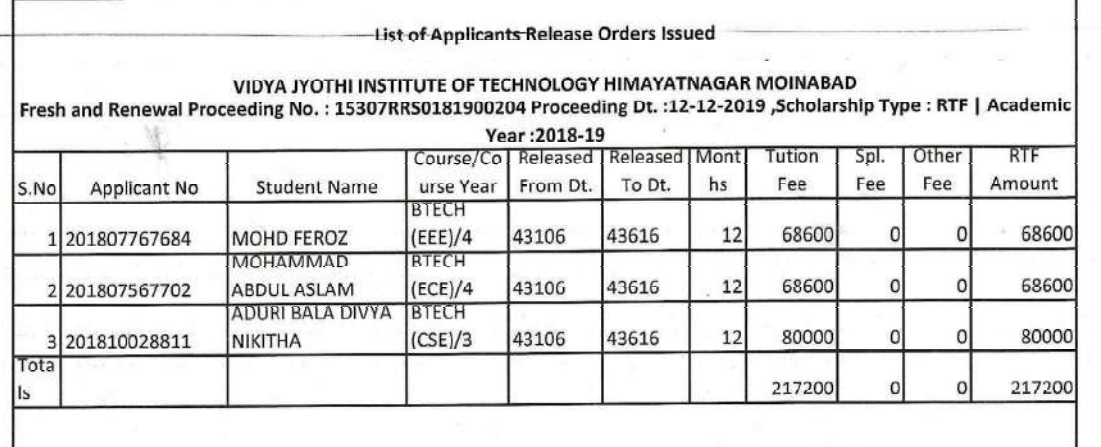

Alacomoz

 $\ddot{\phantom{a}}$ 

PRINCIPAL<br>Vidya Jyothi Institute of Technology<br>Himayatnagar (VIII), C.B. Post.,<br>Hyderabad-75.
https://telanganaepass.cgg.gov.in/ReleasesAction.do

Welcome

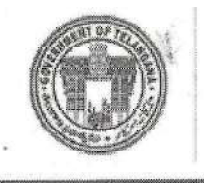

Electronic Payment & Application System of Scholarships

Home-A Services-B Reports-C General Services-D FAQS-E Logout-F

Welcome: VIDYA JYOTHI INSTITUTE OF TECHNOLOGY HIMAYATNAGAR MOINABAD

UTILIZATION CERTIFICATE/ACQUAINTANCE :: BILL WISE UTILIZATION/ACQUAINTANCE CONFIRMATION

 $==$  Back

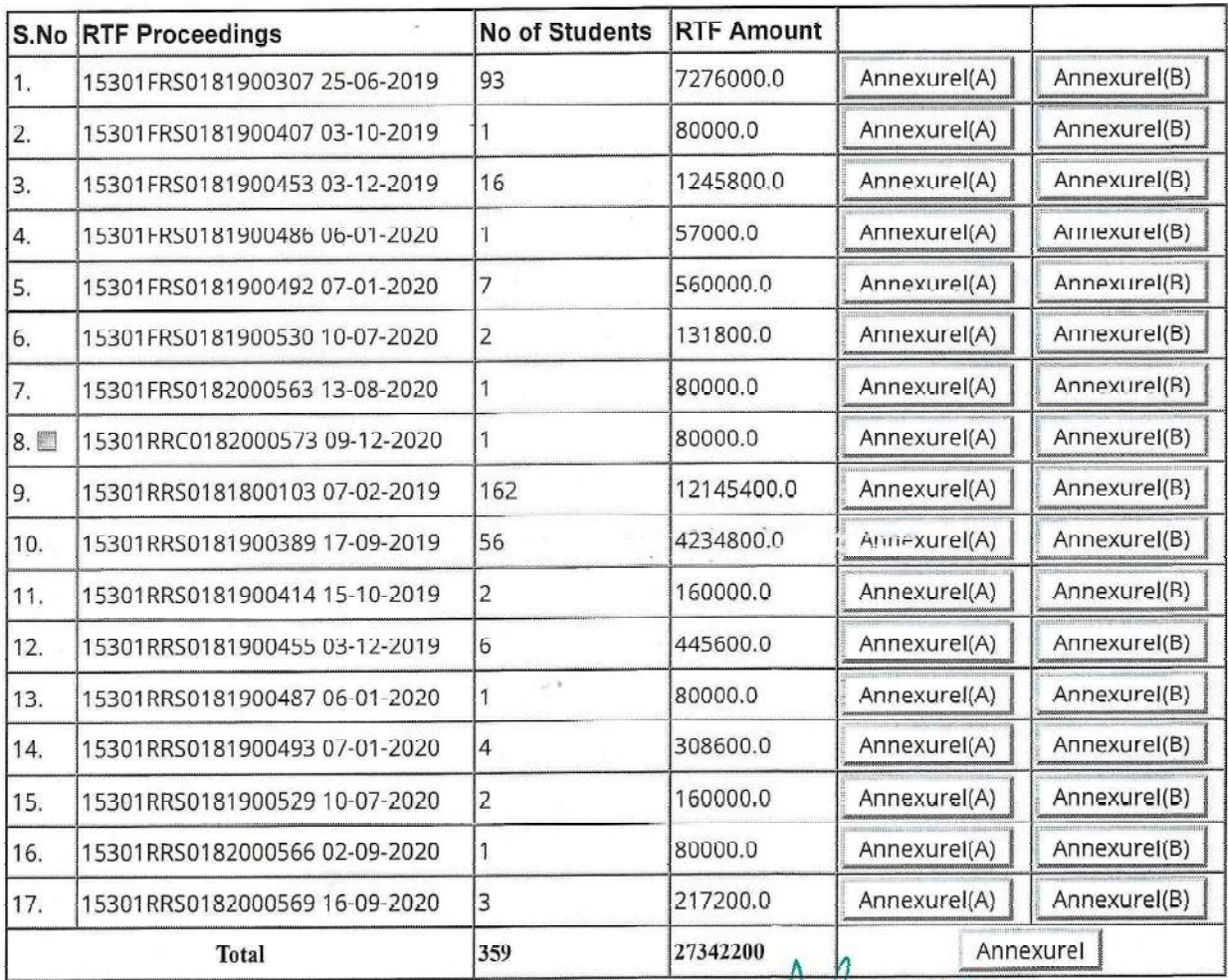

# Bills Acquaintance Form For the Academic Year:2018-19 Department:SC Development

H. Karmy

**PRINCIPAL** Vidya Jyothi Institute of Technology Himayatnagar (Vill), C.B. Post., Hyderabad-75.

17-Apr-21, 2:46 PM

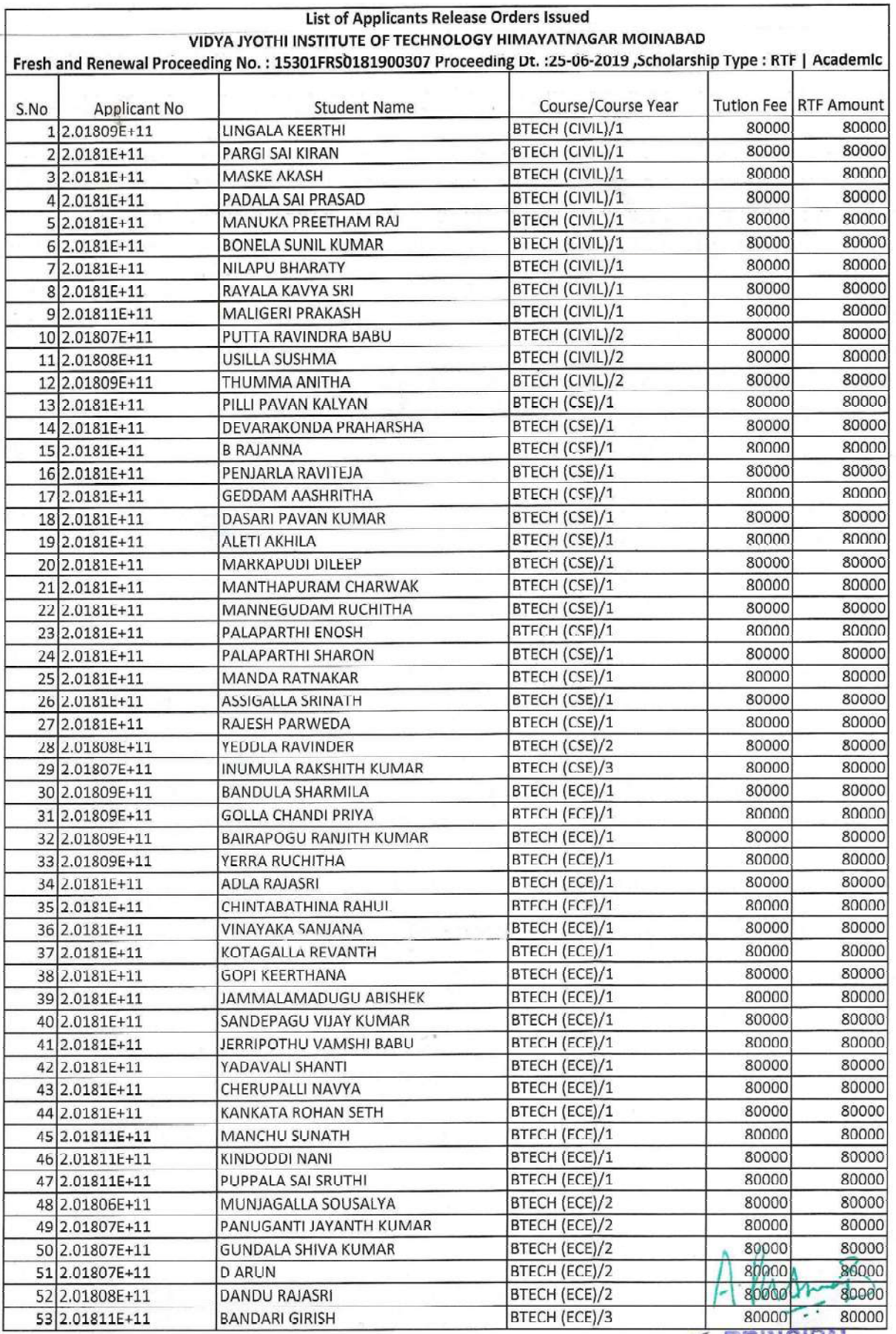

Vidya Jyothi Institute of Technology<br>Himayatnagar (Vill), C.B. Post.,<br>Hyderabad-75.

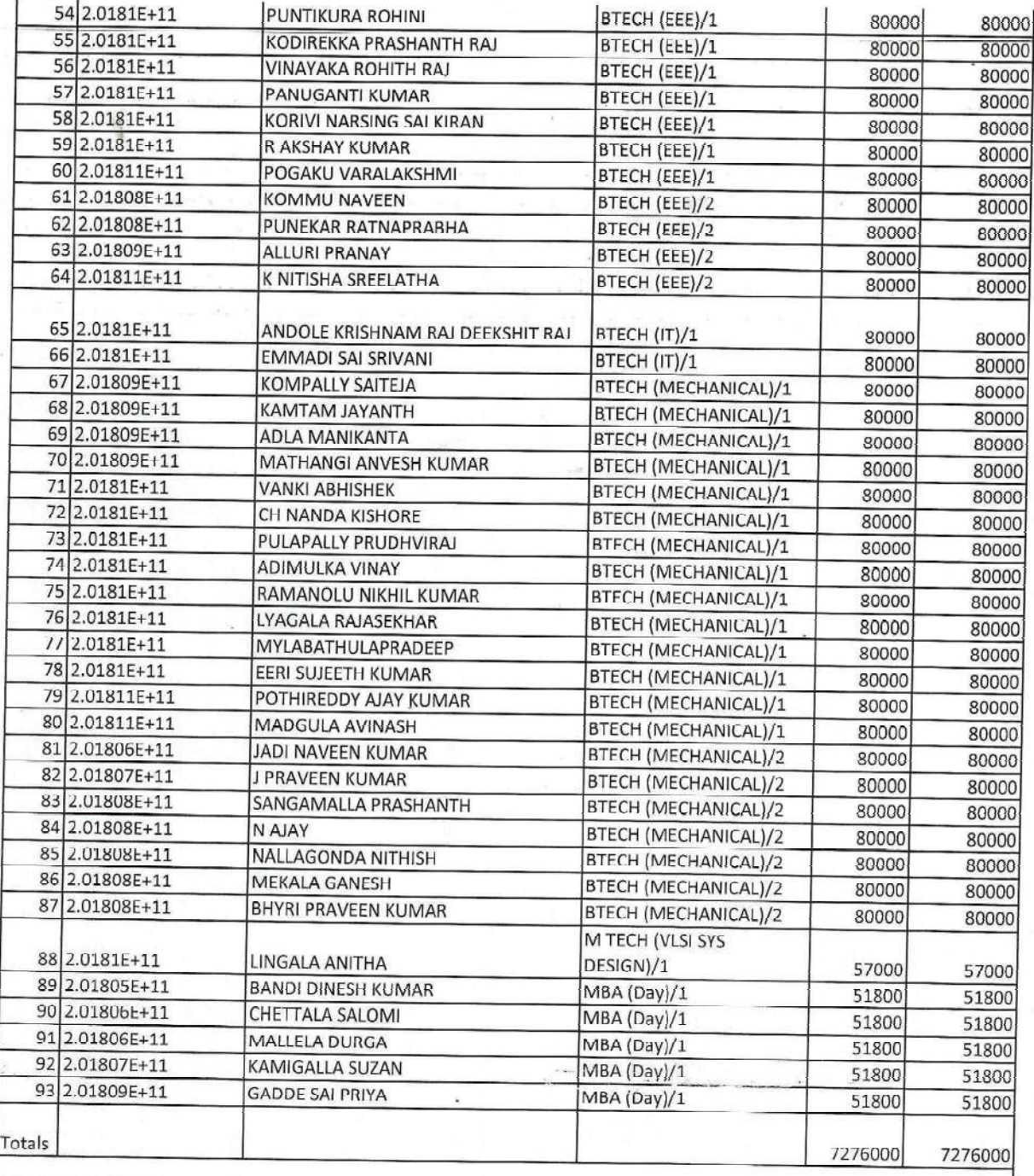

 $A$   $M_{\text{A}}$ <br> **PRINCIPAL**<br>
vidya Jyoth Institute of Technology<br>
Himayatnagar (Vill), C.B. Post.<br>
Hyderabad-75.

 $\mathcal{A}$  $\overline{\mathcal{W}}$ 

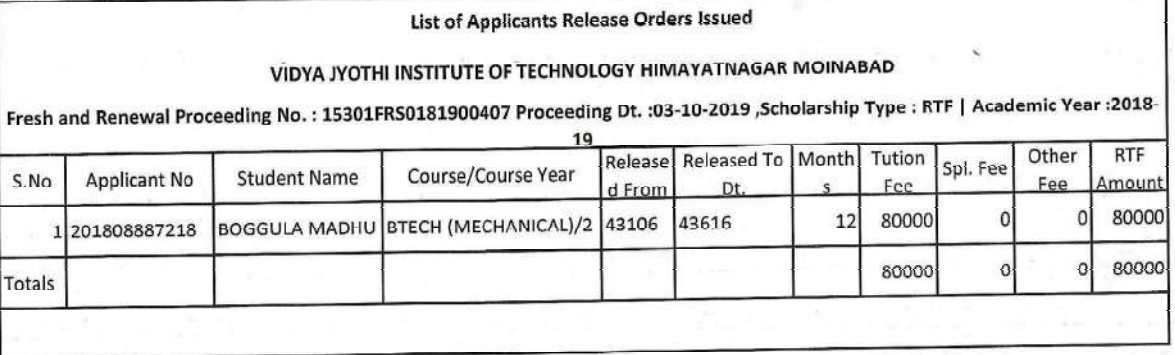

Tibera

Malmonton PRINCIPAL<br>Vidya Jyothi Institute of Technology<br>Himayatnagar (VIII), C.B. Post.

À.

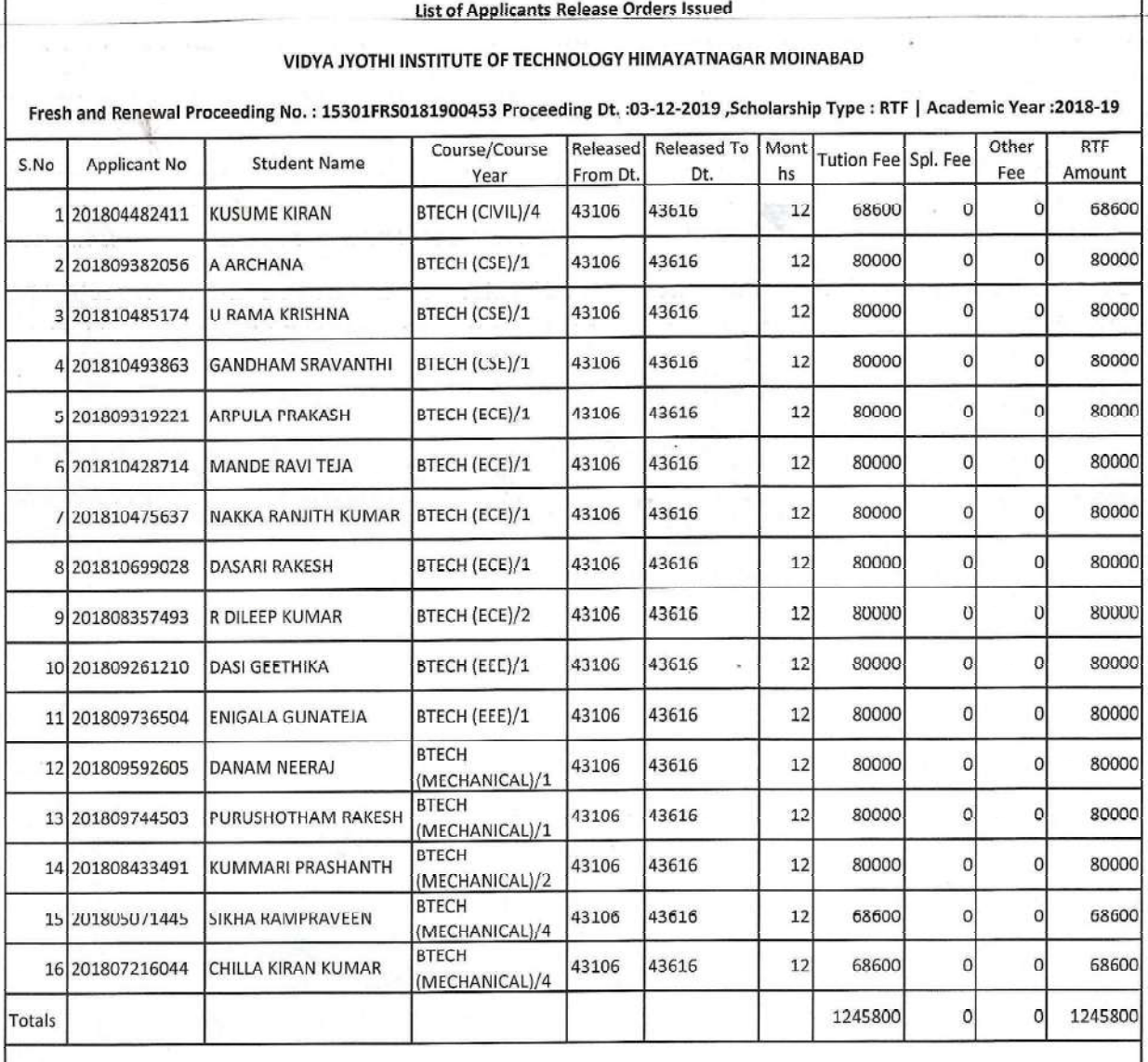

A-RINCIPAL<br>PRINCIPAL<br>Vidya Jyothi Institute of Technology<br>Vidya Jyothi Institute of Technology<br>Himayamagar (Vill), C.B. Post

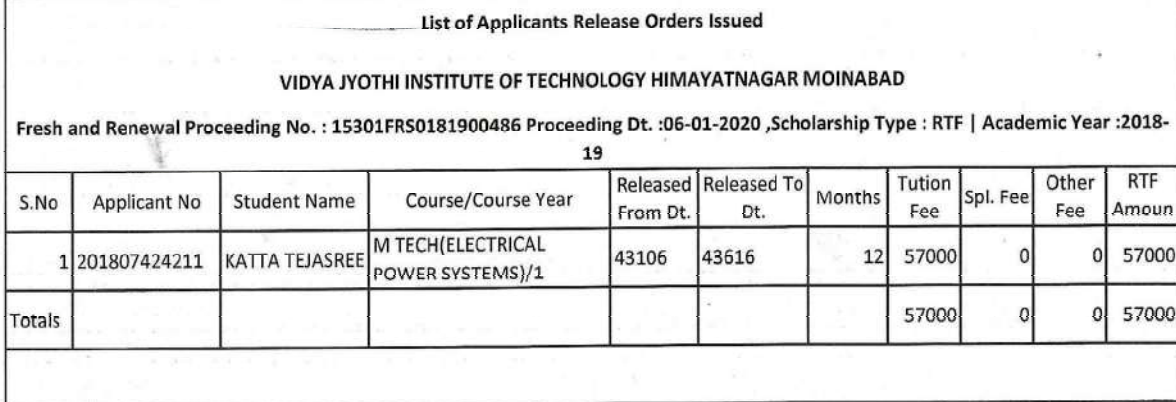

Alasm3

**PRINCIPAL**<br>Vidya Jyothi Institute of Technology<br>Himayatnagar (Vill), C.B. Post.,<br>Hyderabad-75.

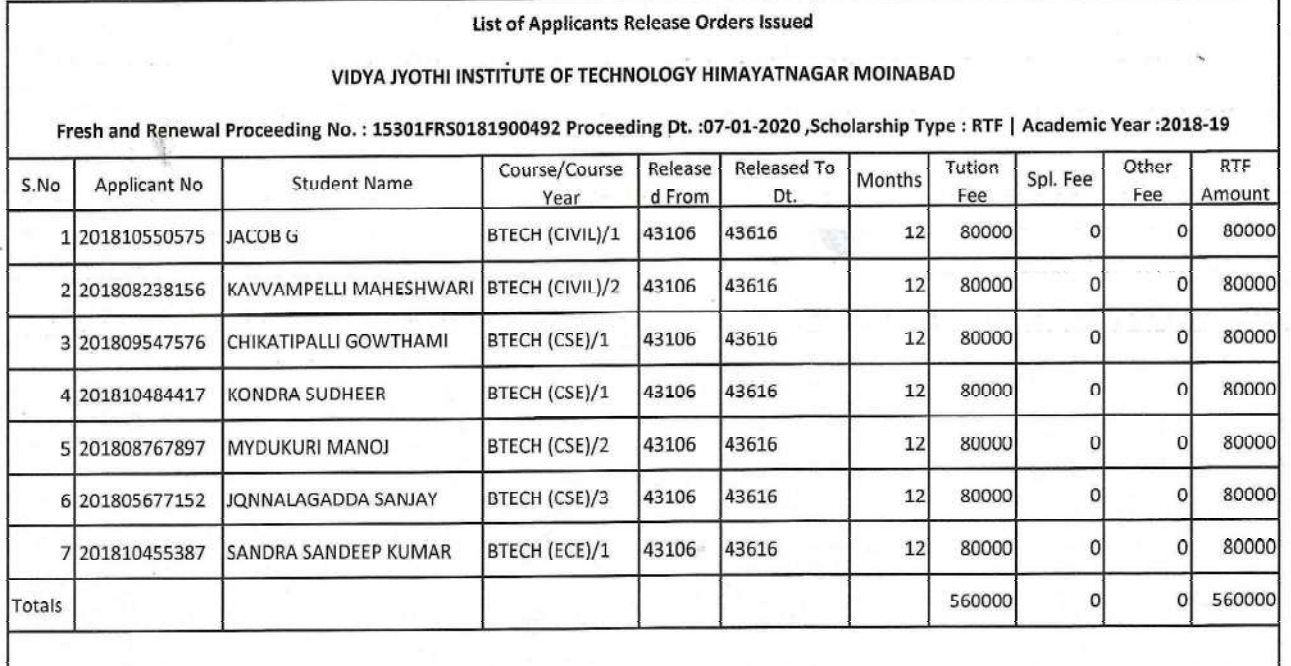

1-1 Investment Technology<br>Vidya Jyothi Institute of Technology<br>Vidya Jyothi Institute of Technology<br>Himayatnagar (VIII), 75.  $\mathcal{Z}$ 

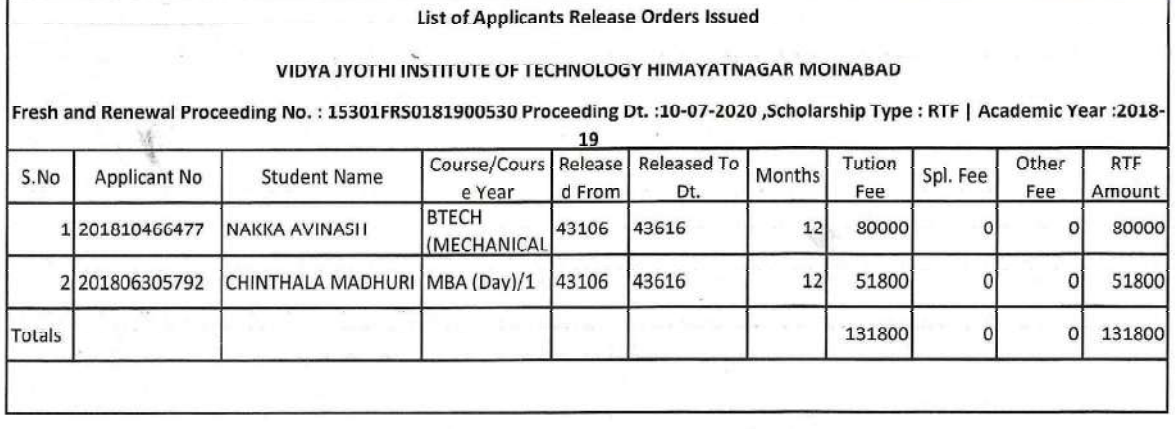

Vidya Jyothi Institute of Technology<br>Himayatnagar (Vill), C.B. Post.,<br>Hyderabad-75.

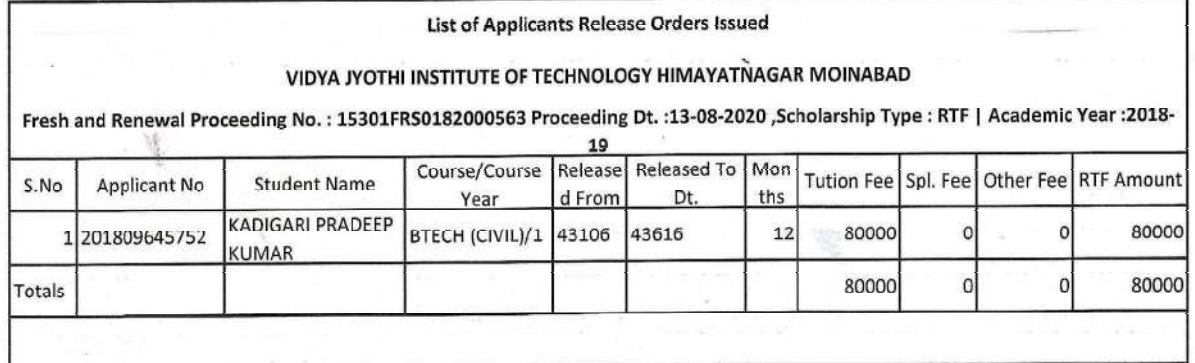

 $A$   $M_{\text{M}}$ <br>  $PRINCIPAL$ <br>
Vidya Jyothi Institute of Technology<br>
Himayatnagar (Vill), C.B. Post..

Welcome

https://telanganaepass.cgg.gov.in/ReleasesAction.do

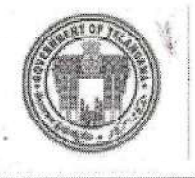

**Electronic Payment & Application System of Scholarships** 

Services-B Reports-C General Services-D FAQS-E Logout-F Home-A

Welcome: VIDYA JYOTHI INSTITUTE OF TECHNOLOGY HIMAYATNAGAR MOINABAD

UTILIZATION CERTIFICATE/ACQUAINTANCE :: BILL WISE UTILIZATION/ACQUAINTANCE CONFIRMATION

 $==$  Back

### Annexure-I(B) STUDENT-WISE SC Development-RTF, SCHOLARSHIP UTILISATION DETAILS (for SC Development-Reimbursement of Tution Fee)

Received an amount of Rs. 80000 vide Proceeding No.15301RRC0182000573, dt.09-12-2020 (mentioned Annexure-I) to the VIDYA JYOTHI INSTITUTE OF TECHNOLOGY HIMAYATNAGAR MOINABAD College, released by the DD / JD Welfare RANGA REDDY District. The Student-Wise SC Development Reimbursement of Tution Fees (RTF) utilised for the above amount is given below.

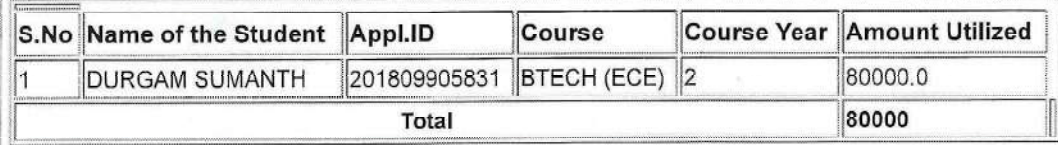

Certified that I have satisfied myself that the conditions on which the Scholarship was sanctioned have been duly fulfilled. I have exercised all the checks to see that the money is actually utilized for the purpose for which it was sanctioned. I also certify that no amount towards Reimbursement of Tuition Fees (RTF) is collected from any of the students of my Institution.

Signature of Principal With college seal

Verified with the office records and reconciled with the Treasury and found details correct.

Signature of DD / JD With Office seal

> Print Back

Vidya Jyothi Institute of Technology<br>Vidya Jyothi Institute of Technology<br>Vidya Jyothi Institute of Technology<br>Himayam<sub>Hyderabad+75</sub>,

17-Apr-21, 2:48 PM

#### **List of Applicants Release Orders Issued**

# VIDYA JYOTHI INSTITUTE OF TECHNOLOGY HIMAYATNAGAR MOINABAD

Fresh and Renewal Proceeding No.: 15301RRS0181800103 Proceeding Dt.:07-02-2019 ,Scholarship Type: RTF | Academic Year:2018-19

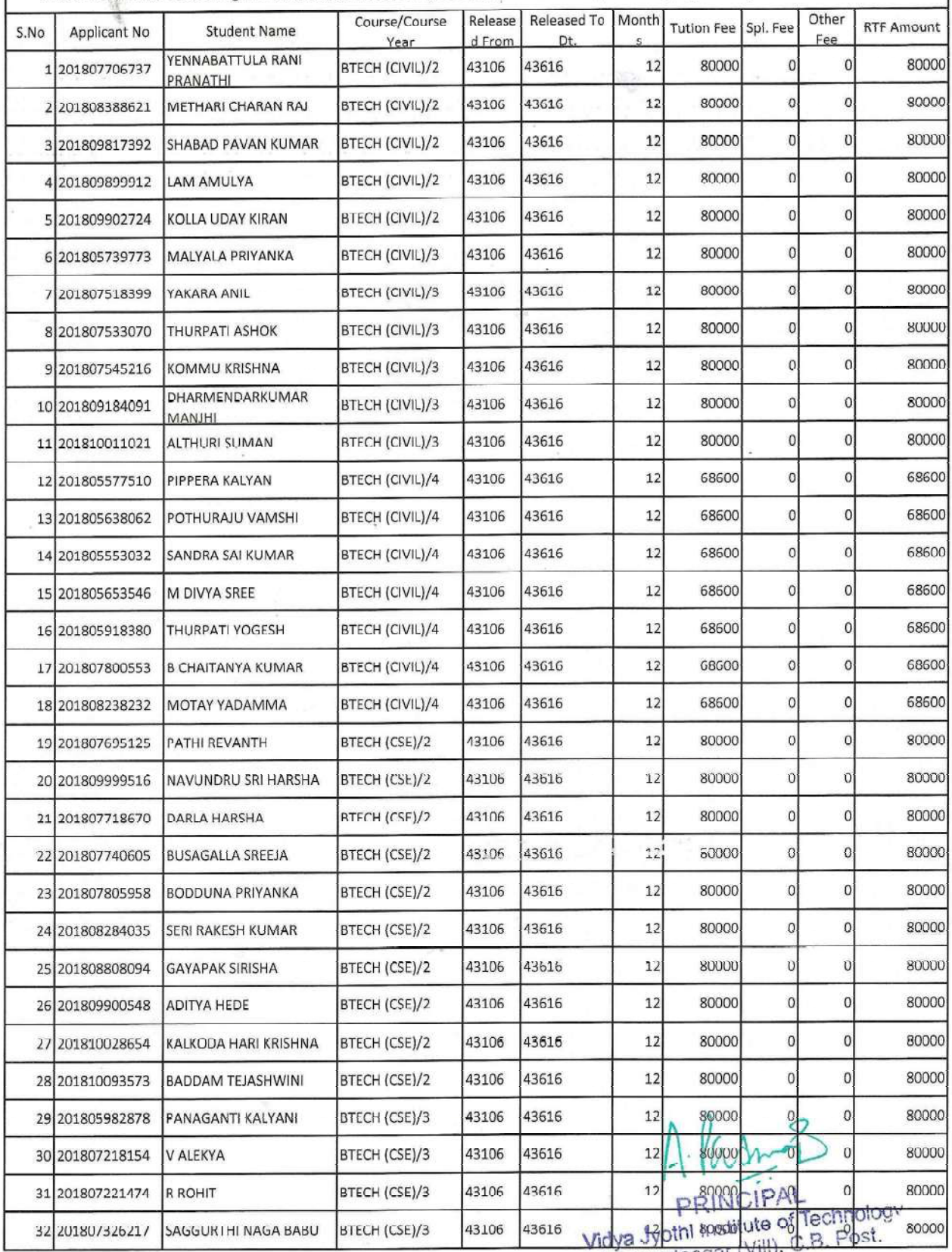

Himayatnagar (Vill), C.B.<br>Hyderabad-75.

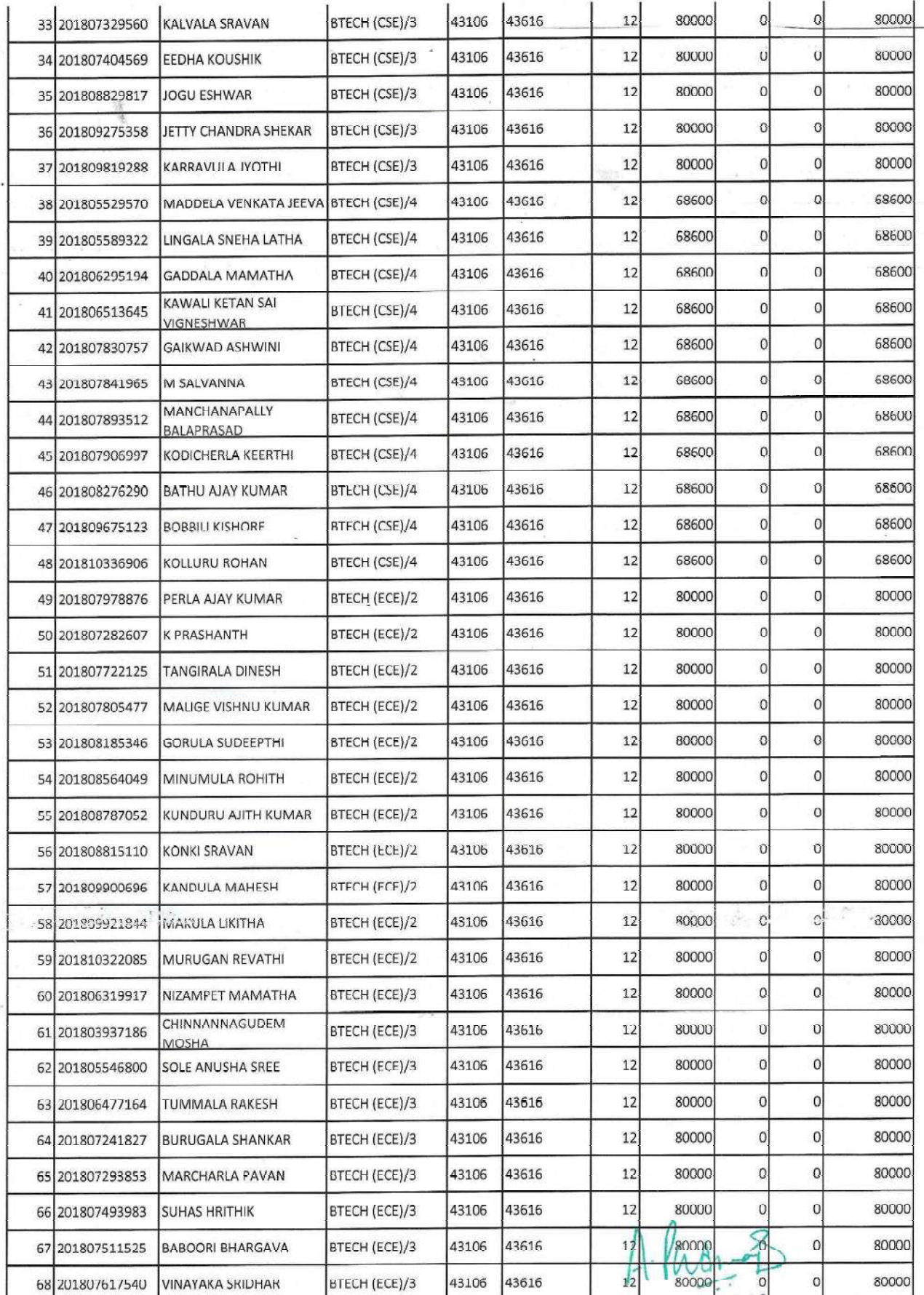

Vidya Jyothi Institute of Technology<br>Himayatnagar (Vill), C.B. Post.,<br>Hydersbad-75.

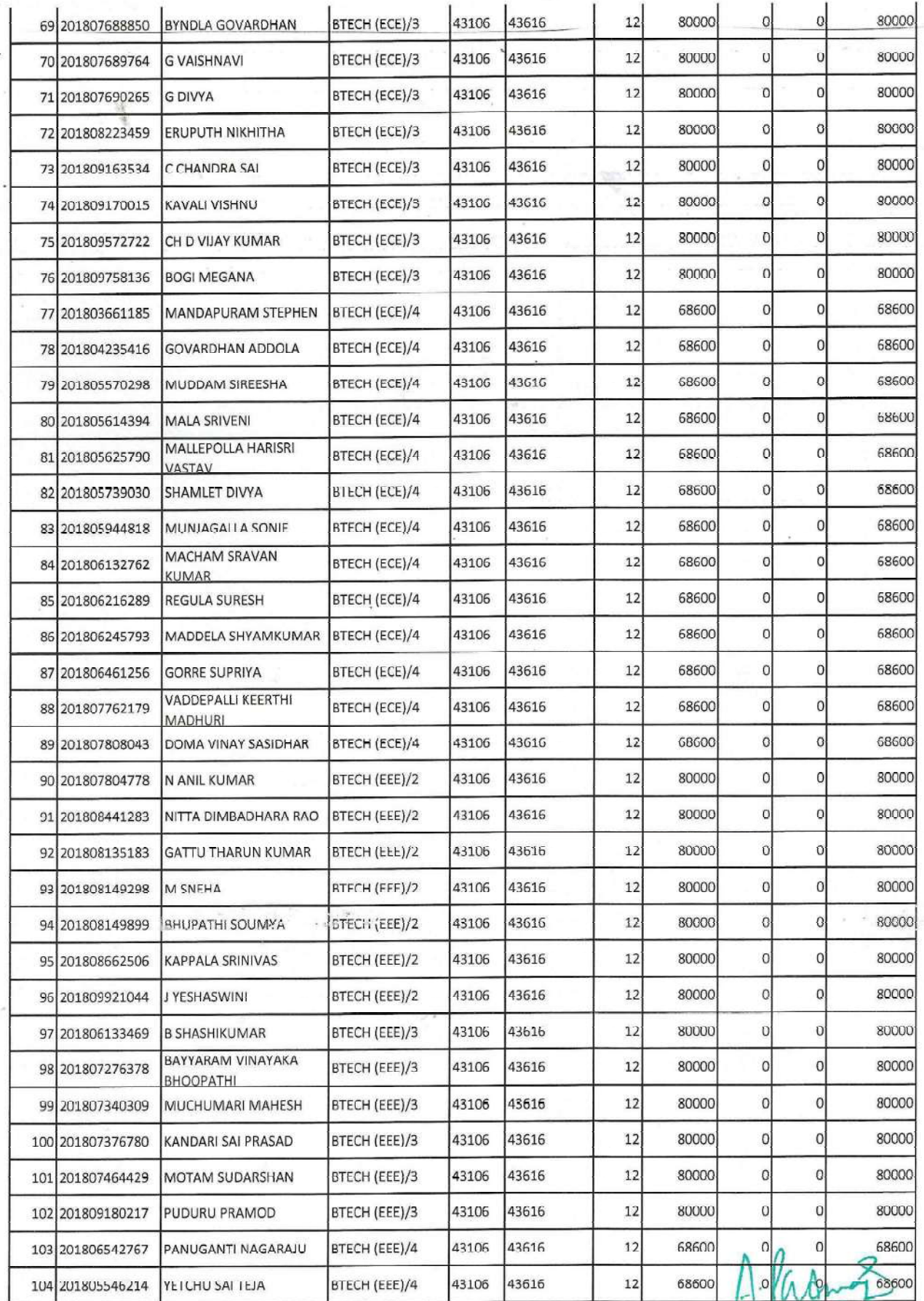

PRINCIPAL<br>Vidya Jyothi Institute of Technology<br>Himayatnagar (Vill), C.B. Processed<br>Hyderabad-75,

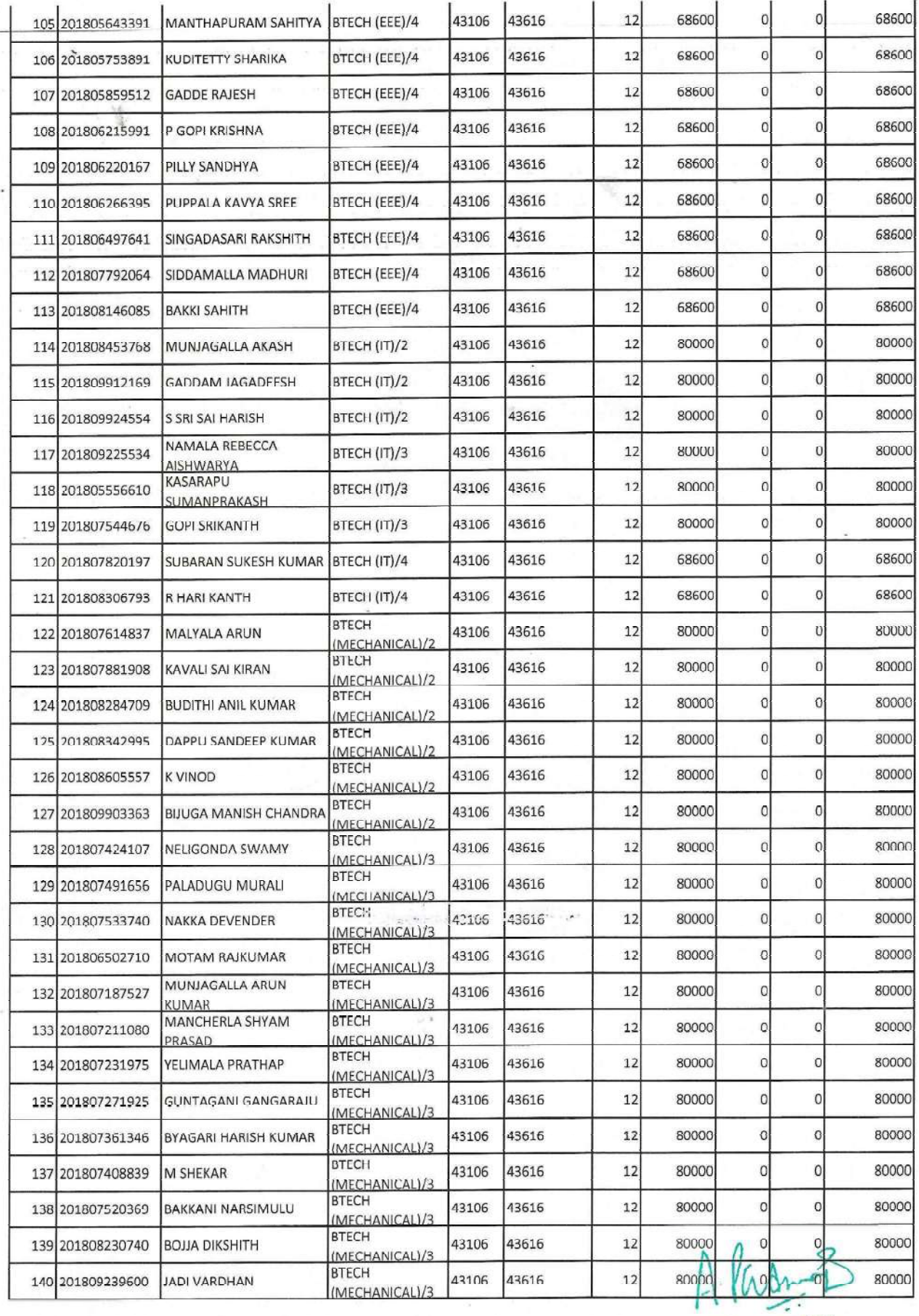

PRINCIPAL<br>Vidya Jyothi Institute of Technology<br>Himayatnagar (Vill), C.B. Post.<br>Hiyderabad-75.

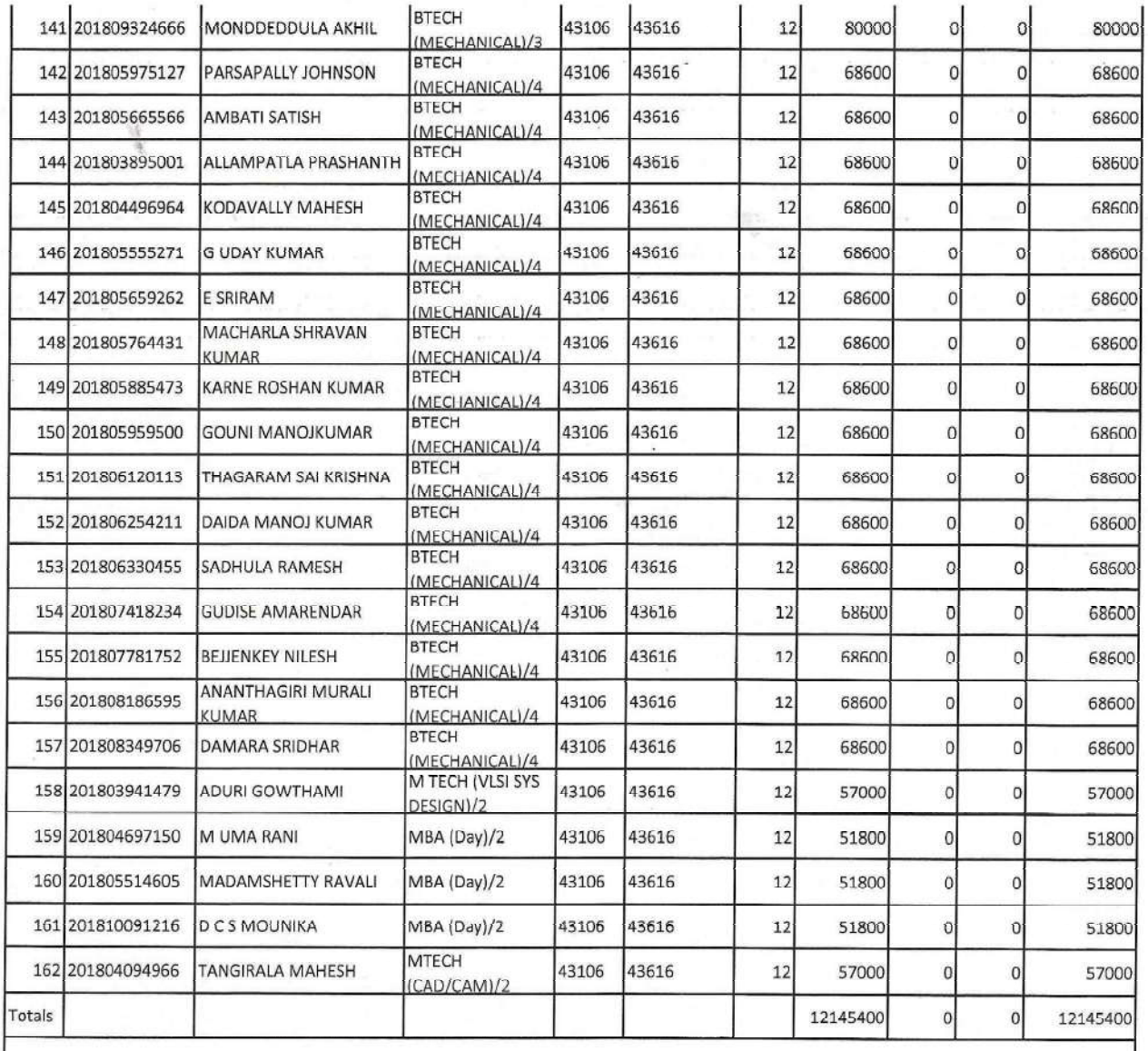

 $A.$  ( $AA$   $\rightarrow$   $A$ )<br>
PRINCIPAL<br>Vidya Jyothi Institute of Technology<br>
Himayatnagar (Vili), C.B. Post<br>
Hyderabad-75.

# List of Applicants Release Orders Issued

# VIDYA JYOTHI INSTITUTE OF TECHNOLOGY HIMAYATNAGAR MOINABAD

# Fresh and Renewal Proceeding No.: 15301RRS0181900389 Proceeding Dt.:17-09-2019 ,Scholarship Type: RTF | Academic Year: 2018-19

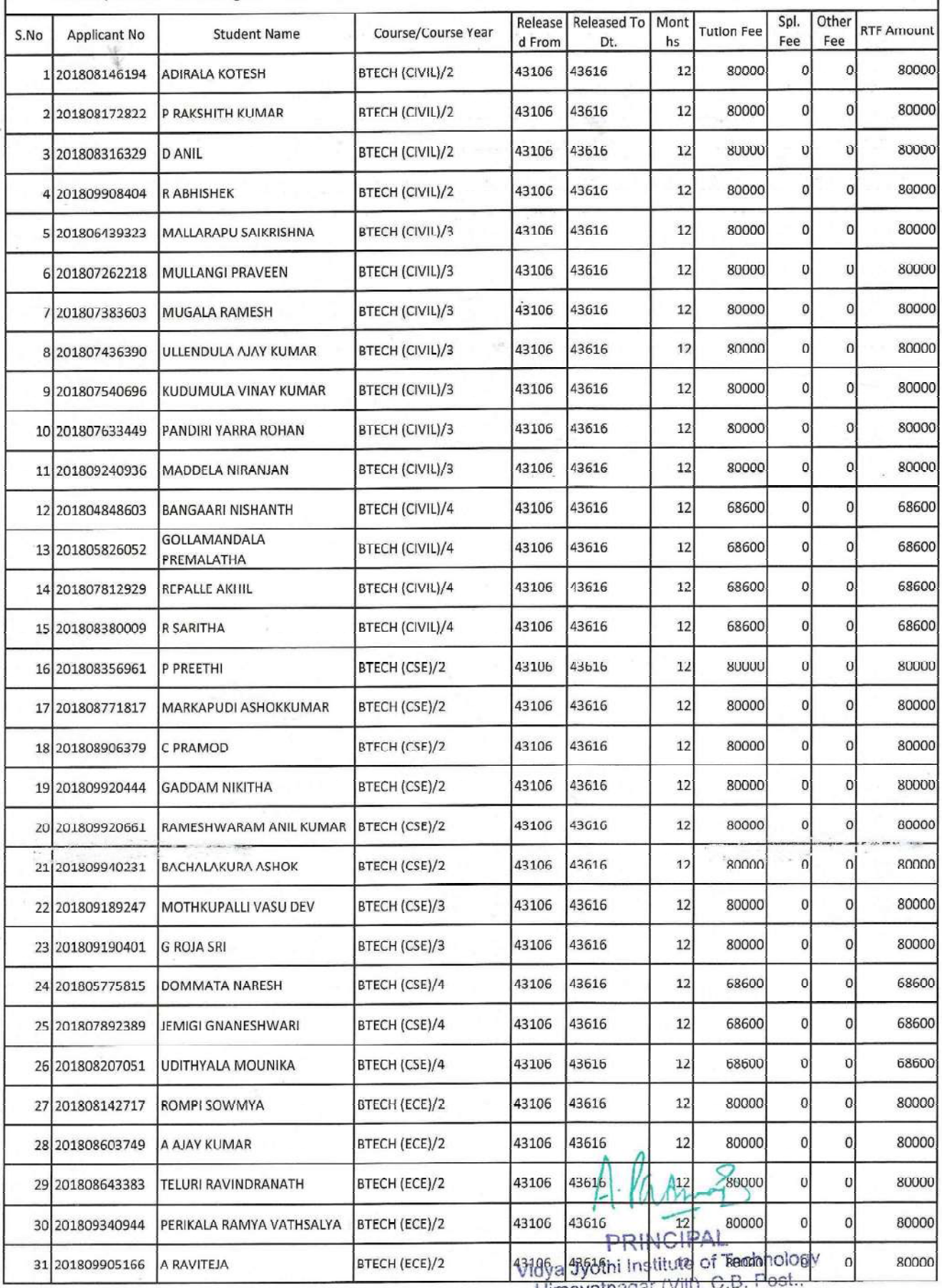

Himayatnagar (Vilt), C.t<br>Hyderabad-75.

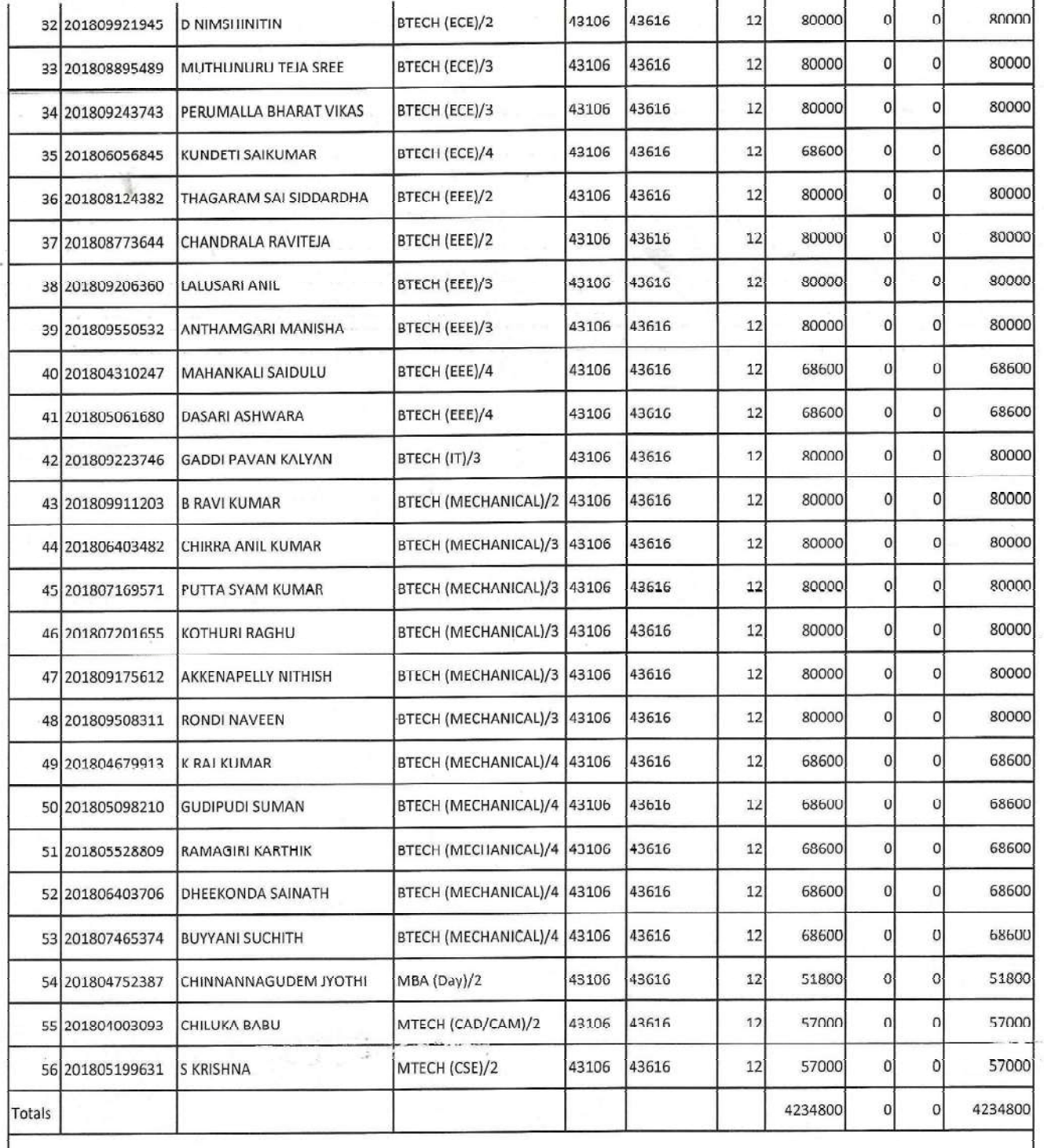

 $A. h_{\text{atm}}$ 

# List of Applicants Release Orders Issued

#### VIDYA JYOTHI INSTITUTE OF TECHNOLOGY HIMAYATNAGAR MOINABAD

Fresh and Renewal Proceeding No.: 15301RRS0181900414 Proceeding Dt.:15-10-2019 ,Scholarship Type: RTF | Academic Year

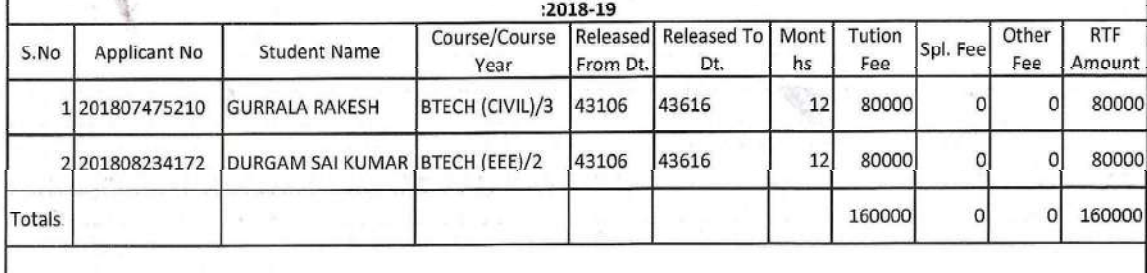

Aladres

PRINCIPAL<br>Vidya Jyothi Institute of Technology<br>Himayatnagar (Vili), C.B. Post.,<br>Hyderabad-75.

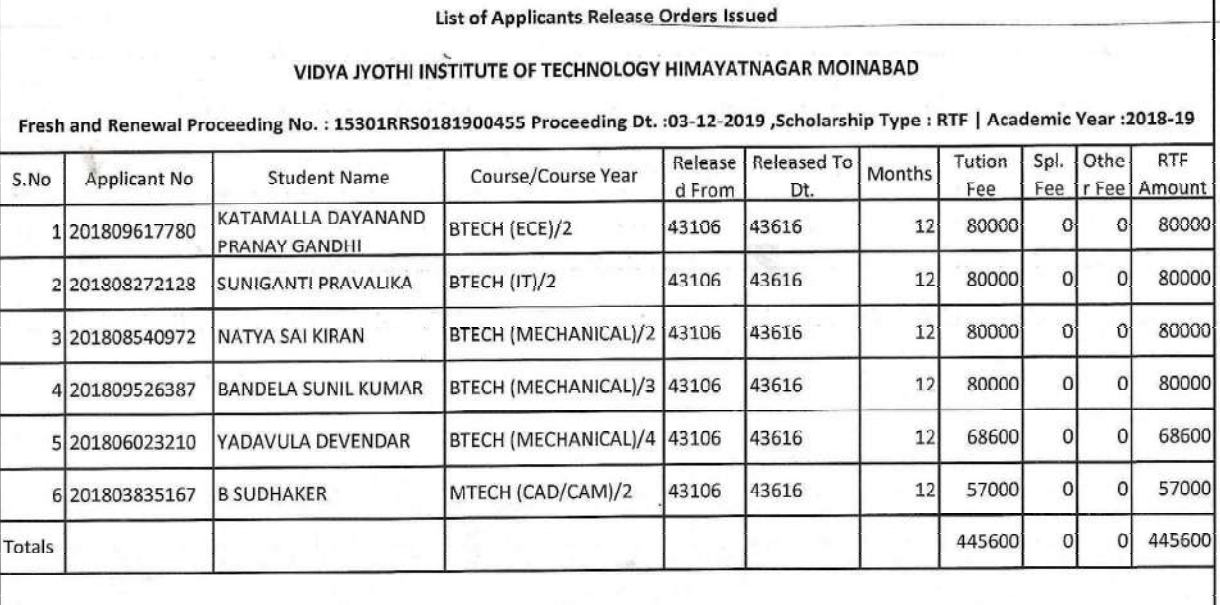

1. Manufacture of Technology

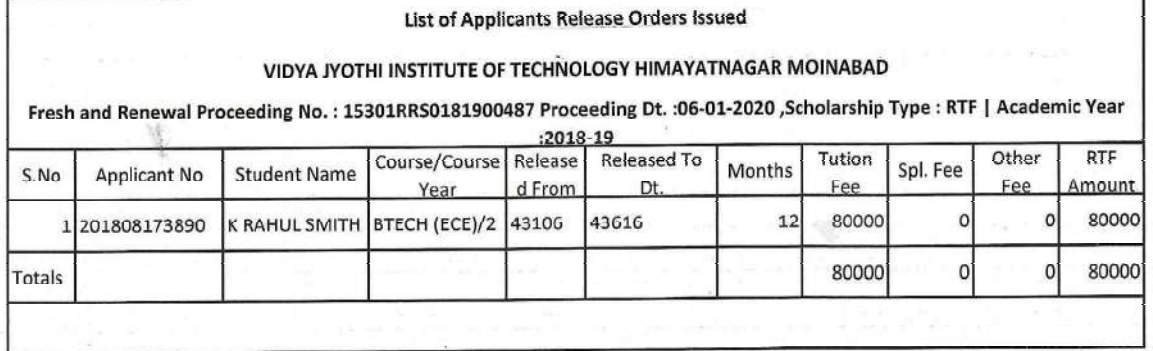

Alagnes

**PRINCIPAL**<br>Vidya Jyothi Institute of Technology<br>Himayatnagar (Vill), C.B. Post.

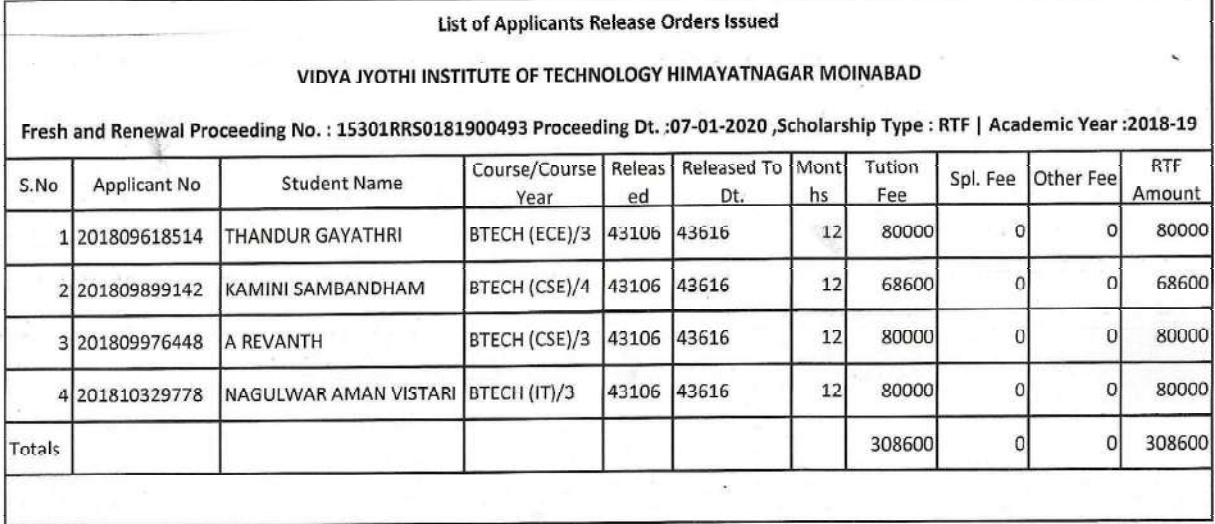

A. Part 8

PRINCIPAL<br>Vidya Jyothi Institute of Technology<br>Himayatnagar (Vill), C.B. Post.,<br>Hyderabad-75.

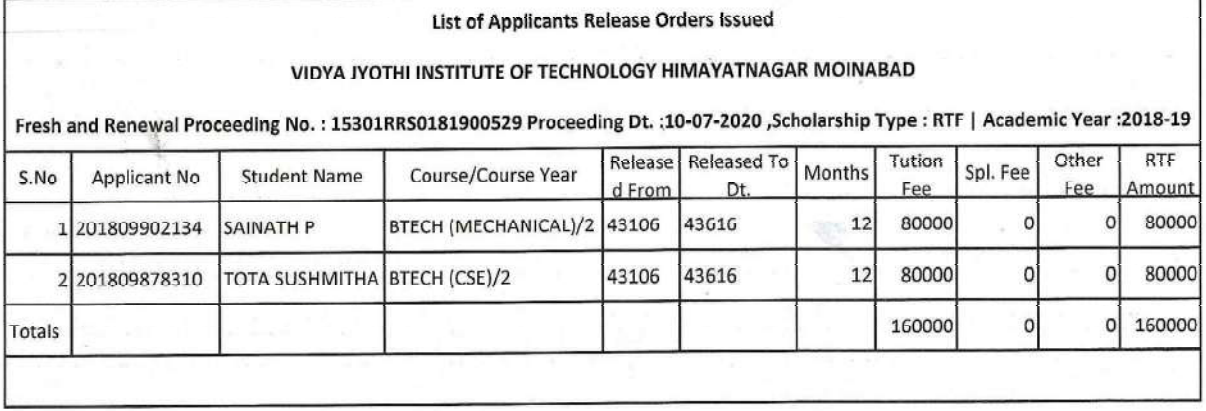

Alamaz

PRINCIPAL<br>Vidya Jyothi Institute of Technology<br>Himayatnagar (Vill), C.B. Post..<br>Hyderabad-75.

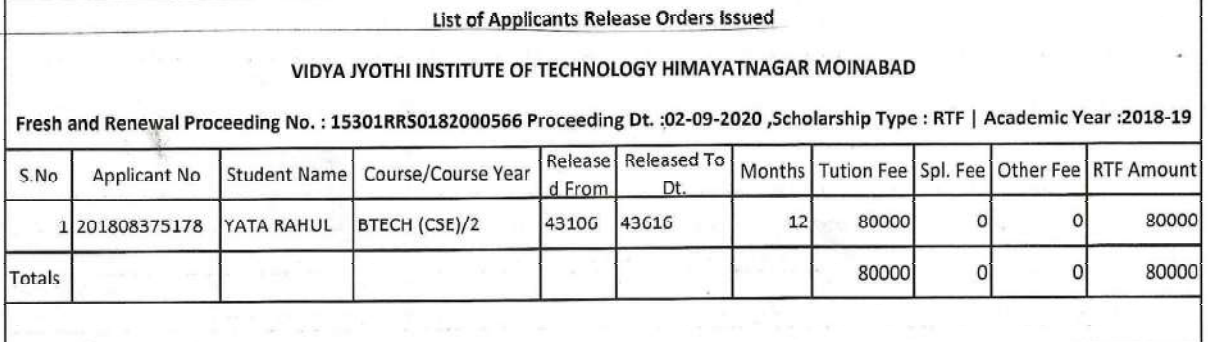

A. lady 3<br>PRINCIPAL<br>Vidya Jyothi Institute of Technology<br>Himayatnagar (VIII), C.B. Post.,<br>Hyderabad-75.

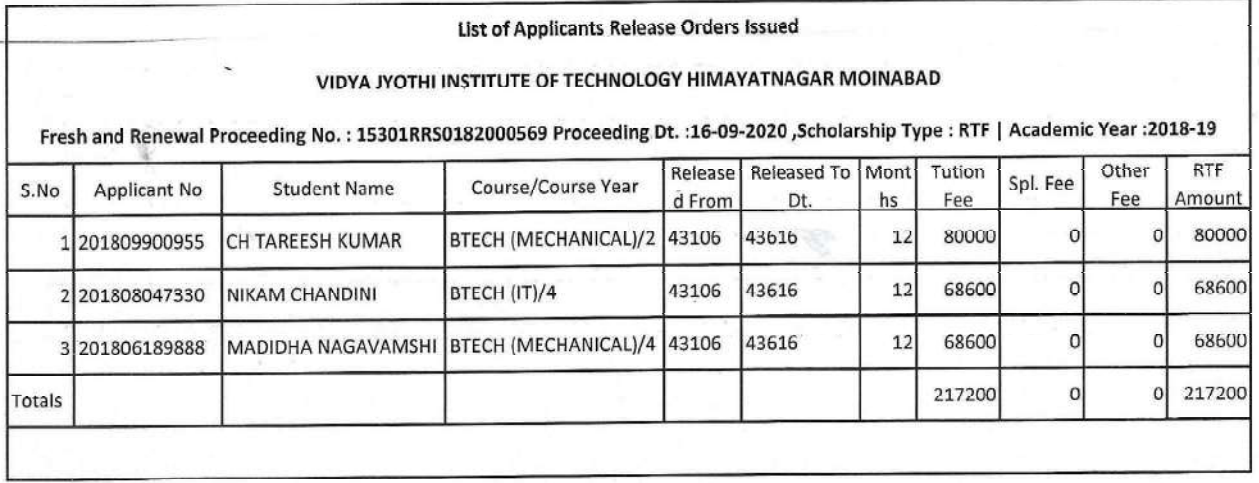

Paron 3  $A$ 

PRINCIPAL<br>Vidya Jyothi Institute of Technology<br>Himayatnagar (Vill), C.B. Post.,<br>Hyderabad-75.

Welcome

https://telanganaepass.egg.gov.in/ReleasesAction.do

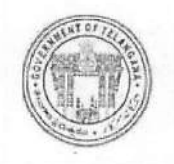

Electronic Payment & Application System of Scholarships

Home-A Services-B Reports-C General Services-D FAQS-E Logout-F

Welcome: VIDYA JYOTHI INSTITUTE OF TECHNOLOGY HIMAYATNAGAR MOINABAD

UTILIZATION CERTIFICATE/ACQUAINTANCE :: BILL WISE UTILIZATION/ACQUAINTANCE CONFIRMATION

 $==$  Back

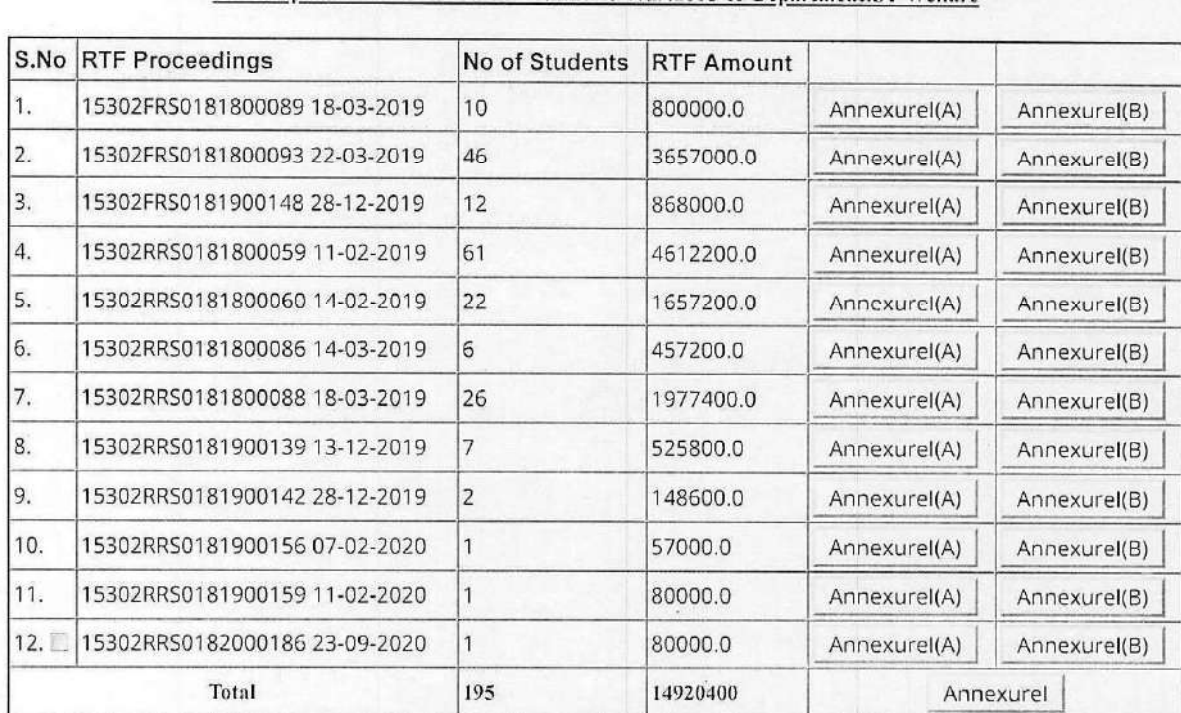

#### Bills Acquaintance Form For the Academic Year: 2018-19 Department: ST Welfare

#### **Enter Challan Details for unutilized Amount**

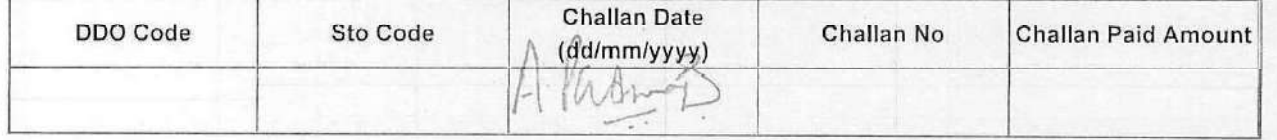

Add Challan RemoveLast

PRINCIPAL Vidya Jyothi Institute of Technology Aziznagargate or rechtig<br>Aziznagargate, C.B. Post,<br>Y Hyderabad-500 075.

17-Apr-21, 3:54 PM

1 of 2

# List of Applicants Release Orders Issued

#### VIDYA JYOTHI INSTITUTE OF TECHNOLOGY HIMAYATNAGAR MOINABAD

Fresh and Renewal Proceeding No.: 15302FRS0181800089 Proceeding Dt.:18-03-2019 ,Scholarship Type: RTF | Academic Year:2018-19

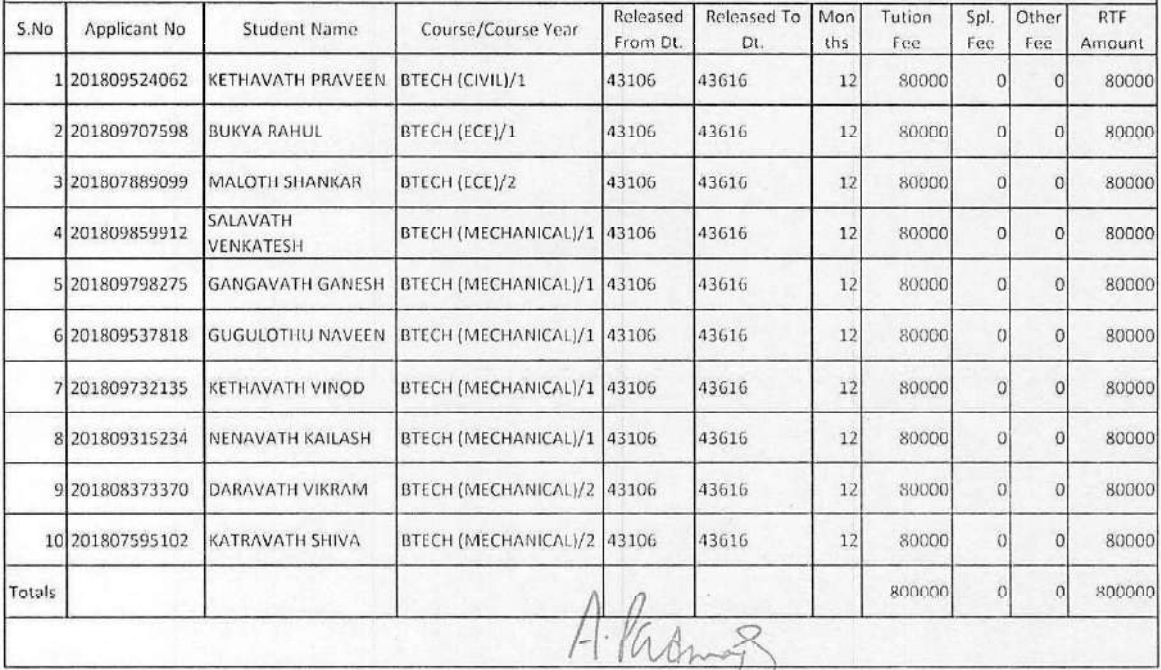

PRINCIPAL<br>Vidya Jyothi Institute of Technology<br>Aziznagatgate. C.B. Post,<br>Hydarasad-500 075.

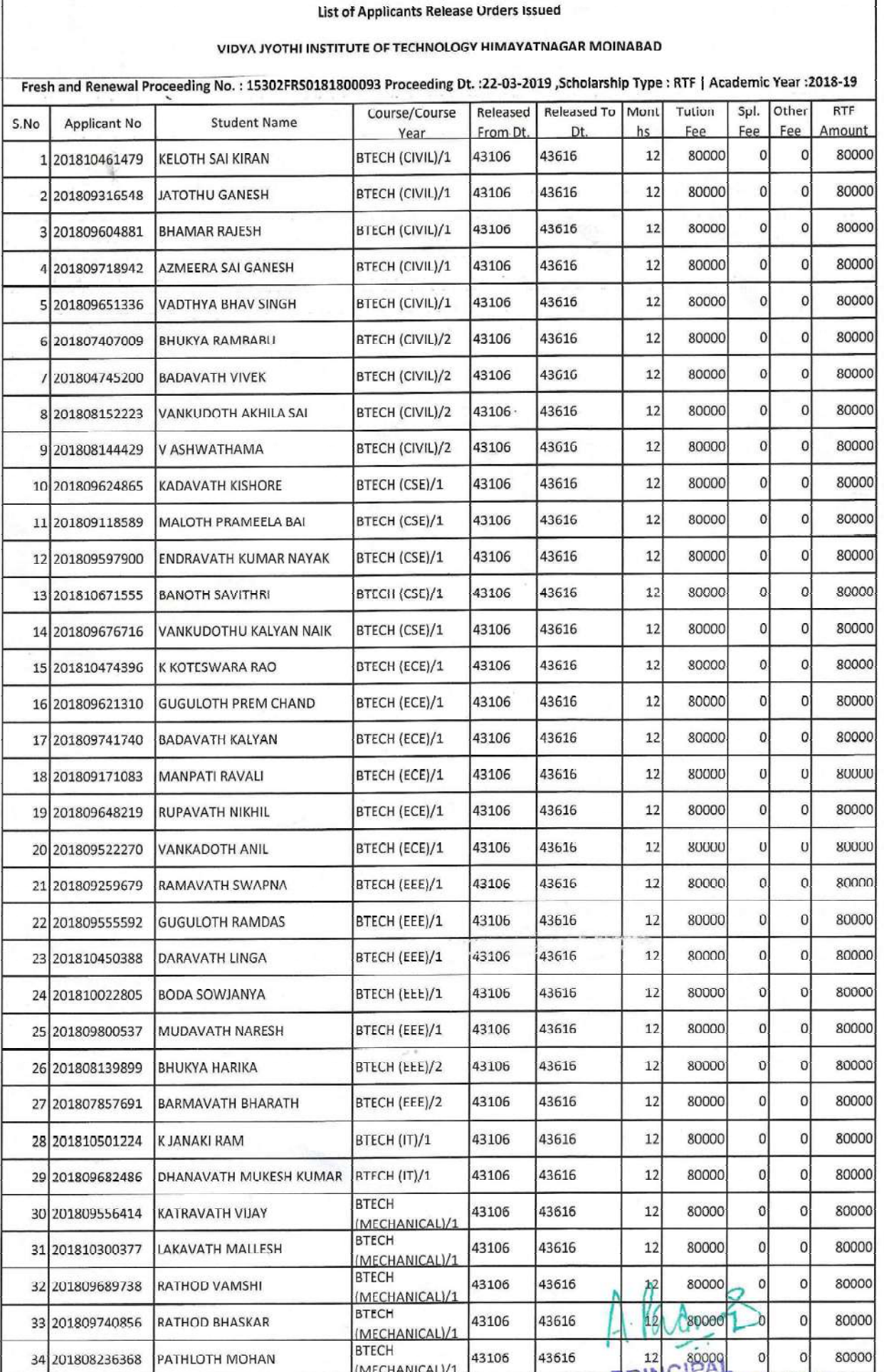

Vidya Jyothi Institute of Technology<br>Vidya Jyothi Institute of Technology<br>Himayatnagar (Vill), C.B. Post.,<br>Hyderabad-75.

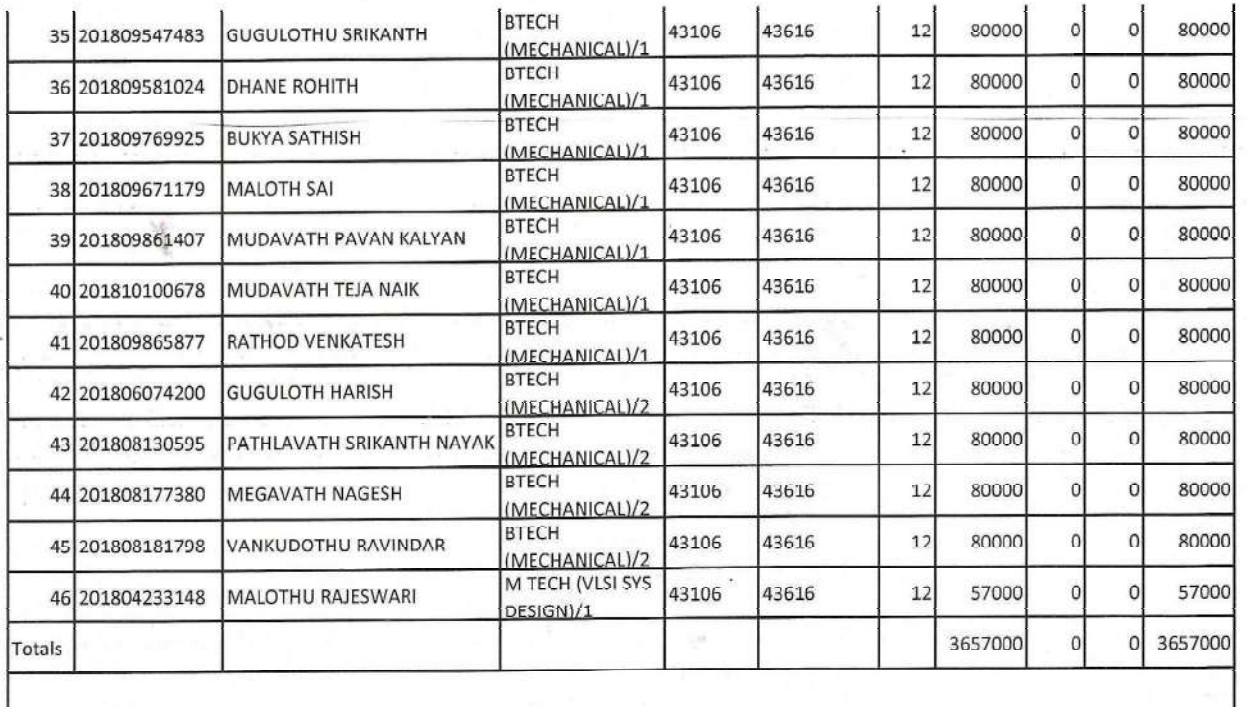

in is.

A Partner

**PRINCIPAL**<br>Vidya Jyothi Institute of Technology<br>Himayatnagar (Vill), C.B. Post.<br>Hyderabad-75.

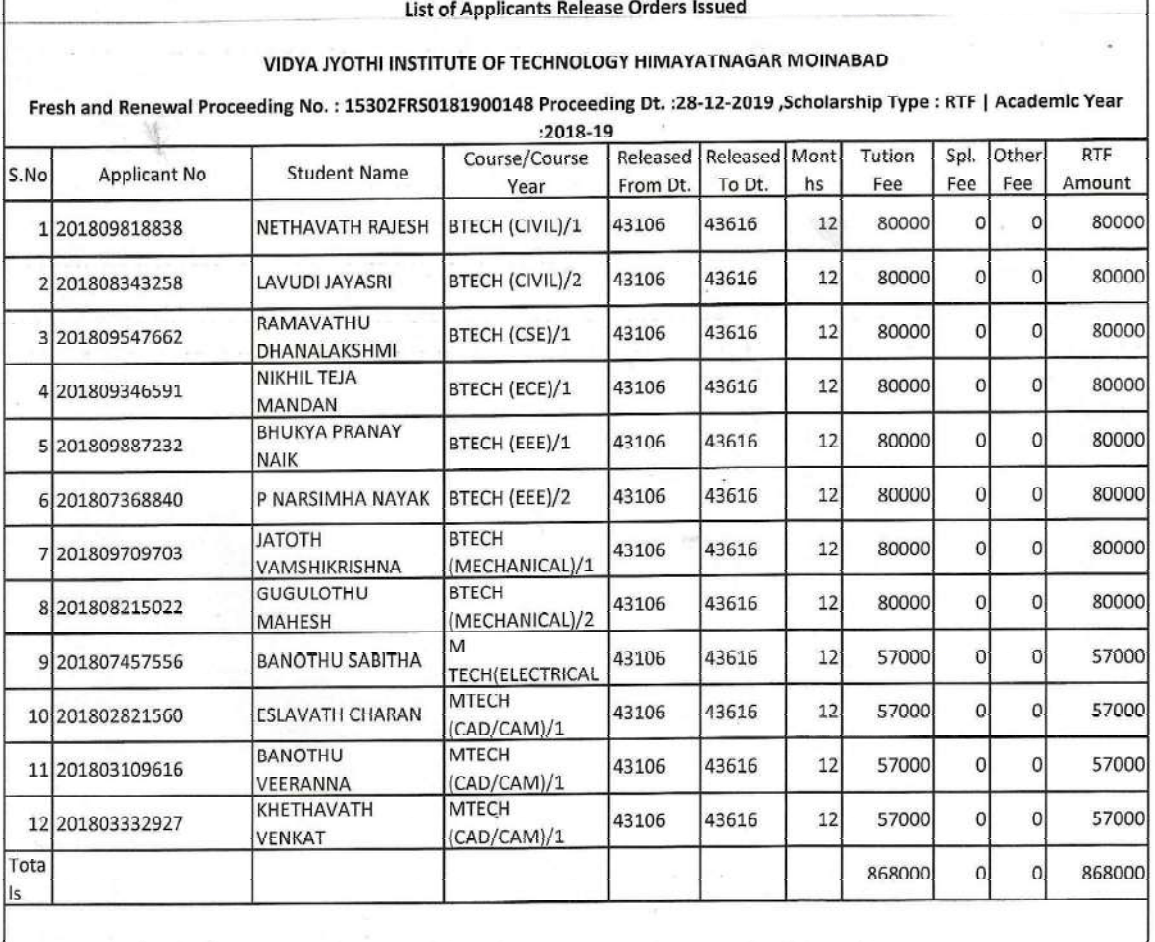

Alasmos

PRINCIPAL<br>Vidya Jyothi Institute of Technology<br>Himayatnagar (Vill), C.B. Post.<br>Hyderabad-75.

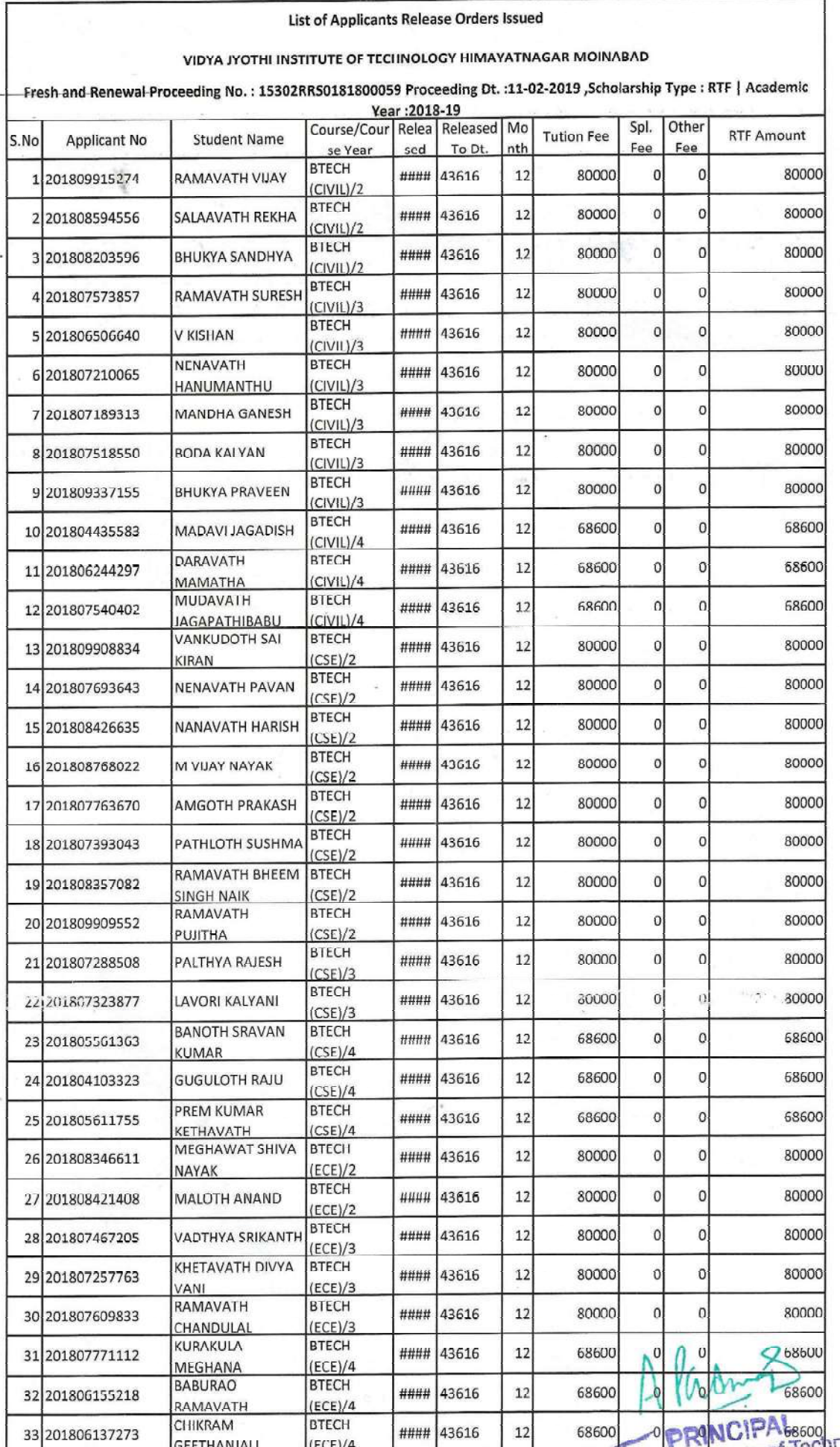

Widya Jyothi Institute of Technology<br>Himayatnagar (Vill), C.B. Post.<br>Hyderabad-75.

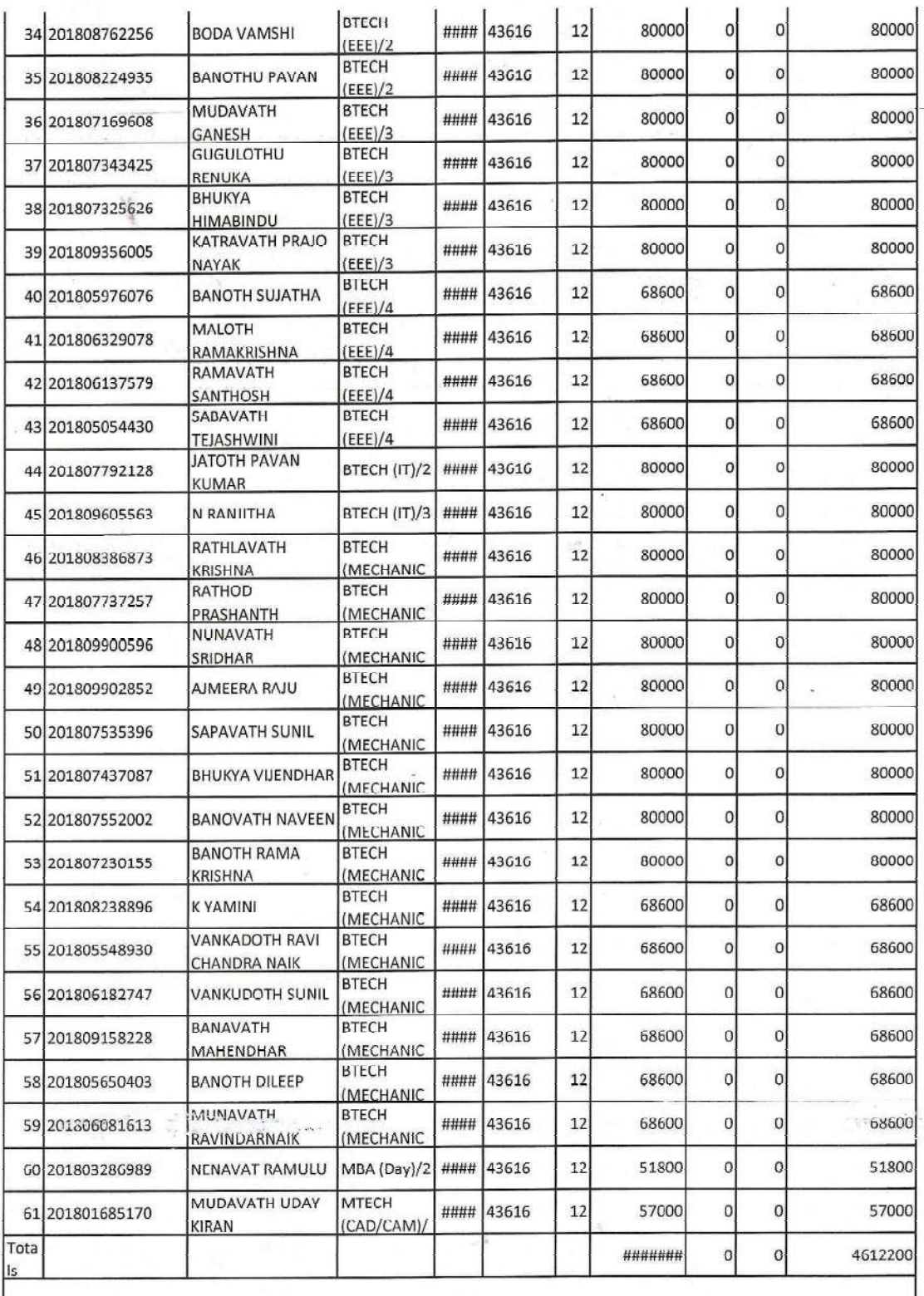

Alasmos

 $^\circ$ 

Vidya Jyothi Institute of Technology<br>Himayatnagar (Vill), C.B. Post.,<br>Hyderabad-75.

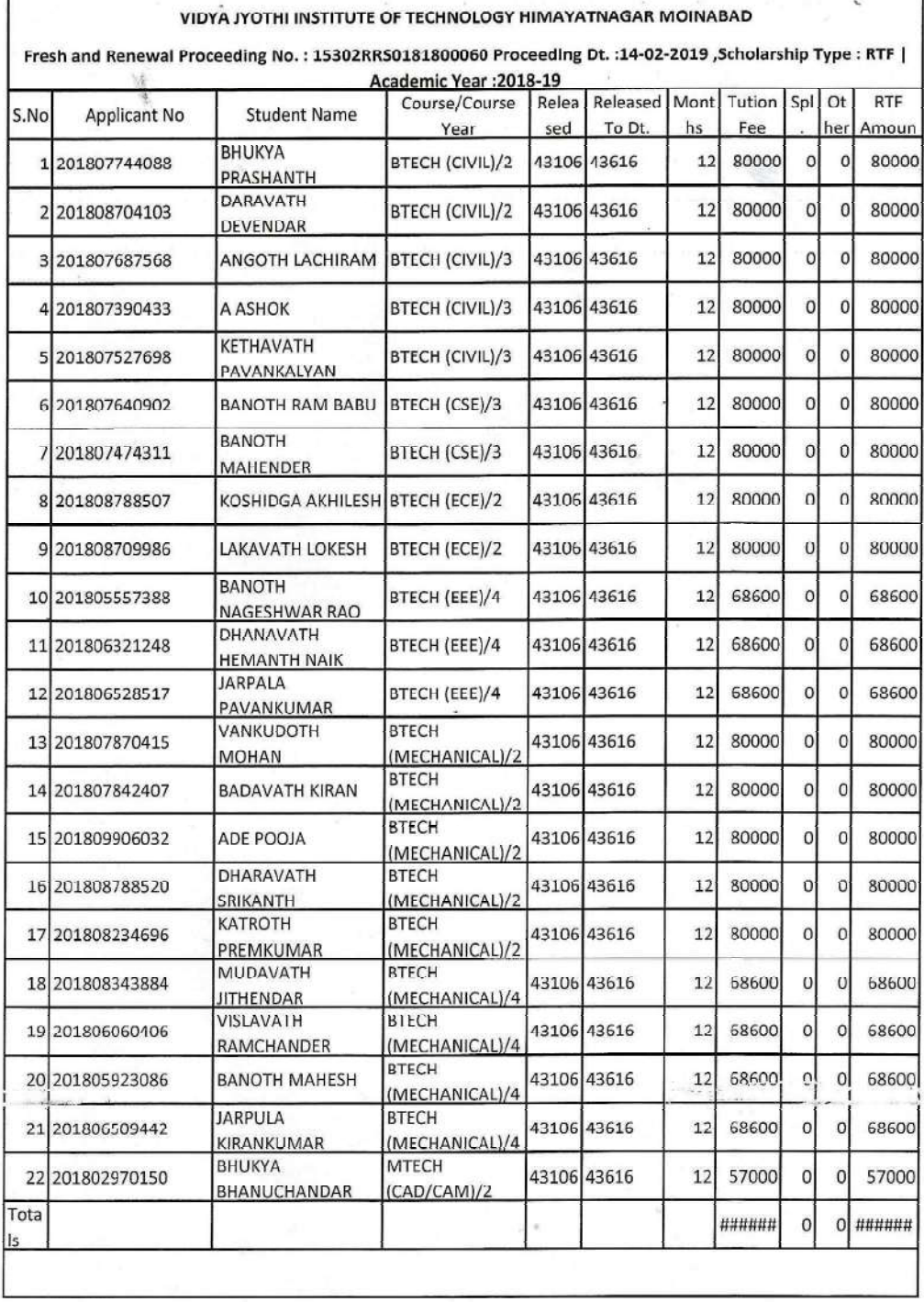

#### **List of Applicants Release Orders Issued**

A Partner

PRINCIPAL<br>Vidya Jyothi Institute of Technology<br>Himayatnagar (Vill), C.B. Post.,<br>Hyderabad-75.

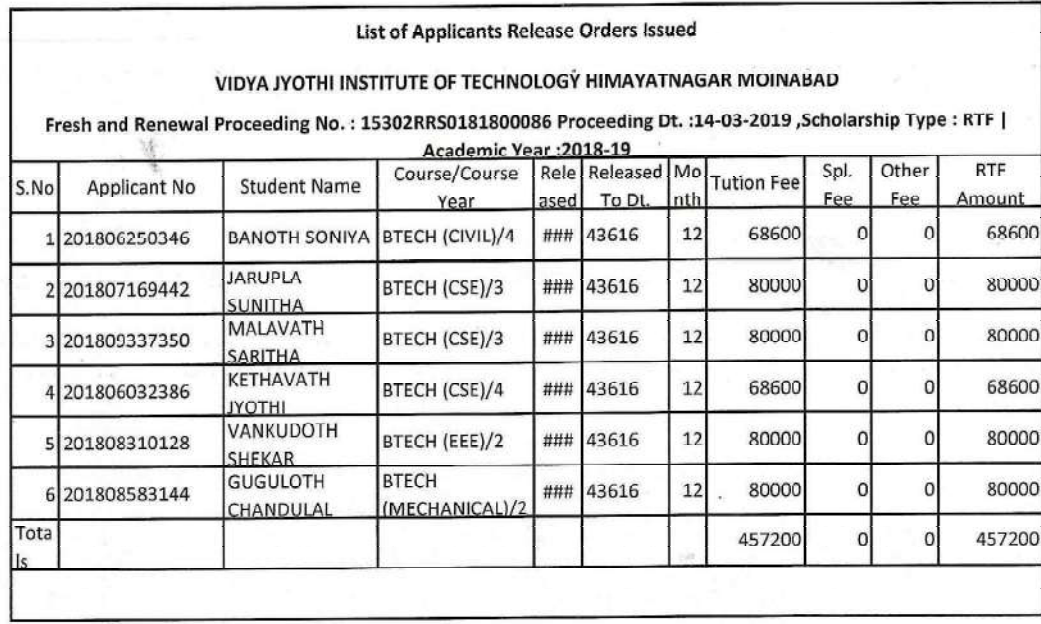

Alasmon

Vidya Jyothi Institute of Technology<br>Himayatnagar (Vill), C.B. Post.<br>Hyderabad-75.

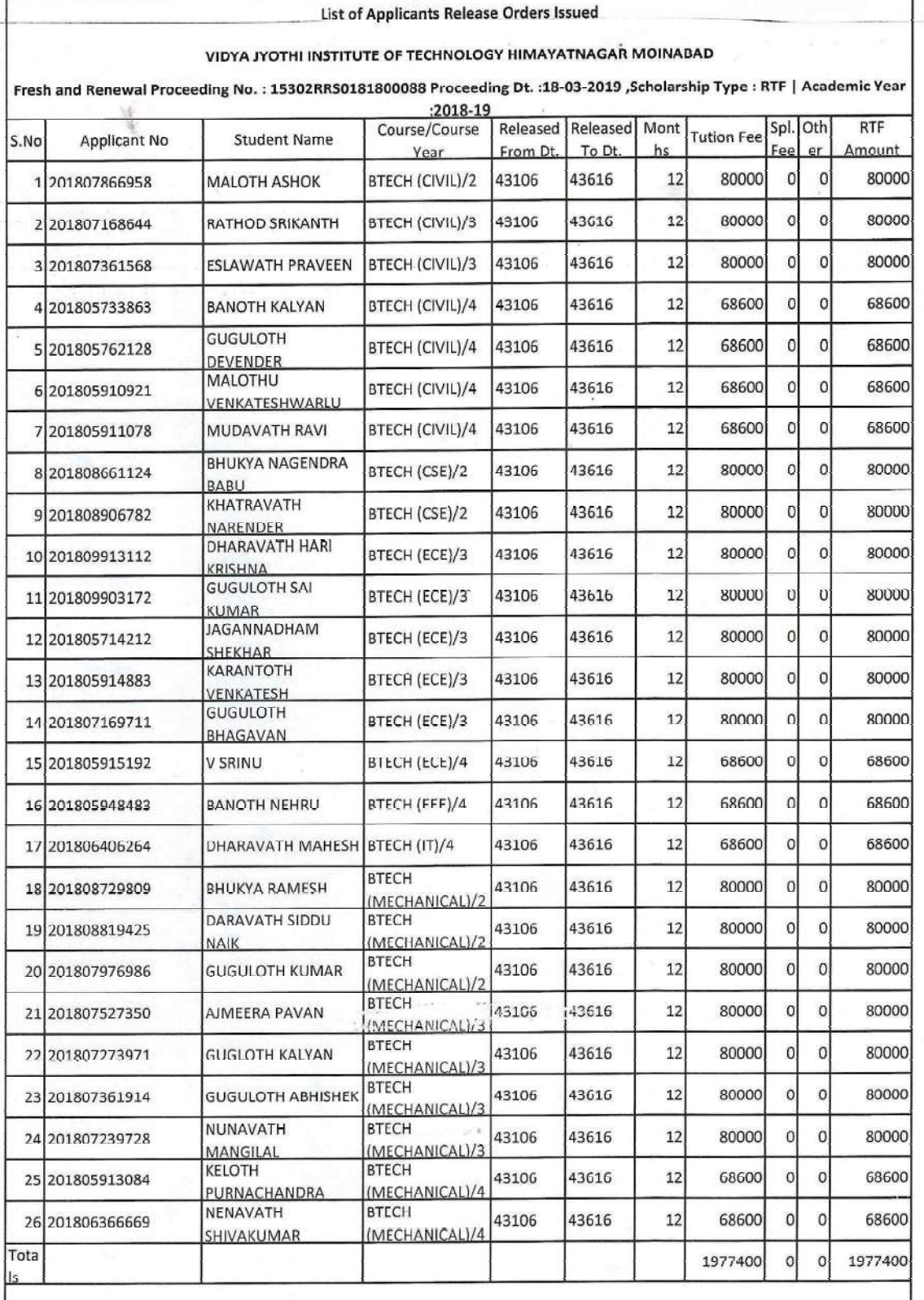

A. ladwell<br>PRINCIPAL<br>Vidya Jyothi Institute of Technology<br>Himayatnagar (Vill), C.B. Post<br>Hyderabad-75.

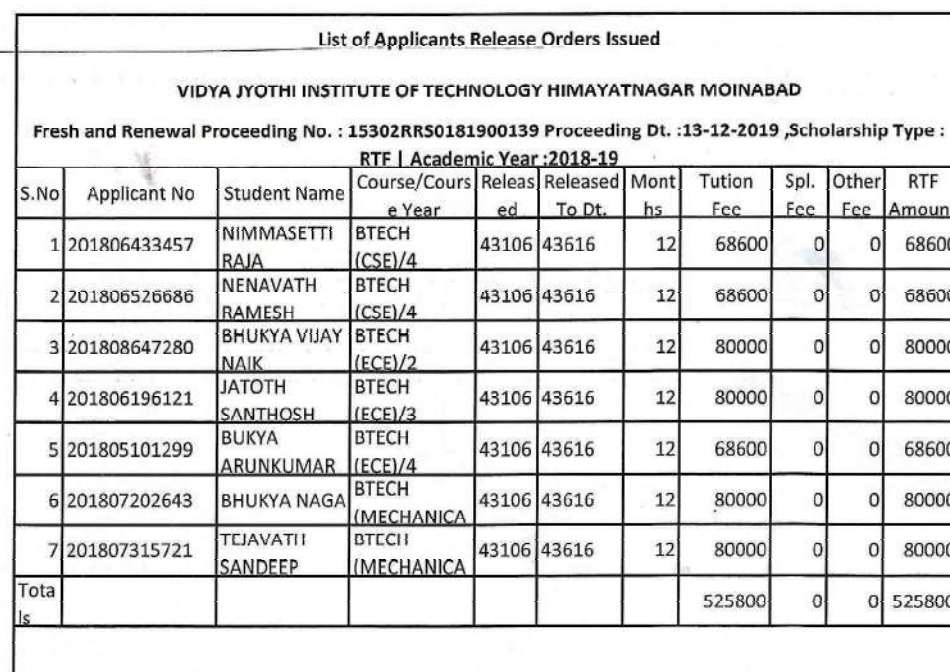

 $\mathcal{D} = \lim_{\lambda \to 0} \frac{1}{\lambda} \frac{1}{\lambda} \frac{1}{\lambda} \exp\left(\frac{\lambda}{\lambda}\right)^2$ 

Alasmos

**PRINCIPAL**<br>Vidya Jyothi Institute of Technology<br>Himayatnagar (VIII), C.B. Posi<br>Hyderabad-75.

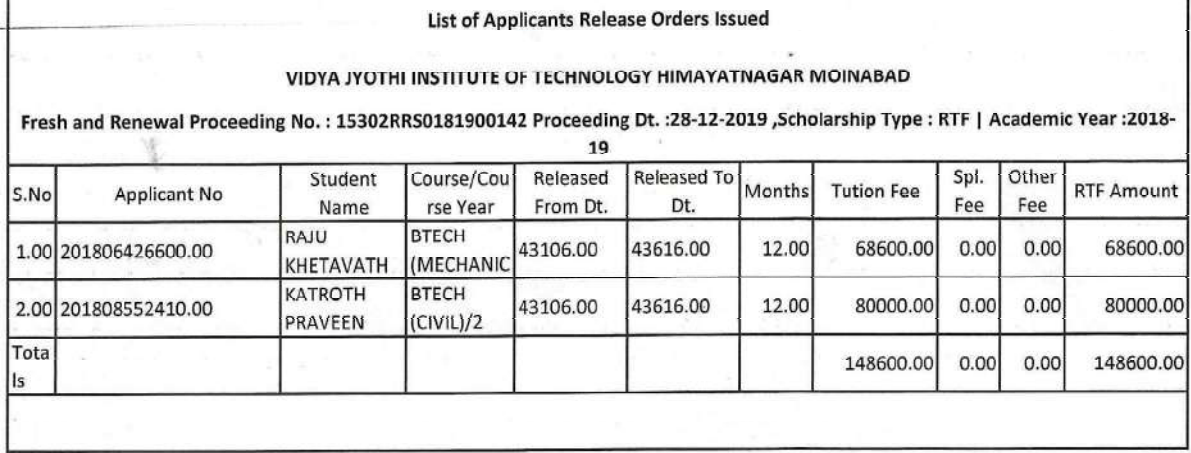

Alamaz

PRINCIPAL<br>Vidya Jyothi Institute of Technology<br>Himayatnagar (Vill), C.B. Post.<br>Hyderabad-75.
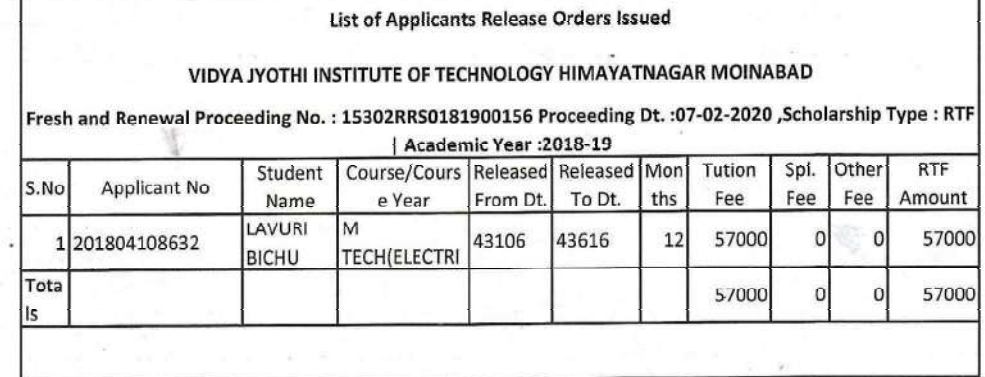

Alasmos

PRINCIPAL<br>Vidya Jyothi Institute of Technology<br>Himayatnagar (Vill), C.B. Post

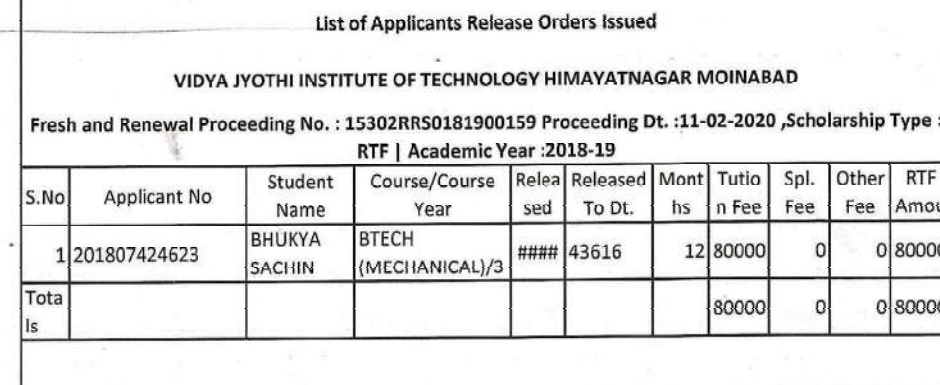

A. Pasmos

**PRINCIPAL**<br>Vidya Jyothi Institute of Technology<br>Himayatnagar (Vill), C.B. Post.,<br>Hyderabad-75.

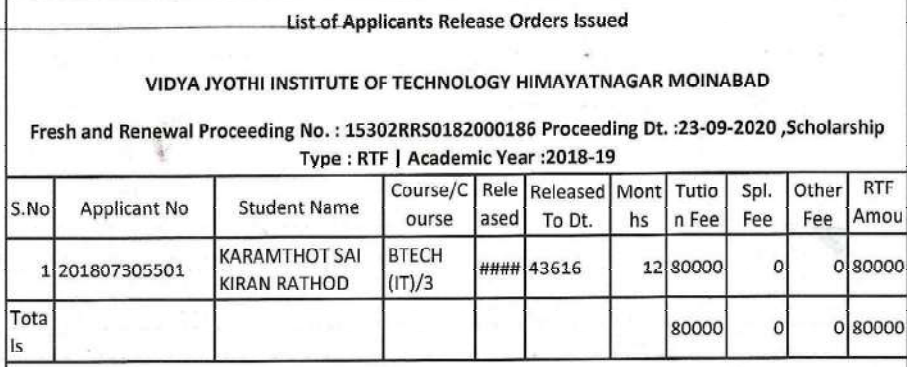

Alas

PRINCIPAL<br>
Vidya Jyothi Institute of Technology<br>
Himayatnagar (Vill), C.B. Post.,<br>
Hyderabad-75.